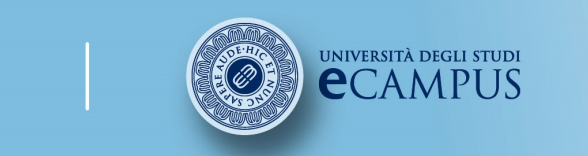

 #insegnamento##lezione# #titolo##attività#

### Facoltà di Lettere

## LA TESI DI LAUREAregole e consigli per la sua redazione

### Facoltà di Lettere

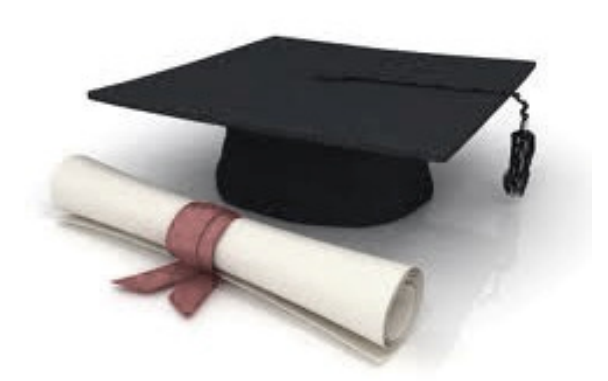

a cura di A. De Blasio, con la collaborazione di Alvise Andreose, Marco Giola, Martina Pantarotto e Elisabetta Tonello.

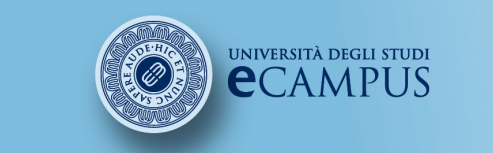

#corso# #insegnamento##lezione# $#$ titolo# #attività#

### Facoltà di Lettere

### Sommario /1

- 1. Che cos'è la tesi laurea?<br>2. A quali requisiti deve risi
- 2. A quali requisiti deve rispondere?<br>3. Come è fatta? La struttura
- 3. Come <sup>è</sup> fatta? La struttura
- 4. Norme editoriali
- 5.. Norme ortodattilografiche
- 6. La punteggiatura: come usare <sup>i</sup> segni di interpunzione
- 7. La stesura di un testo originale: dalla scaletta al paragrafo
- 8. Argomentare e informare: il saggio<br>9. Il linguaggio
- Il linguaggio
- 10. La ricerca dei testi
- 11. Citazioni <sup>e</sup> note al testo
- 12. Riferimenti bibliografici <sup>e</sup> bibliografia
- 13. La correzione: <sup>a</sup> caccia di errori
- 14. L'originalità della tesi: il software COMPILATIO

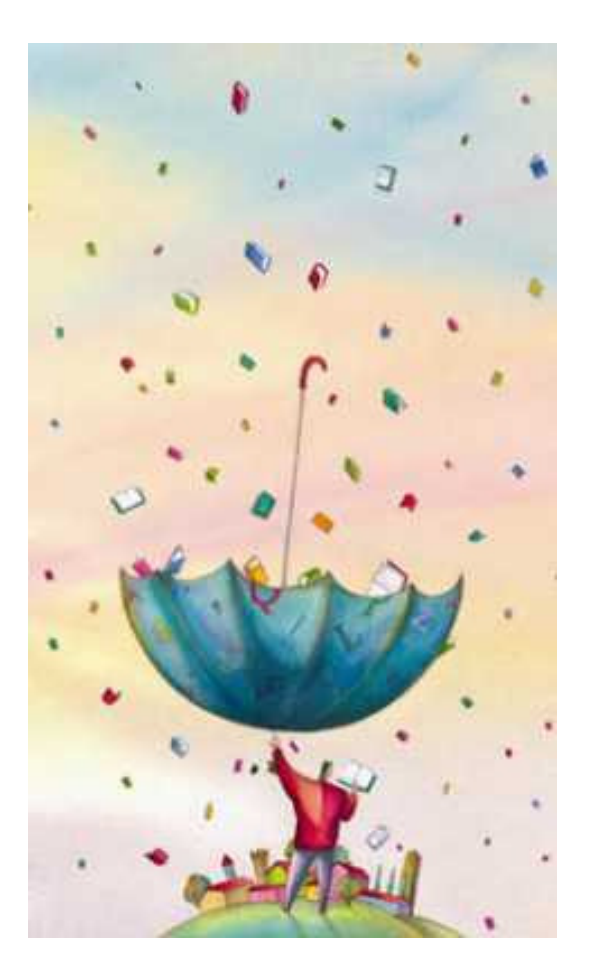

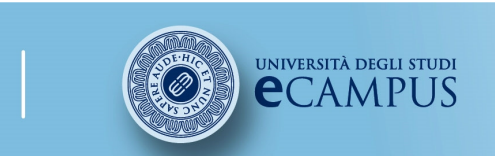

#corso# #insegnamento##lezione##titolo##attività#

### Facoltà di Lettere

### Sommario /2

- 1. Che cos'è la tesi laurea?
- 2. <sup>A</sup> quali requisiti deve rispondere?

#### 3. Come <sup>è</sup> fatta? La struttura

- 3.1 La struttura
- 3.2 La copertina <sup>e</sup> il frontespizio
- 3.3 L'indice

M2

- 3.4 L'introduzione <sup>e</sup> la conclusione
- 3.5 Il corpo della tesi
- 3.6 Immagini <sup>e</sup> tabelle

### 4. Norme editoriali

- 4.1 Quante pagine?
- 4.2 Testo <sup>e</sup> grafica
- 4.3 La formattazione
- 4.4 Caratteri, margini, interlinea

### 5. Norme ortodattilografiche

- 5.1 Il maiuscolo
- 5.2 Il corsivo
- 5.3 Gli accenti
- 
- 5.4 <sup>I</sup> numeri <sup>e</sup> <sup>i</sup> secoli

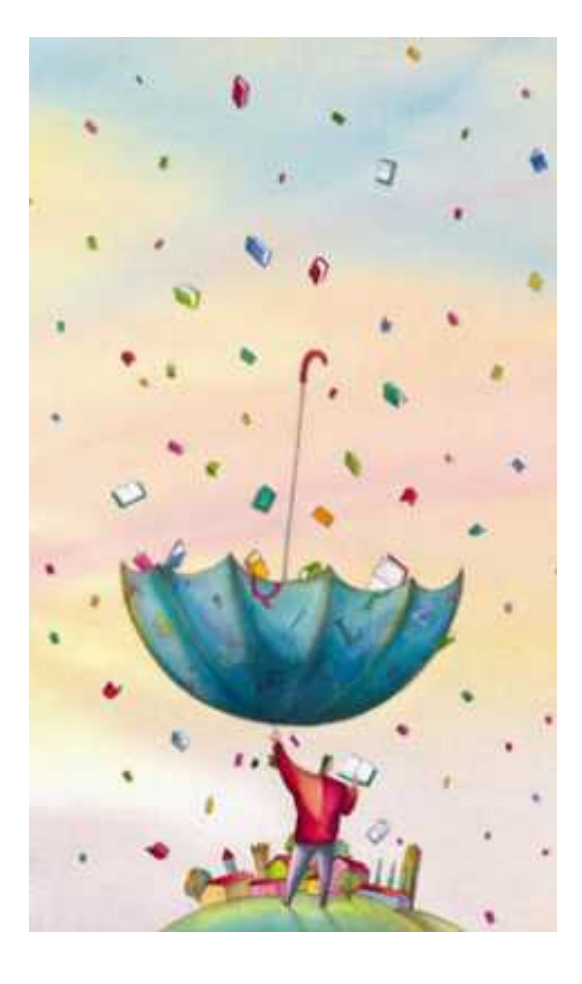

Diapositiva 3

#### $M<sub>2</sub>$ Martina; 13/01/2016

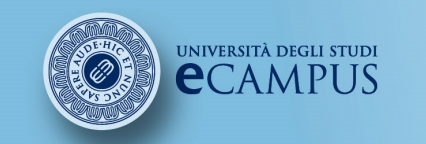

#corso# #insegnamento##lezione# $#$ titolo# #attività#

### Facoltà di Lettere

### Sommario /3

#### 6. La punteggiatura

- 6.1 Come usare <sup>i</sup> segni di interpunzione
- 6.2 Il punto
- 6.3 La virgola
- 6.4 Punto <sup>e</sup> virgola
- 6.5 Due punti
- 6.6 Punto esclamativo <sup>e</sup> interrogativo
- 6.7 <sup>I</sup> punti di sospensione
- 6.8 Le virgolette
- 6.9 Altre norme

#### 7. La stesura di un testo originale: dalla scaletta al paragrafo

- 7.1 La scaletta
- 7.2 Come costruire la scaletta
- 7.3 Come organizzare le idee
- 7.4 L'organizzazione degli argomenti
- 7.5 Modelli argomentativi
- 7.6 La gerarchia dei concetti
- 7.7 Dalla scaletta all'indice
- 7.8 Il paragrafo
- 7.9 Un testo <sup>e</sup> <sup>i</sup> suoi paragrafi
- 7.10 Il paragrafo: caratteristiche
- 7.11 Il paragrafo: anaforici <sup>e</sup> connettivi
- 

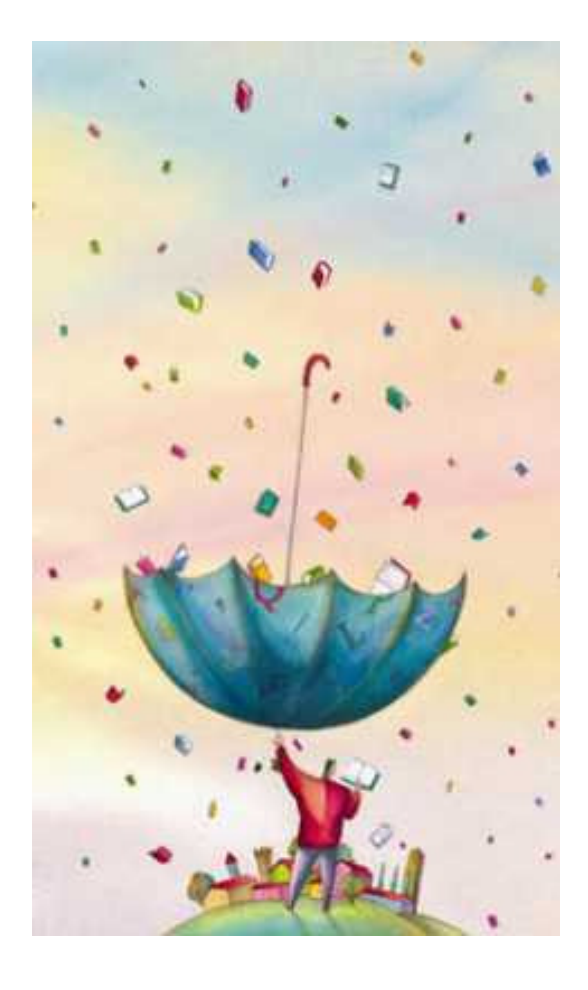

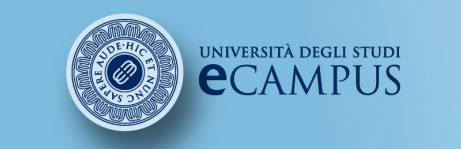

#corso# #insegnamento##lezione# #titolo##attività#

### Facoltà di Lettere

### Sommario /4

#### 8. Argomentare <sup>e</sup> informare: il saggio

- 8.1 Caratteristiche del saggio accademico
- 8.2 L'elaborazione di un saggio
- 8.3 Il saggio: un esempio

#### 9. Il linguaggio

9.1 La precisione delle parole 9.2 La costruzione del periodo 9.3 La coerenza 9.4 Forma attiva/passiva

#### 10. La ricerca dei testi

10.1 Il catalogo SBN 10.2 Risorse online

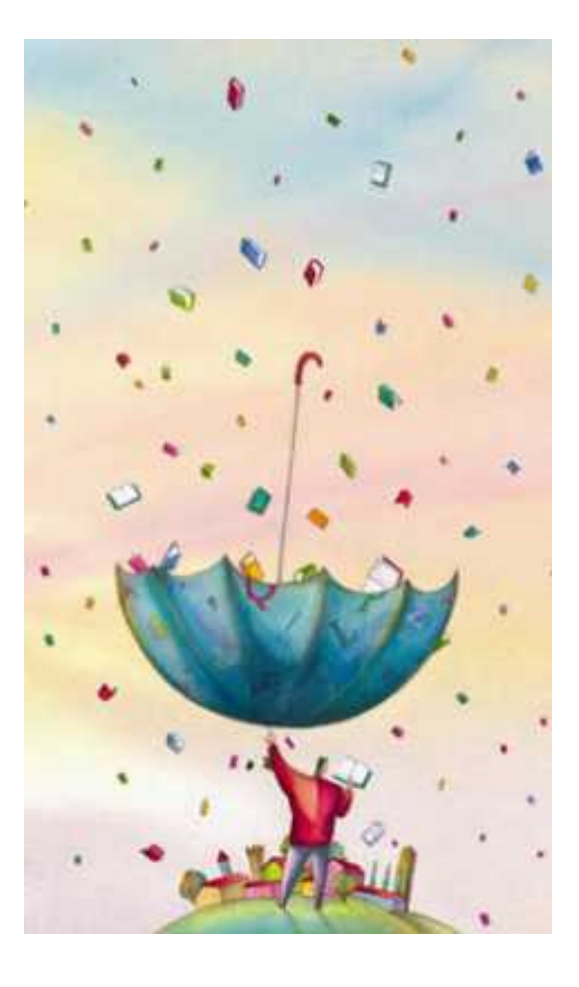

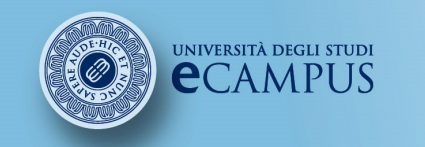

#corso# #insegnamento##lezione##titolo##attività#

### Facoltà di Lettere

### Sommario /5

#### 11. Citazioni <sup>e</sup> note al testo

- 11.1 Il diritto d'autore
- 11.2 Come citare?
- 11.3 Le citazioni nel corpo del testo
- 11.4 Le citazioni infratesto
- 11.5 Omissioni <sup>e</sup> inserimenti
- 11.6 Citazioni vs parafrasi
- 11.7 Note al testo
- 11.8 Le note <sup>a</sup> piè di pagina
- 11.9 Esempi di note al testo
- 11.10 Funzioni delle note <sup>a</sup> piè di pagina
- 11.11 Note <sup>a</sup> piè di pagina: altri esempi
- 11.12 Abbreviazioni nelle note <sup>a</sup> piè di pagina
- 11.13 Esempi di note con abbreviazioni

#### 12. Riferimenti bibliografici <sup>e</sup> bibliografia

12.1 Tipologie di riferimenti bibliografici 12.2 Riferimenti bibliografici nella tesi 12.3 La bibliografia finale 12.4 Come ricavare le informazioni bibliografiche

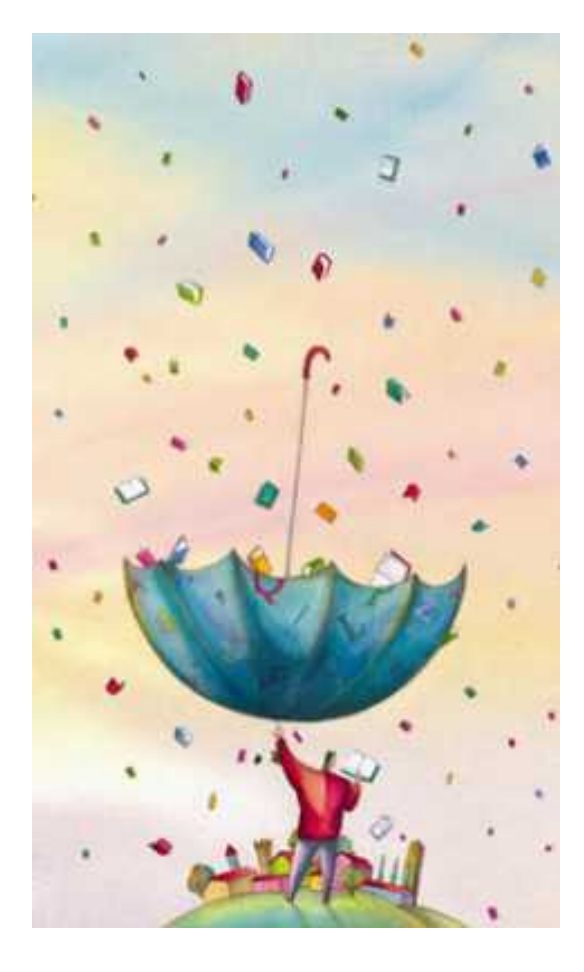

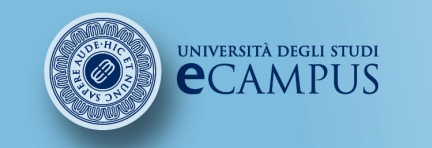

#corso# #insegnamento##lezione##titolo##attività#

### Facoltà di Lettere

### Sommario /6

#### 13. La correzione: <sup>a</sup> caccia di errori

- 13.1 Rivedere la prima stesura
- 13.2 Una lista di controllo
- 13.3 Esercitarsi alla correzione
- 13.4 Esercizio <sup>A</sup>
- 13.5 Esercizio <sup>B</sup>
- 13.6 Esercizio <sup>C</sup>

### 14. L'originalità della tesi: il software COMPILATIO

- 14.1 Specificare le fonti 14.2 Il software Compilatio 14.3 Il software Studium 14.4 Caricare <sup>i</sup> propri file 14.5 Analizzare <sup>i</sup> risultati 14.6 Leggere <sup>i</sup> risultati
- 14.7 Interpretare <sup>i</sup> risultati
- 14.8 Affinare <sup>i</sup> risultati
- 14.9 Indicizzazione <sup>e</sup> biblioteca di riferimento

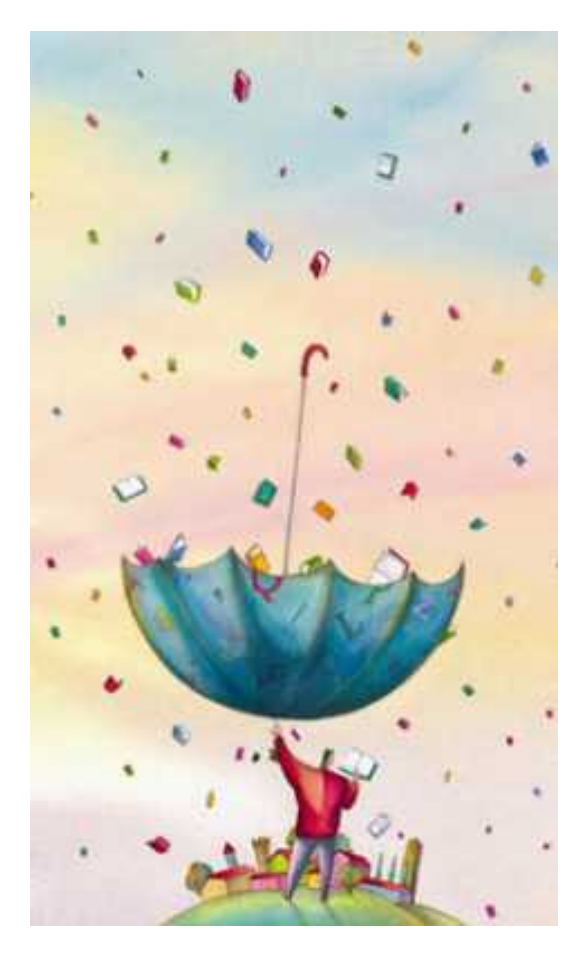

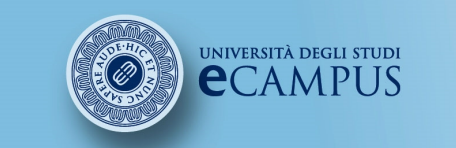

 #insegnamento##lezione# $#$ titolo# #attività#

### **Facoltà di Lettere**

## 1. Che cos'è la tesi di laurea?

- o La tesi di laurea <sup>è</sup> l'elaborato scritto che lo studente redige <sup>a</sup> conclusione del proprio percorso universitario, dopo aver sostenuto <sup>e</sup> superato gli esami di profitto.
- o Si tratta di una trattazione ragionata <sup>e</sup> ben strutturata su una questione di interesse scientifico, che arriva <sup>a</sup> una conclusione, sostiene una tesi appunto, in relazione all'argomento trattato.
- oÈ basata su un lavoro di indagine su una tematica ben **circoscritta** e su un'accurata elaborazione personale in cui<br>lo studente, non solo mette in pratica le competenze lo studente non solo mette in pratica le competenze specifiche di una disciplina, ma attiva anche competenze transdisciplinari.

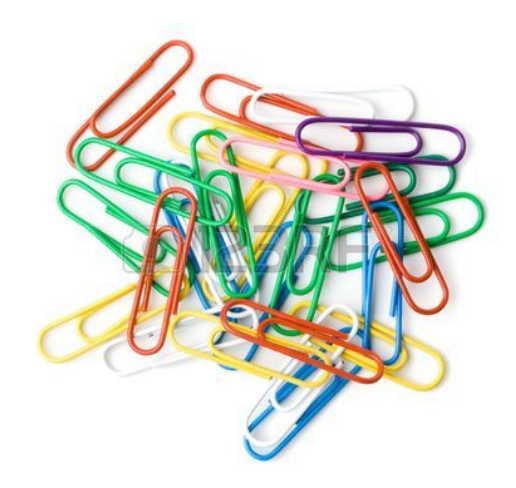

Di seguito il link alle indicazioni generali per la prova finale:

http://www.uniecampus.it/studenti/segreteria-studenti/prova-finale/index.html

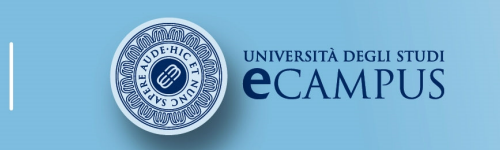

 #insegnamento##lezione# $#$ titolo# #attività#

### **Facoltà di Lettere**

## 2. A quali requisiti deve rispondere?

<sup>I</sup> requisiti fondamentali che una tesi di laurea deve possedere sono relativi all'originalità, all'organizzazione <sup>e</sup> al metodo di lavoro.

o Di **originalità** parleremo nell'ultima parte di questa dispensa, dedicata al software COMPILATIO (cap. 13), uno strumento di autoprevenzione del plagio messo <sup>a</sup> disposizione dall'Ateneo.

o L'**organizzazione** della tesi riguarda le sue specificità in<br>quanto **saggio di carattere argomentativo** (can. 7) che quanto **saggio di carattere argomentativo** (cap. 7) che<br>possiede una determinata **struttura** possiede una determinata struttura.

o Il metodo di lavoro per la redazione della tesi deve essere<br>rigorosamente, scientifico e sequire, pertanto i criteri della rigorosamente scientifico <sup>e</sup> seguire pertanto <sup>i</sup> criteri della corretta ricerca in ambito umanistico: rispetto del dato oggettivo, visione diretta delle fonti ecc. (capp. <sup>10</sup> <sup>e</sup> 12)

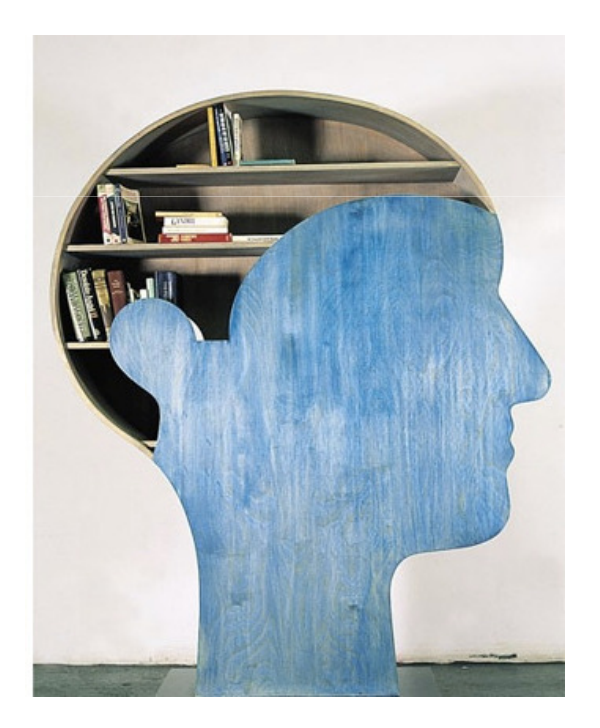

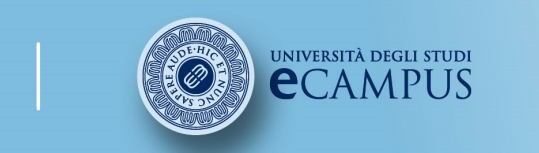

#corso# #insegnamento##lezione# #titolo##attività#

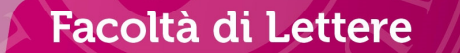

# 3. Come è fatta?La struttura

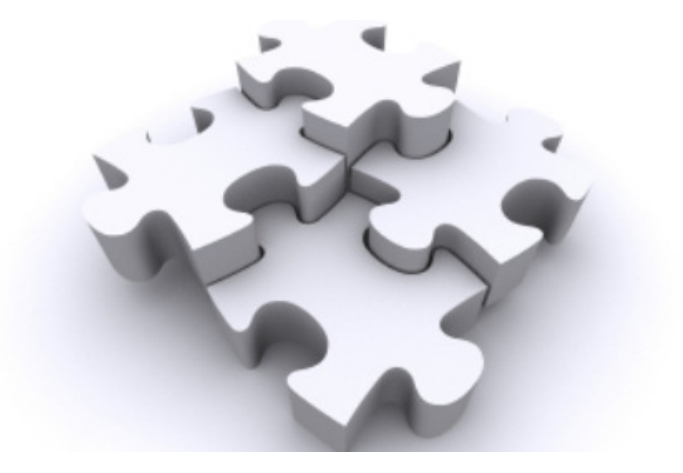

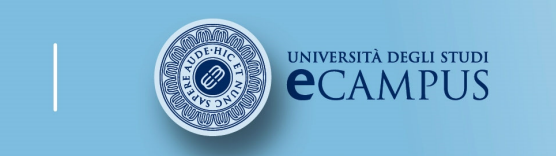

#corso# #insegnamento##lezione# $#$ titolo# #attività#

### Facoltà di Lettere

## 3.1 La struttura

La **struttura** della tesi deve avere il seguente ordine:

- o Copertina (testualmente identica al frontespizio)
- o Frontespizio
- $\circ$  Indice generale
- $\circ$  Introduzione

⊙ Corpo ○ Corpo centrale della tesi con esposizione dell'argomento<br>organizzata.ner.canitoli.e.naragrafi organizzata per capitoli e paragrafi<br>Cenclusiana

- $\circ$  Conclusione
- o Eventuali appendici
- o Materiale fotografico/immagini/tavole
- $\circ$  Bibliografia

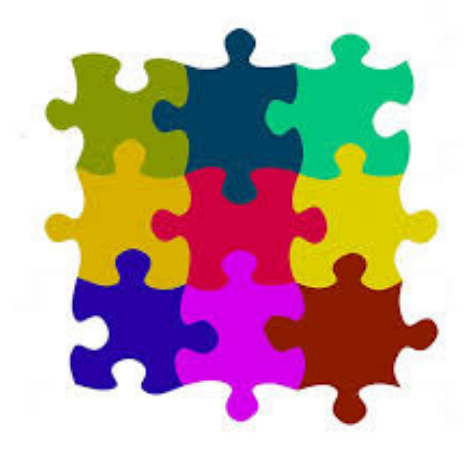

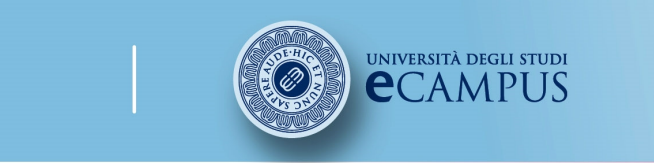

 #insegnamento##lezione# #titolo##attività#

### Facoltà di Lettere

## 3.2 La copertina e il frontespizio

L'impostazione della copertina e del frontespizio deve avere le seguenti caratteristiche<br>formali formali:

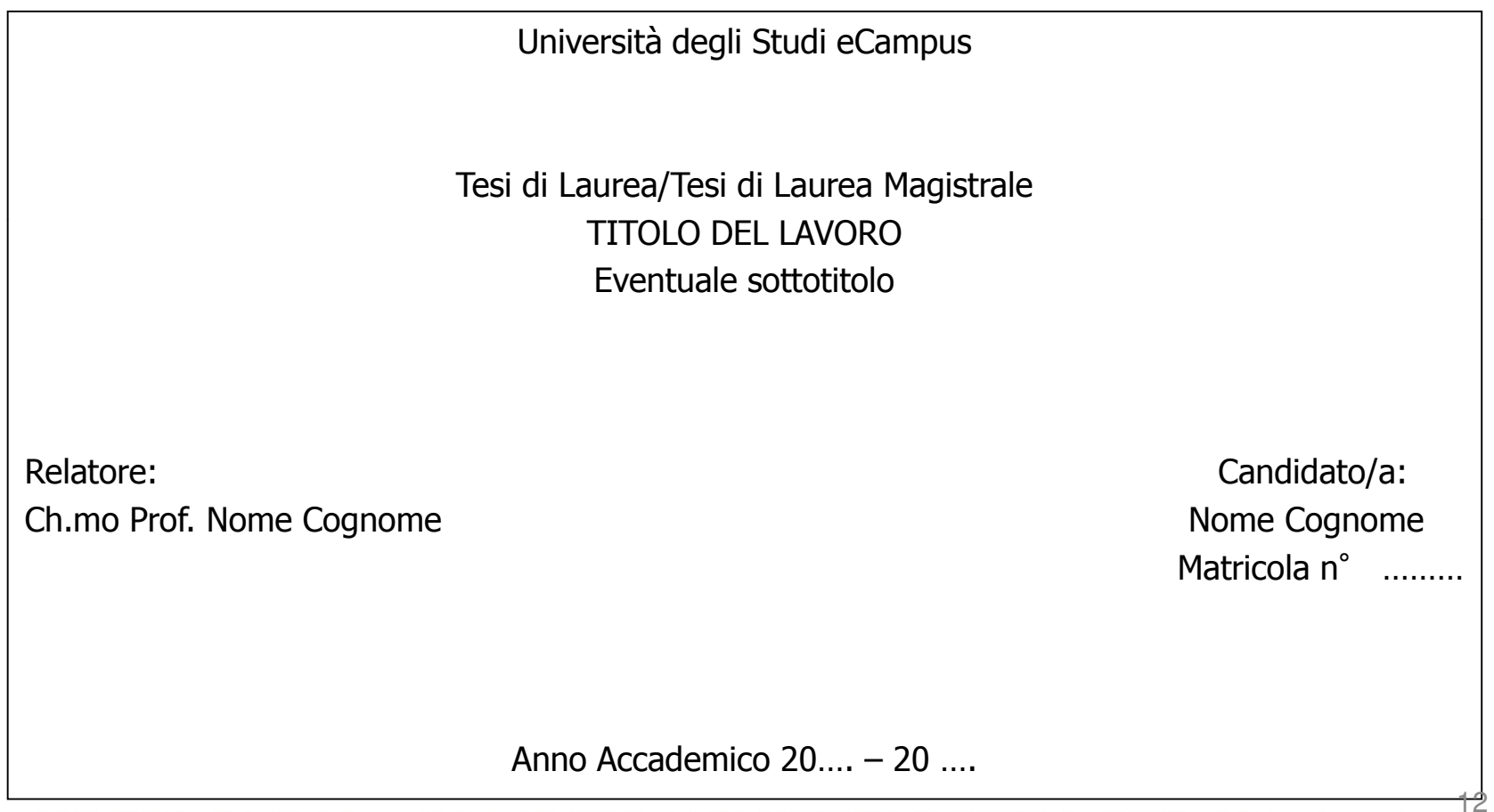

© 2007 - 2014 Università degli Studi eCampus - Via Isimbardi 10 - 22060 Novedrate (Co) - C.F. 90027520130 - Tel: 031.7942500 - Fax: 031.792631 - Mail: info@uniecampus.it

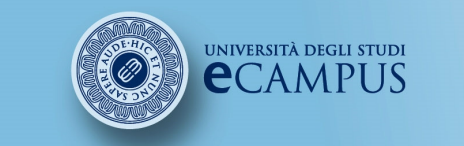

#corso# #insegnamento##lezione# #titolo##attività#

### Facoltà di Lettere

## 3.3 L'indice

- oL'indice va collocato all'inizio della tesi, subito dopo il frontespizio;
- odeve illustrare la struttura <sup>e</sup> l'ordine che avete dato agli argomenti;
- o sarà la versione definitiva della scaletta in base alla quale <sup>è</sup> stato svolto il lavoro;
- odi seguito un esempio di indice:

Indice

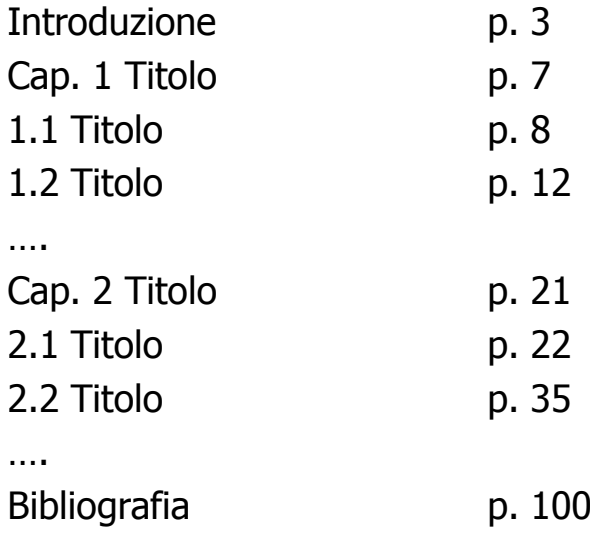

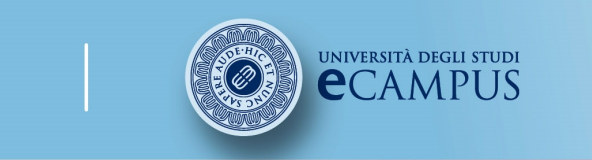

 #insegnamento##lezione# $#$ titolo# #attività#

### **Facoltà di Lettere**

## 3.4 L'introduzione e la conclusione

o L'**introduzione** serve a presentare il lavoro al lettore, le intenzioni che lo<br>hanno quidato, le fasi in qui si è svolto. Definirà il problema o l'ambito di hanno guidato, le fasi in cui si <sup>è</sup> svolto. Definirà il problema <sup>o</sup> l'ambito di ricerca presentando brevemente i risultati raggiunti.<br>Non è detto che l'introduzione debba essere scritta ner prima Anzi spesso è Non è detto che l'introduzione debba essere scritta per prima. Anzi, spesso è<br>scritta a lavoro terminato, quando si hanno le idee niù chiare scritta <sup>a</sup> lavoro terminato, quando si hanno le idee più chiare.

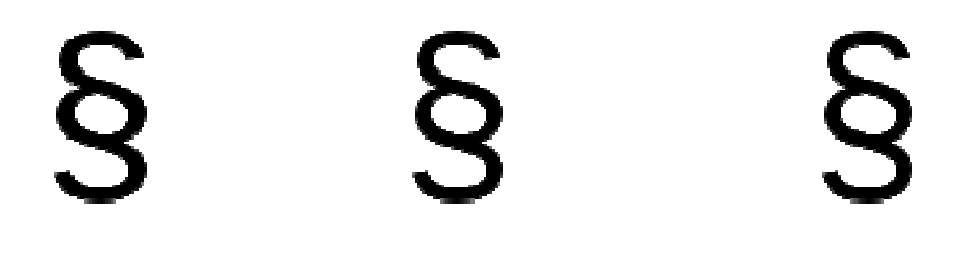

o Nella **conclusione** si espongono i risultati conseguiti in relazione alle<br>Internesse e alle attese di partenza evidenziando i nuovi annorti inasnettati o premesse <sup>e</sup> alle attese di partenza, evidenziando <sup>i</sup> nuovi apporti inaspettati <sup>o</sup> anche gli esiti negativi di un'indagine. Non <sup>è</sup> un riassunto della tesi: si sottolineano piuttosto <sup>i</sup> punti salienti per <sup>i</sup> quali si considera valido il lavoro.

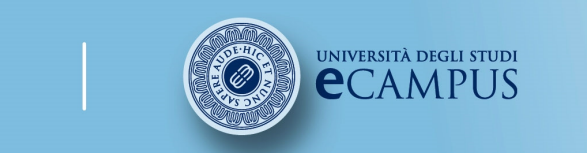

 #insegnamento##lezione# $#$ titolo# #attività#

### **Facoltà di Lettere**

## 3.5 Il corpo della tesi

La parte su cui dobbiamo concentrarci <sup>è</sup> il corpo della tesi.

Di seguito troverete alcune indicazioni che vi aiuteranno <sup>a</sup> costruire il testo in maniera coerente, in particolare parleremo:

o delle regole formali da rispettare, vale a dire della<br>norme editoriali (can 4) norme editoriali (cap. 4);

o di **come sviluppare il testo** a partire dalla scaletta<br>(can 5): (cap. 5);<br>○ delle caratteristiche

 $\circ$  delle del saggio a carattere **informativo** (cap. 6).

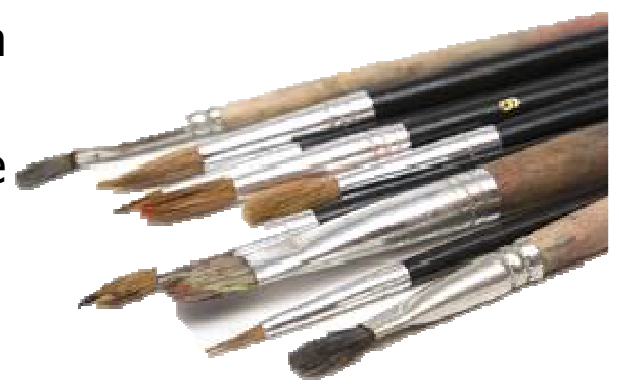

Approfondiamo questi tre aspetti.

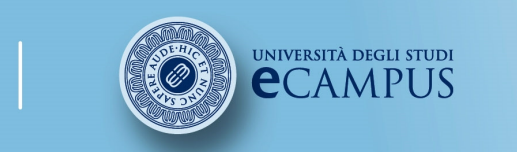

#corso# #insegnamento##lezione##titolo##attività#

### **Facoltà di Lettere**

## 3.6 Immagini e tabelle

oImmagini, fotografie e tabelle devono essere:

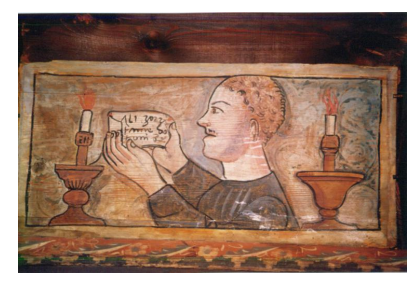

- $\bullet$ **numerate** in modo da poter essere facilmente ritrovate e citate nel testo. La numerazione di figure e tabelle può essere semplicemente progressiva (Tabella 1, Tabella 2, Tabella 3... ) oppure riportare il numero del capitolo (Tabella 1.1, Tabella 1.2, Tabella 2.1... );
- corredate di una breve didascalia che le descriva.
- o Per le foto di documenti, manoscritti, fonti, quadri è necessario chiedere l'autorizzazione alla pubblicazione.
- o Se le immagini sono tratte da altre pubblicazioni queste pubblicazioni vanno indicate.

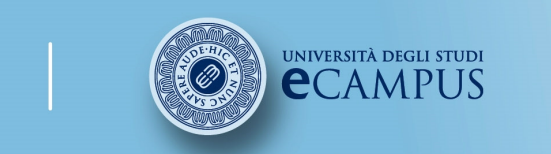

#corso# #insegnamento##lezione# #titolo##attività#

### Facoltà di Lettere

## 4. Norme editoriali

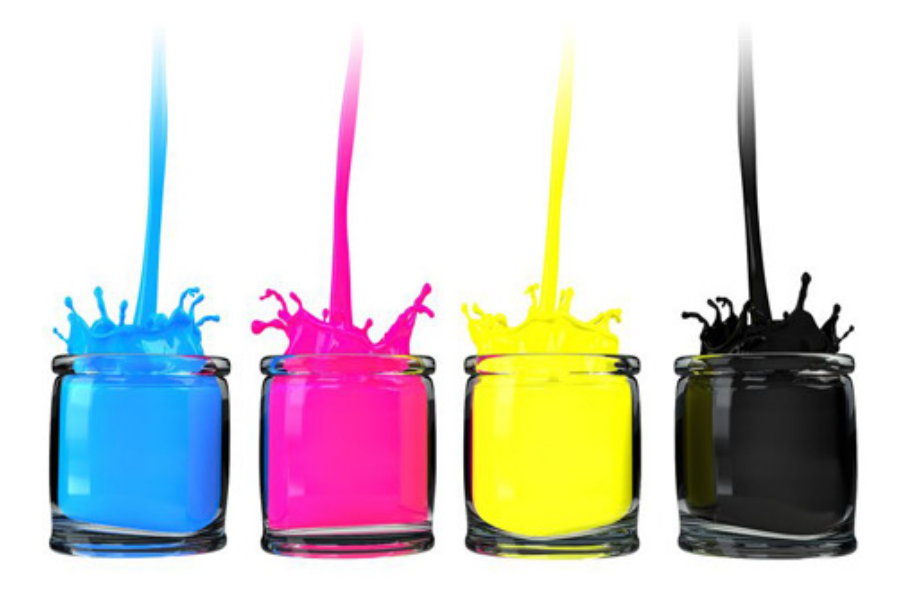

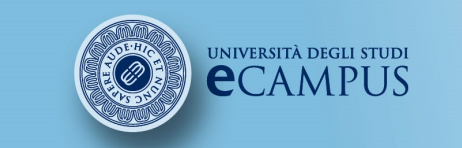

#corso# #insegnamento##lezione# $#$ titolo# #attività#

### **Facoltà di Lettere**

### 4.1 Quante pagine?

- oPer una **tesi triennale**, il cui valore è fissato a 6 CFU, l'elaborato non potrà essere inferiore alle <sup>80</sup> mila battute (spazi inclusi), orientativamente <sup>40</sup> pagine (secondo le norme editoriali di seguito indicate), dovrà essere corredato di bibliografia scientifica pertinente e, qualora si trattasse di una traduzione, dovrà contenere un'introduzione socio-culturale e/o letteraria <sup>e</sup> autonome riflessioni del candidato.
- $\Omega$ Per una **tesi magistrale**, il cui valore è fissato per in 18 CFU, l'elaborato non potrà essere inferiore alle <sup>200</sup> mila battute (spazi inclusi), orientativamente <sup>100</sup> pagine (secondo le norme editoriali di seguito indicate), dovrà essere corredato di bibliografia scientifica pertinente e, qualora si trattasse di una traduzione, di introduzione socio-culturale e/o letteraria <sup>e</sup> di autonome riflessioni del candidato.

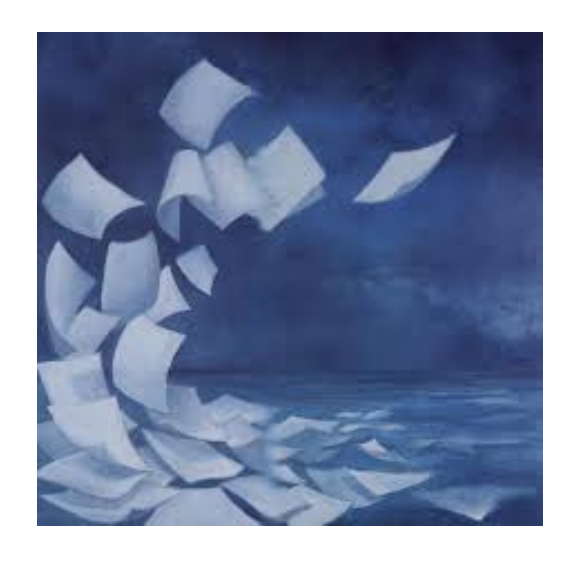

Di seguito il link alle norme previste dalla Facoltà di Lettere:

http://www.uniecampus.it/studenti/segreteria-studenti/prova-finale/lettere/index.html18 2007 - 2014 Università degli Studi eCampus - Via Isimbardi 10 - 22060 Novedrate (Co) - C.F. 90027520130 - Tel: 031.7942500 - Fax: 031.792631 - Mail: info@uniecampus.it

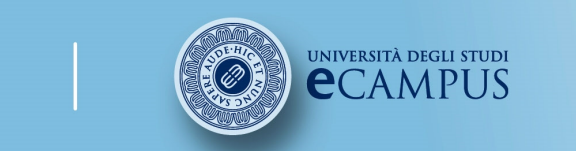

#corso# #insegnamento##lezione# $#$ titolo# #attività#

### Facoltà di Lettere

## 4.2 Testo e grafica

- o Un testo va sempre concepito in termini visivi. Quando si scrive, la grafica <sup>è</sup> parte integrante del processo di scrittura.
- o Anche in un breve testo in Word, <sup>è</sup> necessario aiutare l'occhio di chi lo leggerà.
- o <sup>È</sup> importante la cura nell'impaginazione (decisione sul font, ampiezza dei margini, interlinea che si adotta).
- $\circ$  Andare a capo frequentemente, ma non troppo, mai a caso.
- oIl testo deve essere formattato.
- oL'importante <sup>è</sup> che lo stile sia uniforme in tutta la tesi.

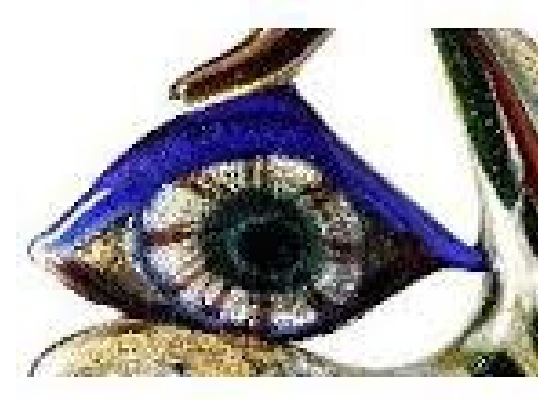

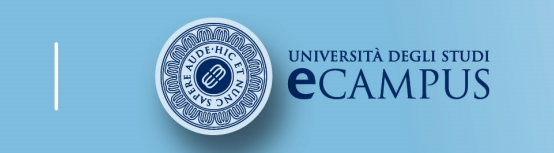

#corso# #insegnamento##lezione# $#$ titolo# #attività#

### 4.3 La formattazione

Il testo della tesi deve essere formattato.

#### Esempio di testo non formattato

Viaggiò nel vento per otto anni: ora alto, ora basso, sul mare, e fra le nubi, sopra le foreste, deserti e

 smisurate distese di ghiaccio; poi incappò nella cattura e nell'avventura organica.[…] L'atomo di cuiparliamo, accompagnato dai suoi due satelliti che lo mantenevano allo stato di gas,

fu dunque condotto dal vento,

nell'anno 1848, lungo un filare di viti. (Primo Levi, Carbonio, in *Il Sistema Periodico*, Torino: Einaudi, 1975).

### Esempio di testo formattato

Viaggiò nel vento per otto anni: ora alto, ora basso, sul mare, <sup>e</sup> fra le nubi, sopra le foreste, deserti <sup>e</sup> smisurate distese di ghiaccio; poi incappò nella cattura <sup>e</sup> nell'avventura organica.[…] L'atomo di cui parliamo, accompagnato dai suoi due satelliti che lo mantenevano allo stato di gas, fu dunque condotto dal vento, nell'anno 1848, lungo un filare di viti. (Primo Levi, Carbonio, in Il Sistema Periodico, Torino: Einaudi, 1975).

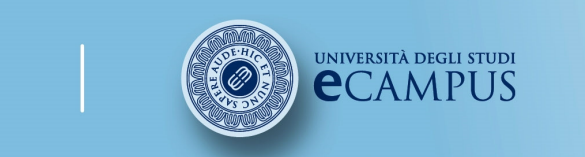

#corso# #insegnamento##lezione##titolo##attività#

### **Facoltà di Lettere**

## 4.4 Caratteri, margini, interlinea

- $\Omega$ Il formato del foglio <sup>è</sup> A4 (cm. <sup>21</sup> <sup>x</sup> 29,7).
- oSi consiglia di utilizzare uno dei **caratteri** più diffusi (Times New Roman, Cambria, Tahoma ecc.).
- o $\circ$  Usare il **corpo** 12 per il testo, il corpo 11 per le citazioni fuori dal testo <sup>e</sup> il corpo <sup>10</sup> per le note.
- oUsare l'interlinea 1,5 per il testo <sup>e</sup> singola per citazioni <sup>e</sup> note.
- oIndicazioni per i **margini**: superiore 3 cm, inferiore 3 cm, destro <sup>e</sup> sinistro <sup>3</sup> cm.

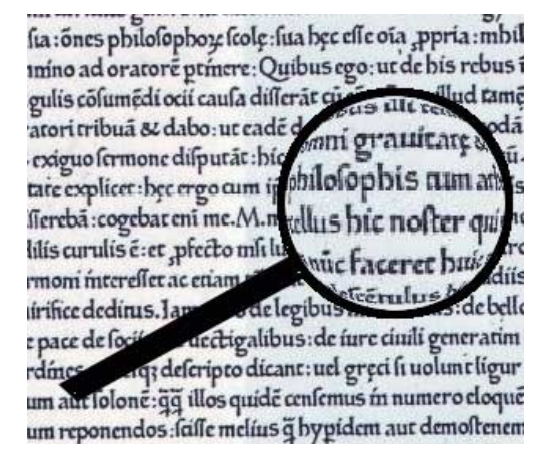

Sul sito della facoltà potete trovare un pdf che riassume le norme: http://www.uniecampus.it/fileadmin/user\_upload/modulistica/ISTRUZIONI\_PER\_LA\_REDAZIONE \_DELLA\_TESI\_\_\_ALLEGATI.pdf

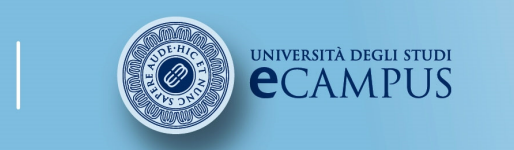

#corso# #insegnamento##lezione##titolo##attività#

### **Facoltà di Lettere**

# 5. Norme ortodattilografiche

A a  $A\alpha$  56  $\overline{\delta}$  B B  $\beta\beta$   $\Gamma \Gamma \overline{\lambda}$  $\Box$  д $\Box$  Ее Ее Ёё Её Жж $\mathcal{K}$ ж  $33$   $3<sub>3</sub>$  Ии  $\mathcal{U}_u$  Ий  $\ddot{u}$  Кк  $\ddot{h}$  к  $\Pi$  $n$  de MM da  $H$ H $H$   $\mathcal{H}_n$  00  $0$  $\Pi \Pi \mathcal{I}$  Pp  $\mathcal{P}_{\rho}$  Cc  $\mathcal{C}_{c}$  Tr $\mathcal{I} \mathcal{I}$ m уу  $\mathcal{Y}_y$  Фф $\mathcal{P}_\varphi$  Хх $\mathcal{X}_x$  Цц  $\mathcal{Y}_\varphi$ Чч  $\mathcal{U}_2$  Шш $\mathcal{U}_4$ ш Щщ $\mathcal{U}_4$ из Ъъъ  $b \log x b b \log \theta \partial_{\theta} b \log \theta_{\theta} R \pi \Omega_{x}$ 

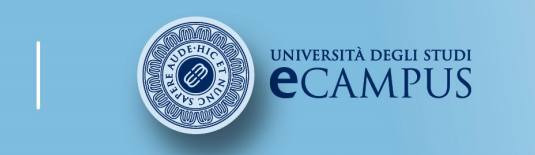

#corso# #insegnamento##lezione# $#$ titolo# #attività#

**Facoltà di Lettere** 

# 5.1 Il maiuscolo /1

Addentrandoci negli aspetti tecnici della scrittura <sup>è</sup> bene distinguere tra le diverse forme che possono interessare la redazione di un testo: maiuscolo, corsivo ecc.

### Uso del maiuscolo

Il maiuscolo va impiegato in ogni nuovo tratto del testo:

• in principio di un periodo. Il punto fermo chiude sempre il periodo, mentre il<br>punto interrogativo e il punto esclamativo possono o meno chiudere il periodo: punto interrogativo <sup>e</sup> il punto esclamativo possono <sup>o</sup> meno chiudere il periodo;

• in principio di ogni voce di una lista verticale (elenchi, elenchi puntati, numerati<br>eccetera) se preceduto da un punto fermo, un punto interrogativo o esclamativo: eccetera) se preceduto da un punto fermo, un punto interrogativo <sup>o</sup> esclamativo;

• in principio di una citazione diretta, se la citazione viene riportata dall'inizio della frase;

• in principio di una battuta di dialogo;

• in principio di un qualsiasi tratto di testo indipendente come un sunto o una<br>dimostrazione (anche nel caso in cui si trovi introdotto dai due nunti); dimostrazione (anche nel caso in cui si trovi introdotto dai due punti);

• per i secoli, i periodi storici, letterari o artistici (il Trecento, l'Illuminismo, il<br>Romanticismo l'Impressionismo) Romanticismo, l'Impressionismo).

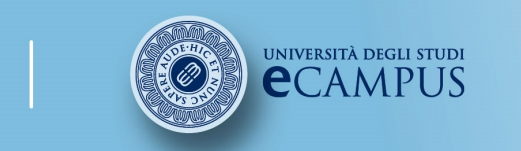

#corso# #insegnamento##lezione# $#$ titolo# #attività#

Facoltà di Lettere

# 5.1 Il maiuscolo /2

- • Naturalmente il maiuscolo va impiegato anche nelle iniziali dei titoli di sezione di qualsiasi livello, dei titoli delle illustrazioni <sup>e</sup> delle tabelle.
- • Tutti <sup>i</sup> nomi propri richiedono l'iniziale maiuscola, ma anche alcuni nomi comuni cui si assegna un significato restrittivo <sup>o</sup> particolare <sup>e</sup> che vengono quindi utilizzati in senso proprio: la *Ricerca*, nel senso dell'ente a cui è affidata l'attività di ricerca; la *Sanità* nel senso di organismo preposto alla salute pubblica ecc. Anche <sup>i</sup> sostantivi derivati da nomi propri <sup>e</sup> usati con significato strettamente attinente al nome di derivazione vanno scritti con l'iniziale maiuscola: il Marxismo ovvero la dottrina di Marx <sup>e</sup> il Biellese ovvero la zona di Biella.
- $\bullet$  Al contrario, gli aggettivi derivanti da nomi propri, anche se usati in senso attinente vengono scritti con iniziali minuscole: il pensiero *crociano*, ovvero di Benedetto Croce e il culto *panico* ovvero del dio Pan.
- $\bullet$  Le designazioni derivate da nomi propri <sup>o</sup> contenenti nomi propri, ma usate con significati indipendenti dalla loro derivazione, andranno scritte con l'iniziale minuscola: terra di siena, motore diesel, principe di galles (nel senso del disegno di tessuto).

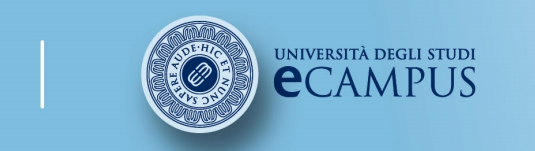

 #insegnamento##lezione# $#$ titolo# #attività#

Facoltà di Lettere

# 5.1 Il maiuscolo /3

- Nomi <sup>e</sup> gli appellativi sacrali: Dio, Iddio, Spirito Santo, Vergine, Madonna, Cristo ecc.
- Maiuscolo solo per <sup>i</sup> toponimi: "san Francesco" ma "il convento di San Francesco".
- $\bullet$  <sup>I</sup> sostantivi che indichino cariche pubbliche <sup>o</sup> autorità civili <sup>o</sup> religiose: scriveremo "Il Presidente della Repubblica…", "il Rabbino capo", l'Imam... (si scrive tuttavia papa quando segue il nome proprio es. papa Roncalli, oppure il cardinal Martini.
- <sup>I</sup> nomi degli ordini religiosi: <sup>i</sup> Gesuiti, <sup>i</sup> Salesiani, le Orsoline, ecc.
- $\bullet$  Le sigle vanno scritte con tutte le iniziali maiuscole: O.N.U., C.G.I.L., R.A.I.; (se scritte per esteso non vanno in maiuscolo le congiunzioni <sup>o</sup> le preposizioni, es.: l'Organizzazione delle Nazioni Unite, La Banca Popolare di Milano ecc.).
- • Nomi comuni <sup>e</sup> aggettivi che costituiscono parte integrante di una designazione propria vanno scritti con l'iniziale maiuscola: Torre Eiffel, Parco Nazionale dell'Abruzzo.
- $\bullet$ L'importante <sup>è</sup> la coerenza, l'uniformità nell'uso.

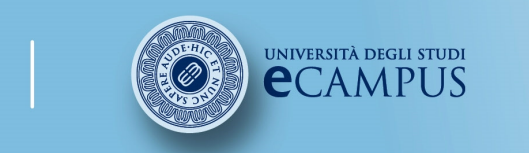

#corso# #insegnamento##lezione##titolo##attività#

### Facoltà di Lettere

# 5.2 Il corsivo /1

Uso del corsivo:

• Le **parole e frasi straniere di uso non comune**, con le quali si ritiene<br>che il lettore non abbia dimestichezza, vanno scritte in corsivo. Due esemni: che il lettore non abbia dimestichezza, vanno scritte in corsivo. Due esempi:

- La *recensio* è una delle fasi dell'edizione critica.

- Questo tipo di didattica è fondamentale per trasmettere il *know-how*.<br>Intraria la narela straniare a tesnishe assurizite nell'use serrente dell

• Al contrario le parole straniere o tecniche acquisite nell'uso corrente della<br>lingua italiana si scrivono in carattere tondo: il boom economico, la musica lingua italiana si scrivono in carattere tondo: il boom economico, la musica jazz, le hostess ecc.

• Anche le **parole** (o le lettere) **alle quali ci si riferisce in quanto tali**<br>all'interno del testo andranno scritte in corsivo, come riportato negli **all'interno del testo** andranno scritte in corsivo, come riportato negli esempi:

- La parola *valigia* compare dodici volte nel testo.<br>Alell'elisiana degli articoli *le s la si usa l'anastraf*
- Nell'elisione degli articoli *lo* e *la* si usa l'apostrofo.<br>Le nimeli issele le finali issele
- La *n* maiuscola, e la *f* maiuscola.

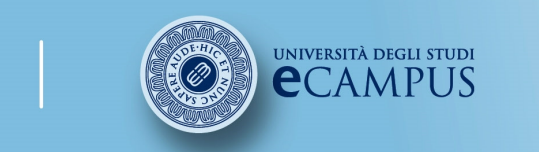

#corso# #insegnamento##lezione# $#$ titolo# #attività#

### **Facoltà di Lettere**

## 5.2 Il corsivo /2

- $\bullet$  <sup>I</sup> termini tecnici specialistici possono essere scritti in corsivo la prima volta che compaiono nel testo, come leggiamo nell'esempio:
	- L'autore stesso definisce *catechismo* la tecnica narrativa del secondo<br>enisodio *narcisismo* quella del quinto e *incubismo* quella del sesto episodio, *narcisismo* quella del quinto e *incubismo* quella del sesto.
- $\bullet$  Il corsivo viene utilizzato per evidenziare alcune parole <sup>o</sup> frasi in relazione alla loro presenza nel testo. Questo impiego si distingue da quello delle virgolette, di cui parleremo <sup>a</sup> breve, la cui funzione <sup>è</sup> quella di evidenziare le parole <sup>o</sup> le frasi in relazione al loro significato. Quindi ogni volta che ci si troverà di fronte all'esigenza di dare rilievo <sup>a</sup> una parola <sup>o</sup> <sup>a</sup> una frase ci si dovrà chiedere se l'aspetto prevalente sia quello della presenza nel testo <sup>o</sup> del significato.

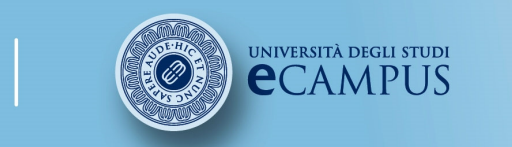

#corso# #insegnamento##lezione##titolo##attività#

## 5.3 Gli accenti

### Accenti nei polisillabi

Prendono l'accento grafico (è, é, ì, ù, ó) tutti <sup>i</sup> polisillabi in cui l'accento tonico (pronunciato) cade sull'ultima sillaba.

Quindi:

poiché, perché, giacché, orsù, laggiù, lassù, ventitré,

ma anche

rifà, ridò, sottostà

L'accento grave sulla `e' (è) va solo nelle parole:<br>è sieè Masè saffè tè

è, cioè, Mosè, caffè, tè

Negli altri casi l'accento <sup>è</sup> acuto (é):

poiché, perché, giacché, sicché ecc.

### Accenti nei monosillabi accentati:

già, giù, là, lì (ci vediamo lì), né (non voglio acqua né vino), sé (avere cura di sé), sì (la risposta <sup>è</sup> sì).

### Non accentati:

do, fa, fu, po', sa, qua, qui, so, sta, sto, su, va.

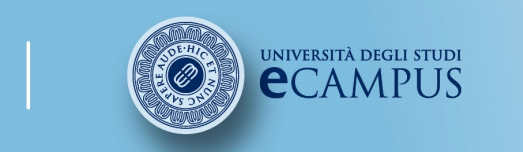

#corso# #insegnamento##lezione# $#$ titolo# #attività#

### 5.4 I numeri e i secoli

I cardinali sono scritti sempre in lettere:

es. una squadra di calcio è composta da undici (non 11) giocatori

es. ho appena ventidue (non 22) anni

Scritti in cifre se molto lunghies. questa moto ha già 16.500 chilometri

### Gli ordinali:

• scritti come numeri romani: II, IV, XI, XL, CXXII ecc.

oppure

• scritti come numeri arabi, ma con una "o" o una "a" in apice: 2°, 4<sup>a</sup>

N.B. Non mescolare <sup>i</sup> due sistemi (non IIª B, <sup>X</sup>° classificato ecc.).

### <sup>I</sup> secoli

• Il XVIII sec. <sup>è</sup> quello che va dal <sup>1700</sup> al 1800, quindi: Il Settecento, <sup>o</sup> il '700

• Il XIX sec. <sup>è</sup> quello che va dal <sup>1800</sup> al 1900, quindi l'Ottocento, <sup>o</sup> l'800

• Il VI secolo a. C. è quello che va dal 500 a. C. al 600 a. C., quindi il Cinquecento a. C. (dizione molto<br>rara) rara).

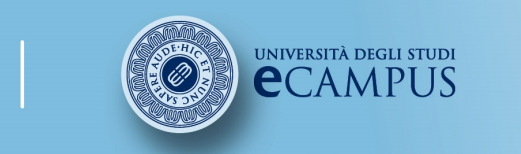

 #insegnamento##lezione##titolo##attività#

Facoltà di Lettere

# 5.5 Le parole straniere /1

Si ricorda che le parole straniere possono essere evidenziate nel testo con l'uso del corsivo, nel caso in cui non siano accolte nella lingua comune.

Di regola, <sup>i</sup> nomi stranieri utilizzati in un testo italiano sono in indeclinabili <sup>e</sup> dunque non assumono la forma plurale.

Esempi:

- Molti film
- <sup>I</sup> computer
- Due chalet<br>• Leeuvenir
- <sup>I</sup> souvenir

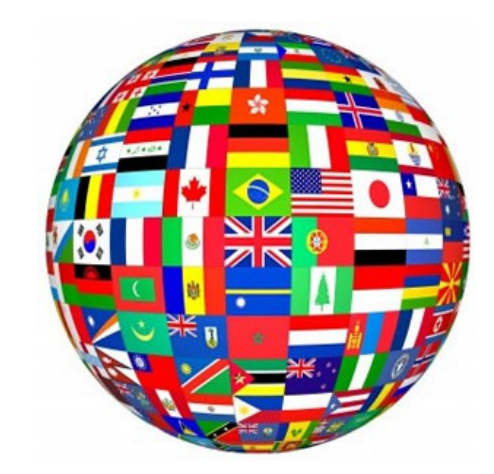

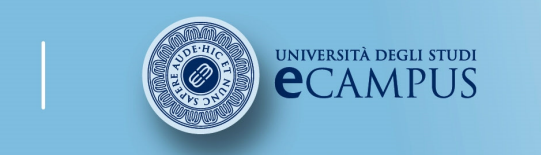

 #insegnamento##lezione# #titolo##attività#

Facoltà di Lettere

# 5.3 Le parole straniere /2

<sup>A</sup> volte la traduzione di un termine straniero può essere fornita al seguito del termine stesso, racchiusa tra parentesi <sup>o</sup> fra virgolette, in quanto evidenzia un significato.

Esempi:

•Si può fare uso di un procedimento di *scanning* (scansione).

• Si prevede uno sviluppo nel settore del *data processing*,<br>"elaborazione-dei-dati" "elaborazione dei dati".

Fashion **Smart**Digital **Brand** 

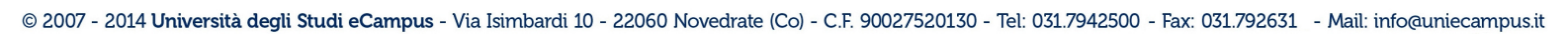

31

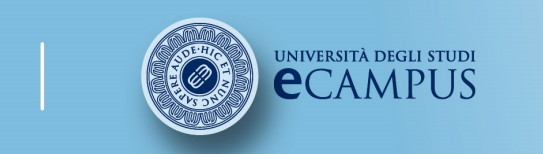

#corso# #insegnamento##lezione# #titolo##attività#

Facoltà di Lettere

# 6. La punteggiatura

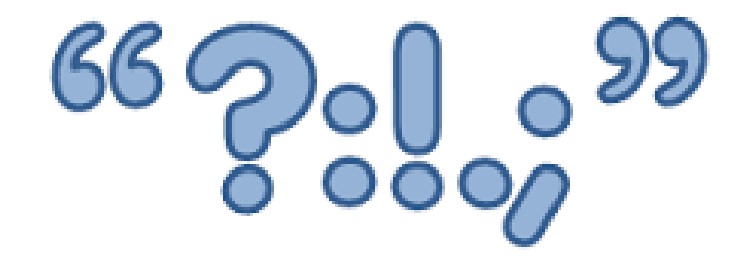

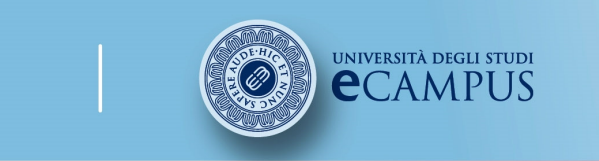

 #insegnamento##lezione# $#$ titolo# #attività#

### 6.1 Come usare i segni di interpunzione

Un importante aspetto della scrittura spesso sottovalutato <sup>è</sup> la punteggiatura. <sup>È</sup> necessario conoscere le norme interpuntorie per redigere documenti di qualsiasi natura.

Cesare Marchi, giornalista <sup>e</sup> scrittore, in proposito riportava un esempio provocatorio ma quanto mai calzante: c'è una bella differenza tra scrivere "San Francesco dormiva con una vecchia coperta, di pelo" <sup>e</sup> "San Francesco dormiva con una vecchia, coperta di pelo".

Di seguito troverete dunque alcune norme generali che riguardano <sup>i</sup> fondamentali segni di interpunzione.

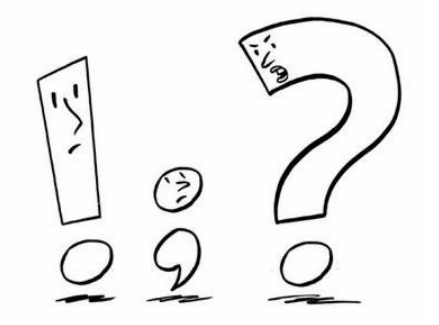

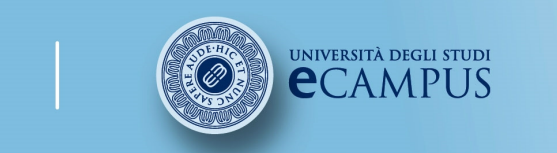

 #insegnamento##lezione# #titolo##attività#

### **Facoltà di Lettere**

# 6.2 Il punto

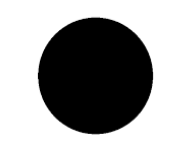

- • Il punto (anticamente punto fermo) <sup>è</sup> utilizzato per indicare una pausa forte, che segnali un cambio di argomento <sup>o</sup> l'aggiunta di informazioni di altro tipo sullo stesso argomento.
- • Si mette alla fine della frase <sup>o</sup> del periodo e, se indica uno stacco netto con la frase successiva, dopo il punto si va <sup>a</sup> capo.
- • Il punto <sup>è</sup> impiegato anche alla fine delle abbreviazioni (come ad esempio ing., dott.) ed eventualmente al centro di parole contratte (f.lli, gent.mo). In una frase che si conclude con una parola abbreviata non si ripete il punto, come nell'esempio:

- Presero carte, giornali, lettere ecc. Non presero <sup>i</sup> libri.

• Indicativamente vanno evitati troppi punti fermi per evitare l'effetto enfatico, tipico della scrittura giornalistica <sup>o</sup> creativa.

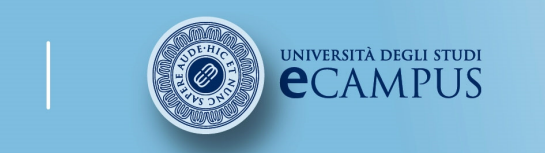

 #insegnamento##lezione##titolo##attività#

### **Facoltà di Lettere**

# 6.3 La virgola /1

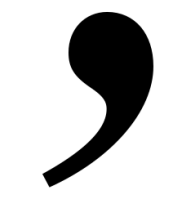

- •La virgola indica una pausa breve.
- • La virgola non va mai usata per dividere soggetto <sup>e</sup> verbo: Es. Non si scriverà : <sup>I</sup> cani, mi piacciono, ma <sup>I</sup> cani mi piacciono.
- •· Si può usare la virgola: negli elenchi di nomi o aggettivi, negli incisi (si può omettere, ma se si decide di usarla va sia prima sia dopo l'inciso); dopo un'apposizione <sup>o</sup> un vocativo (Roma, la capitale d'Italia), <sup>e</sup> anche prima di quest'ultimo se non <sup>è</sup> in apertura di frase (Non correre, Marco, che cadi).
- Serve <sup>a</sup> separare <sup>e</sup> insieme congiungere elementi che costituiscono una proposizione <sup>o</sup> un periodo. Rappresenta quindi il punto di congiunzione tra ciascuno degli elementi di un elenco in cui non si usano congiunzioni (asindeto).
	- Es. Io, mio fratello, la zia e il nonno siamo usciti di corsa.<br>Ineltre representa il nunto di consiunzione di due seerr
- • Inoltre rappresenta il punto di congiunzione di due coordinate all'interno di un periodo.
	- Es. Il cane <sup>è</sup> sceso in giardino, ha scavato una buca <sup>e</sup> vi ha riposto l'osso.
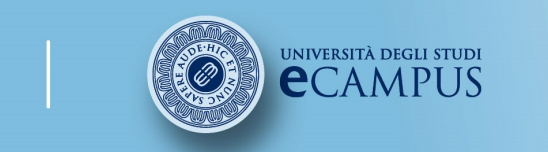

#corso# #insegnamento##lezione# $#$ titolo# #attività#

### **Facoltà di Lettere**

# 6.3 La virgola /2

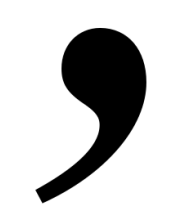

- •La virgola ha una funzione di intonazione.
- $\bullet$  Serve poi <sup>a</sup> isolare un sintagma esteso che preceda soggetto <sup>e</sup> verbo in una preposizione.

Es. Anche dopo un lungo interrogatorio, l'indiziato si rifiutò di parlare.

• Si usa nelle frasi relative non restrittive, cioè esplicative (o appositive <sup>o</sup> aggiuntive): Es. Maria ha lavato le lenzuola, che erano state usate [= «tutte le lenzuola, in quanto tutte usate»].

Mentre non si usa nelle relative non restrittive.

Es. Maria ha lavato le lenzuola che erano state usate [= «solo quelle che erano state usate»]

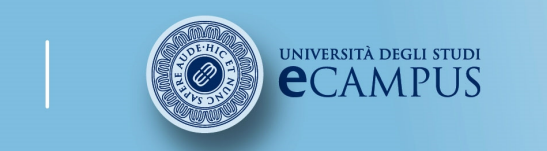

#corso# #insegnamento##lezione# $#$ titolo# #attività#

### **Facoltà di Lettere**

# 6.3 La virgola /3

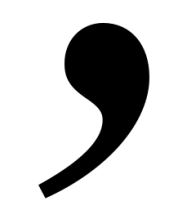

- • Segnala infine le incidentali <sup>o</sup> appositive <sup>o</sup> qualunque altri elementi il flusso della proposizione.
	- Es. Giovanni, il dottore, alza il capo.
	- La maestra, con <sup>i</sup> genitori, entrò in aula.
	- Domani, in ogni caso, non riuscirò <sup>a</sup> raggiungerti prima delle sette.
- • <sup>A</sup> volte le incidentali possono essere racchiuse tra trattini <sup>o</sup> tra parentesi (se la proposizione <sup>è</sup> di una certa lunghezza).
- • Inoltre solitamente non si usa per unire proposizioni indipendenti <sup>e</sup> in questo caso va sostituita con ; ,:, .

Ad esempio <sup>è</sup> preferibile scrivere:

Non mangiamo da tre giorni; siamo affamati.

Non mangiamo da tre giorni: siamo affamati.

Non mangiamo da tre giorni. Siamo affamati.

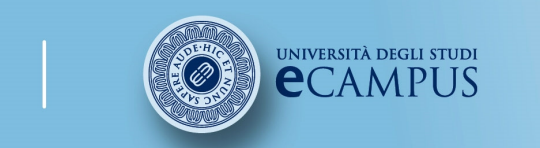

 #insegnamento##lezione##titolo##attività#

**Facoltà di Lettere** 

# 6.4 Punto e virgola

- • Il punto <sup>e</sup> virgola segnala una pausa intermedia tra il punto <sup>e</sup> la virgola <sup>e</sup> il suo uso spesso dipende da una scelta stilistica personale.
- • Si adopera soprattutto fra proposizioni coordinate complesse <sup>e</sup> fra enumerazioni complesse <sup>e</sup> serve <sup>a</sup> indicare un'interruzione sul piano formale ma non sul piano dei contenuti

Es. Il capo gli si intorbidò di stanchezza, di sonno; <sup>e</sup> rimise la decisione all'indomani mattina (Fogazzaro)

• Serve <sup>a</sup> separare elementi che costituiscono una proposizione <sup>o</sup> un periodo. Svolge la stessa funzione della virgola, ma lo stacco <sup>è</sup> più forte.

Es. L'hanno visto tutti; sei stato tu!

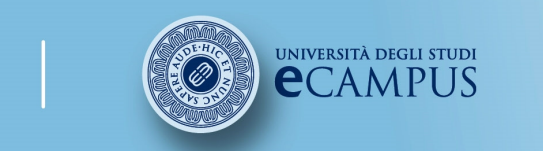

 #insegnamento##lezione# #titolo##attività#

### **Facoltà di Lettere**

# 6.5 Due punti

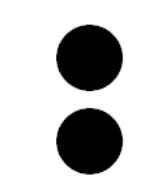

- La funzione dei due punti <sup>è</sup> quella di introdurre elementi informativi che si aggiungono <sup>a</sup> quelli forniti nella prima parte dell'enunciato <sup>o</sup> che li precisano. Per capire dove vanno inseriti si può tentare di sostituirli con: *e quindi, e perciò, e infatti, e cioè* a seconda dei casi. Esempi:
	- Il romanzo ebbe un grande successo: era scritto in una lingua<br>- accessibile al nonolo accessibile al popolo.
	- Mario mangiò di tutto: pizza, patatine, torte.
- • <sup>I</sup> due punti non vanno mai usati per separare un verbo dal complemento oggetto.
- •Inoltre servono come indicatori del discorso diretto.

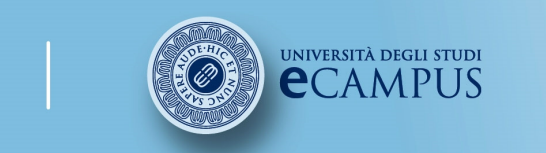

 #insegnamento##lezione# #titolo##attività#

Facoltà di Lettere

# 6.6 Punto esclamativo e interrogativo

- $\bullet$  Come il punto fermo, il punto esclamativo <sup>e</sup> quello interrogativo hanno la funzione di chiudere un periodo.
- • Il punto interrogativo si usa alla fine delle interrogative dirette, segnala pausa lunga <sup>e</sup> l'andamento intonativo ascendente della frase.
- • Il punto esclamativo (patetico, degli affetti, ammirativo) <sup>è</sup> impiegato dopo le interiezioni <sup>e</sup> alla fine di frasi che esprimono stupore, meraviglia <sup>o</sup> sorpresa; segnala una pausa lunga <sup>e</sup> l'andamento discendente della frase.
- $\bullet$  <sup>I</sup> punti esclamativo <sup>e</sup> interrogativo possono essere usati insieme, soprattutto in testi costruiti su un registro brillante, nei fumetti <sup>o</sup> nella pubblicità.

 $\sum$ 

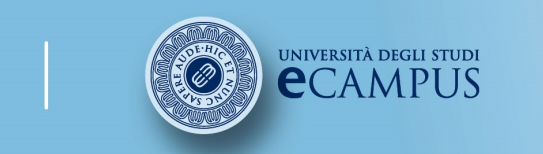

 #insegnamento##lezione# $#$ titolo# #attività#

Facoltà di Lettere

# 6.7 I puntini di sospensione

• <sup>I</sup> puntini di sospensione indicano generalmente incertezza, reticenza, cambi di progettazione <sup>o</sup> una sospensione del discorso.

- • <sup>I</sup> puntini di sospensione si usano sempre nel numero di tre, per indicare la sospensione del discorso, quindi una pausa più lunga del punto.
- • Anch'essi sono di solito da evitare in una prosa tecnica <sup>e</sup> sorvegliata.

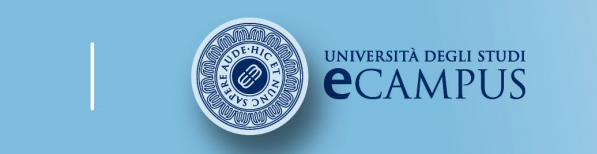

 #insegnamento##lezione# #titolo##attività#

Facoltà di Lettere

# 6.8 Le virgolette /1

Esistono **diversi tipi** di virgolette:<br>. basse (*u* ») shiamate anche sers

- basse (« ») chiamate anche sergente o caporale<br>· alte (" '')
- alte (" ")
- apici (' ')

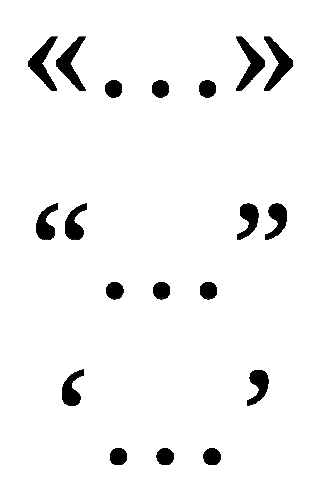

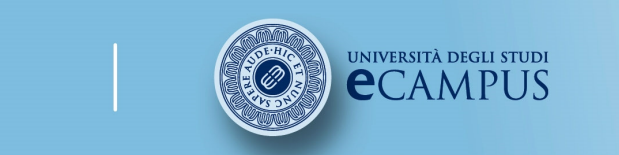

 #insegnamento##lezione# $#$ titolo# #attività#

**Facoltà di Lettere** 

# 6.8 Le virgolette /1

Le **virgolette basse** si usano in diversi contesti e con diverse funzioni:<br>.

- $\Omega$ per delimitare un discorso diretto;
- Es. «Felice notte, venerabile Jorge», disse. «Ci attendevi?» (U. Eco, Il nome della rosa)
- o per delimitare una citazione, vale a dire per contrassegnare parole o frasi citate<br>direttamente.da.un.altro.contesto/da.un.altro.testo.(delle.citazioni.narleremo.niù.avanti); direttamente da un altro contesto/da un altro testo (delle citazioni parleremo più avanti);
- Es. Per Schopenhauer l'invidia <sup>è</sup> «il segno sicuro del difetto»

$$
\langle\langle\,\,,\,,\,,\,\rangle\rangle
$$

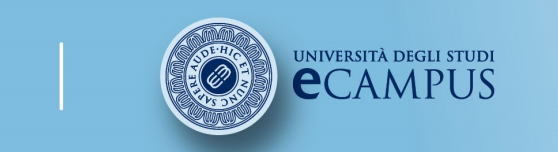

 #insegnamento##lezione##titolo##attività#

**Facoltà di Lettere** 

# 6.8 Le virgolette /2

Le **virgolette alte** si usano invece:<br>.

o per introdurre in un testo il titolo di un giornale;<br>ca. L'ha latte nel "Cerriere della Sera" es. L'ho letto nel "Corriere della Sera".

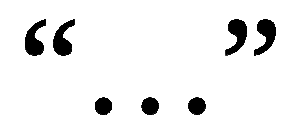

 $\circ$  per mettere in evidenza la particolarità di una denominazione; es. Il discorso del "leader maximo".

o per parole o frasi derivate da un certo ambiente culturale noto al lettore o citate<br>direttamente da un altro-contesto: direttamente da un altro contesto;

es. Il concetto di "ricerca del tempo perduto" si trova anche in altri tipi di romanzo.

o per contrassegnare parole o frasi esistenti come tali in un contesto reale o immaginario<br>che viene descritto: che viene descritto;

es. Benché parzialmente cancellata, la scritta "Caserma" era ancora visibile sopra la porta d'ingresso.

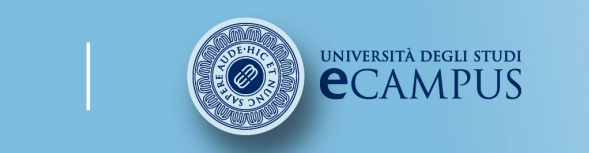

#corso# #insegnamento##lezione##titolo##attività#

**Facoltà di Lettere** 

# 6.8 Le virgolette /2

o per i termini che chiariscono/spiegano formalmente il significato di un altro termine;<br>ce de narrela nerse nuò avere due significati: "nerdute" e "di selere essure" es. La parola *perso* può avere due significati: "perduto" e "di colore oscuro".

o per contrassegnare termini che denotano un concetto particolare considerato nel discorso;<br>co. Il concetto di "rinascita" implica anche altre considerazioni es. Il concetto di "rinascita" implica anche altre considerazioni.

o per attribuire a qualcuno una qualità presunta, con uno stile ironico e in generale per<br>contrassegnare parole usate in senso ironico (ma in tal caso è bene usare estrema contrassegnare parole usate in senso ironico (ma in tal caso <sup>è</sup> bene usare estrema prudenza).

es. Allora il "gran capo" ci disse:...

es. In quell'occasione gli "esperti" conclusero ben poco.

 $\epsilon$ "

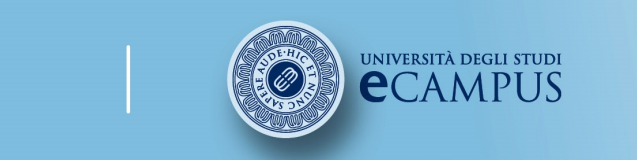

#corso# #insegnamento##lezione##titolo##attività#

Facoltà di Lettere

# 6.8 Le virgolette /4

- o Le virgolette alte vengono utilizzate soprattutto per segnalare l'uso particolare di una parola, mentre gli apici sottolineano in genere una singola espressione, <sup>o</sup> racchiudono una definizione.
- oGli **apici** si usano quando servono virgolette all'interno di altre virgolette. Es. Mario ha risposto: «È un ambiente molto 'cheap'».
- o Nelle citazioni <sup>e</sup> con il discorso diretto, le virgolette più adoperate nell'uso comune sono quelle basse («…»).

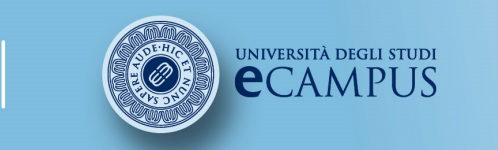

#corso# #insegnamento##lezione##titolo##attività#

Facoltà di Lettere

# 6.9 Altre norme

Si segnalano altre convenzioni ortodattilografiche più comuni:

o In generale è bene ricordare che **ogni segno di interpunzione** (dalla virgola, al<br>punto, al trattino) richiede di essere **seguito ma non preceduto** da uno spazio. Ad punto, al trattino) richiede di essere seguito ma non preceduto da uno spazio. Ad esempio scriveremo:

Parole, queste, che hanno colpito tutti

<sup>e</sup> non

Parole , queste , che hanno colpito tutti

o I segni di interpunzione vanno posti all'esterno delle virgolette di qualsiasi tipo e delle<br>narentesi. Fanno eccezione solo il nunto esclamativo e quello interrogativo che facciano parentesi. Fanno eccezione solo il punto esclamativo <sup>e</sup> quello interrogativo che facciano parte della virgolettato.

o Tutte le abbreviazioni vanno chiuse da un punto fermo (Es. pp. Cfr. cit.).<br>Il trattino certe cerve nor unire alementi e non risbiade conzi tra le no

o Il trattino corto serve per unire elementi e non richiede spazi tra le parole (Es. Dante-<br>personaggio), mentre per le incidentali si usa il trattino lungo, adequatamente spaziato personaggio), mentre per le incidentali si usa il trattino lungo, adeguatamente spaziato (Es. Bembo – nello scrivere <sup>i</sup> suoi trattati – tendeva <sup>a</sup> riscrivere <sup>e</sup> ricopiare molte volte il testo di proprio pugno).

⊙ Il grassetto va usato sporadicamente, ma in una tesi può essere utile ad esempio per<br>marcare i titoli dei paragrafi marcare i titoli dei paragrafi.<br>© 2007 - 2014 Università degli Studi eCampus - Via Isimbardi 10 - 22060 Novedrate (Co) - C.F. 90027520130 - Tel: 031.7942500 - Fax: 031.792631 - Mail: info@uniecampus.it

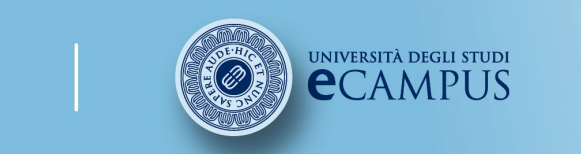

#corso# #insegnamento##lezione##titolo##attività#

### Facoltà di Lettere

# 7. La stesura di un testo originale

## dalla scaletta al paragrafo

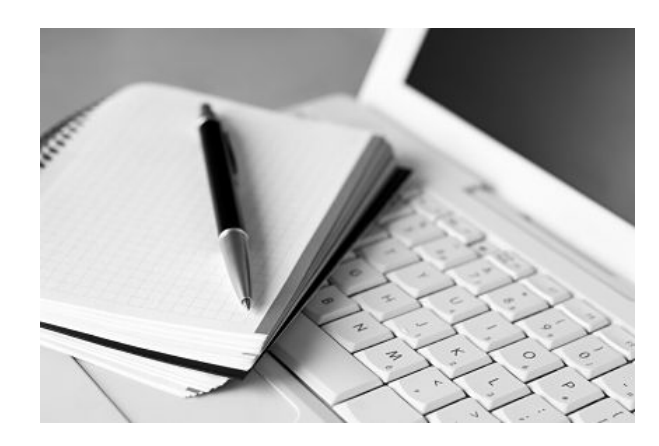

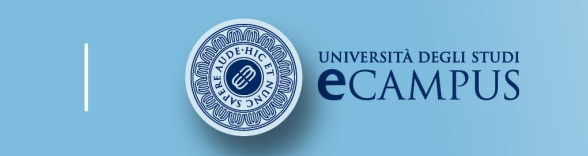

 #insegnamento##lezione# $#$ titolo# #attività#

**Facoltà di Lettere** 

## 7.1 La scaletta

Nella produzione di un testo originale, il punto di partenza fondamentale <sup>è</sup> la scaletta, cioè la traccia che funzionerà da griglia concettuale durante l'elaborazione. La scaletta è:

• uno schema, ordinato e organizzato, del testo quale si verrà configurando al momento della stesura;

• un elenco delle idee, precedentemente raccolte, disposte secondo un **ordine** coerente e logico.

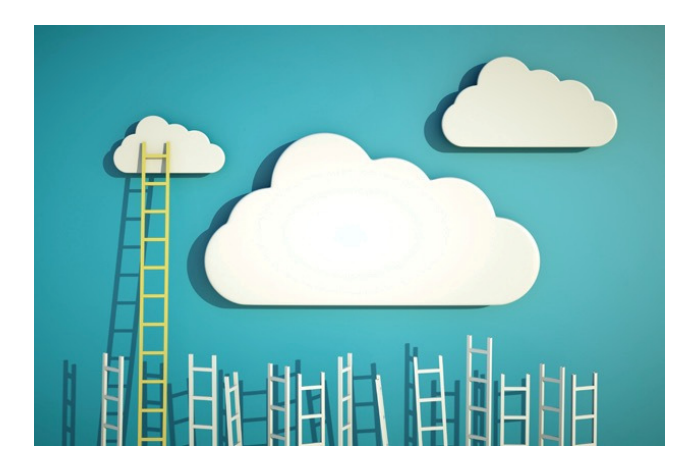

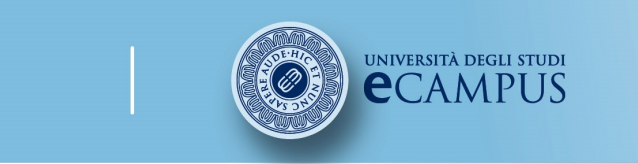

 #insegnamento##lezione# $#$ titolo# #attività#

### **Facoltà di Lettere**

## 7.2 Come costruire la scaletta

**(A)** Il primo passo nella formulazione di una scaletta è l'**individuazione delle idee** più<br>importanti e generali. Le idee possono essere annotate in modo disordinato via via che importanti <sup>e</sup> generali. Le idee possono essere annotate in modo disordinato via via che vengono in mente <sup>e</sup> poi associate <sup>e</sup> riunite secondo rapporti di somiglianza, opposizione, continuità, ecc.

**(B)** La fase successiva prevede il **collegamento tra le idee**, che può essere di diverso<br>tino: cronologico spaziale causa-effetto somiglianza-opposizione spiegazione tipo: cronologico, spaziale, causa-effetto, somiglianza-opposizione, spiegazione, conclusione.

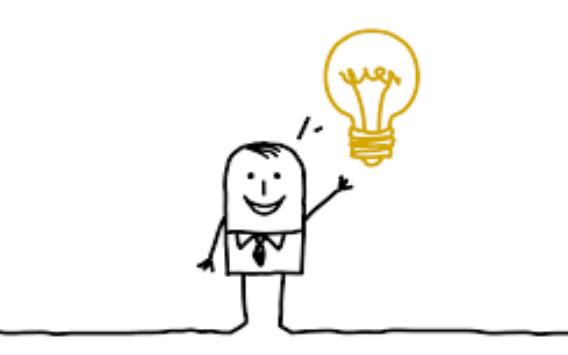

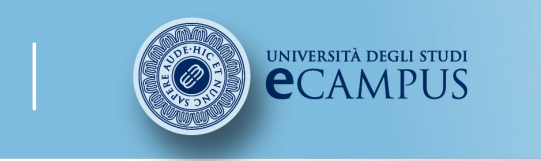

#corso# #insegnamento##lezione# $#$ titolo# #attività#

## 7.3 Come organizzare le idee

(C) Qualunque sia la tecnica utilizzata per elaborare le idee, la loro organizzazione in **una scaletta** avviene solitamente secondo due modalità:

1. scaletta a lista, in cui le idee sono poste in successione verticale (fig. 1)

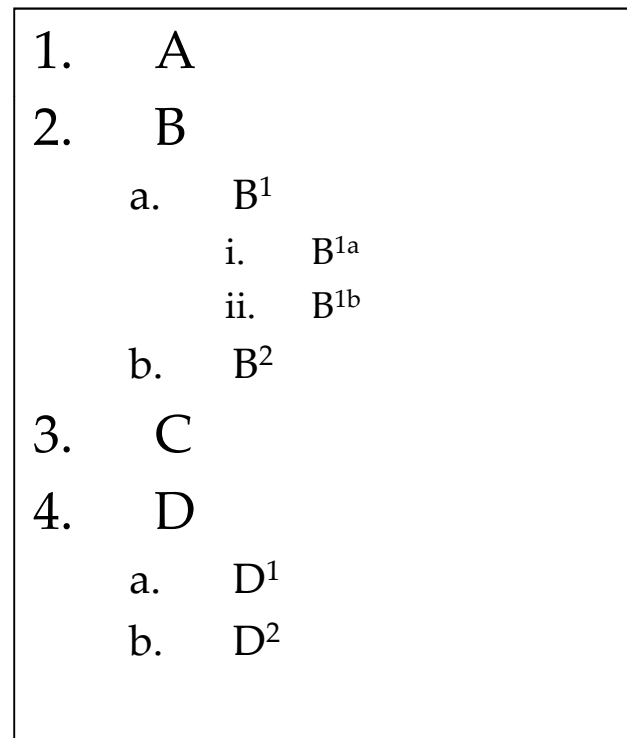

2. scaletta a mappa (concettuale), in cui le idee sono disposte intorno a un nucleo centrale (l'argomento di partenza) e quindi allargate progressivamente con ulteriori collegamenti (fig. 2).

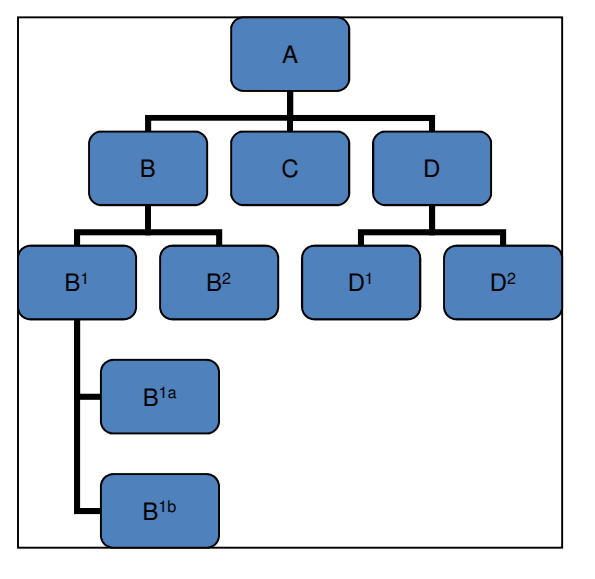

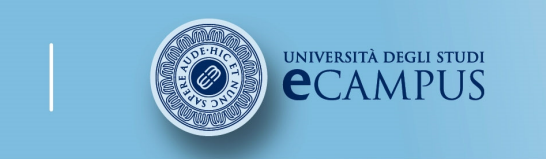

 #insegnamento##lezione# $#$ titolo# #attività#

### **Facoltà di Lettere**

## 7.4 L'organizzazione degli argomenti

Affinché il testo risulti chiaro <sup>e</sup> facilmente consultabile <sup>è</sup> importante organizzare bene gli argomenti.

L'organizzazione degli argomenti di un testo deve far sì che il lettore riconosca nel testo un modello logico che si adatta facilmente ai suoi schemi mentali <sup>e</sup> gli permetta di acquisire agevolmente le informazioni del testo.

Progettare la struttura di un testo significa in molti casi individuare modelli organizzativi specifici che si prestano in modo particolare all'organizzazione degli argomenti, sia in relazione al contenuto del testo, sia in base alle intenzioni dell'autore.

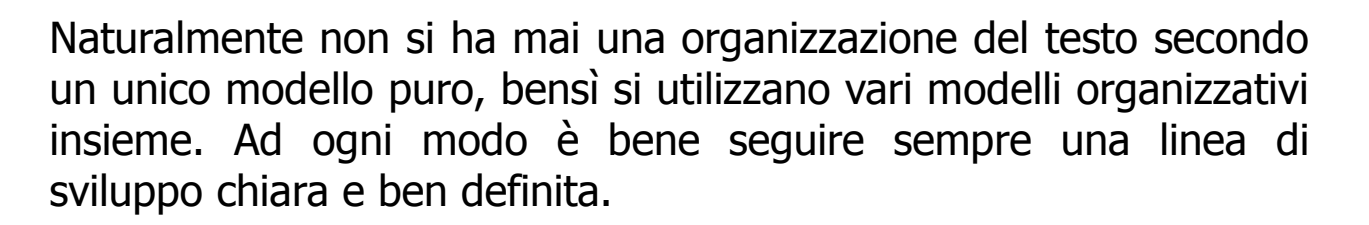

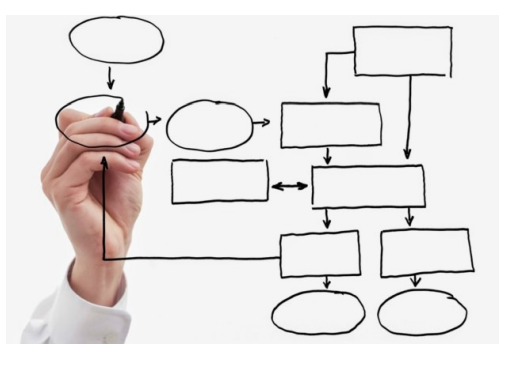

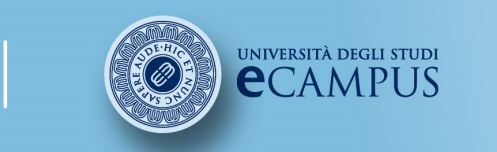

 #insegnamento##lezione# $#$ titolo# #attività#

## 7.5 Modelli argomentativi

Di seguito alcuni modelli argomentativi specifici.

### Modelli lineari

- Ordine temporale: gli argomenti sono esposti in ordine cronologico.
- Ordine spaziale: gli argomenti sono esposti rispecchiandone la distribuzione fisica nello<br>spazio spazio.

• Ordine alfabetico: gli argomenti sono disposti secondo l'ordine alfabetico. L'ordine alfabetico<br>va impiegato ogni volta che si presenti una lista di oggetti, titoli, autori consistente va impiegato ogni volta che si presenti una lista di oggetti, titoli, autori consistente.

### Modelli gerarchici

• Dal generale al particolare: gli argomenti evolvono da aspetti di sintesi ad aspetti di<br>dettaglio dettaglio.

• Di complessità <sup>o</sup> importanza crescente: gli argomenti esposti sono di complessità, pertinenza, interesse sempre maggiore.

### Modelli relazionali

- Comparazione: gli argomenti esprimono una relazione di analogia <sup>o</sup> di contrasto.
- Causa effetto: il primo argomento indica la causa <sup>e</sup> il secondo l'effetto corrispondente.
- Problema soluzione: il primo argomento indica il problema e il secondo la relativa<br>soluzione soluzione.

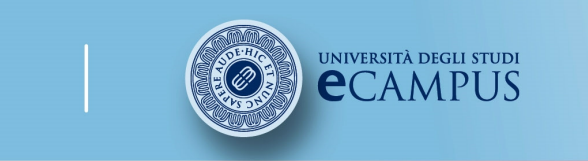

 #insegnamento##lezione# $#$ titolo# #attività#

### **Facoltà di Lettere**

## 7.6 La gerarchia dei concetti

- oNon tutte le idee sono uguali, alcune sono più generali, altre più particolari.
- o Nella scaletta le prime organizzano <sup>i</sup> blocchi maggiori dei testi (i paragrafi), le seconde entrano nella composizione dei singoli capoversi <sup>e</sup> della singole frasi.
- oFacciamo un esempio:

 I PROGRAMMI PER LA GESTIONE DI MAPPE CONCETTUALI. UN SUSSIDIO ALLA RICERCA E ALLA DIDATTICA

Premessa. Cosa sono le mappe concettuali. Quali sono i vantaggi di usare le mappe concettuali. A quali fini possono essere impiegate le mappe concettuali. Come produrre mappe concettuali con l'elaboratore

Come documentarsi sulle mappe concettuali. Conclusioni

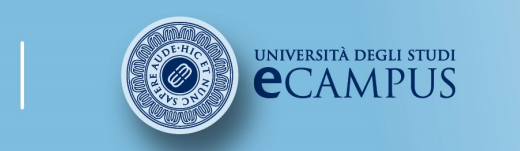

#corso# #insegnamento##lezione# $#$ titolo# #attività#

Facoltà di Lettere

### 7.7 Dalla scaletta all'indice

### Scaletta

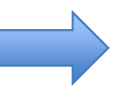

Indice

I PROGRAMMI PER LA GESTIONE DI MAPPE<br>CONCETTUALL' UN SUSSIDIO ALLA RICERCA E CONCETTUALI: UN SUSSIDIO ALLA RICERCA E<br>ALLA DIDATTICA ALLA DIDATTICA

I PROGRAMMI PER LA GESTIONE DI MAPPE CONCETTUALI: UN SUSSIDIO ALLA RICERCA E ALLA **DIDATTICA** 

- Premessa
- Cosa sono le mappe concettuali
- Quali sono i vantaggi di usare le mappe<br>concettuali concettuali
- A quali fini possono essere impiegate le mappe<br>concettuali concettuali
- Come produrre mappe concettuali con<br>l'elaboratore l'elaboratore
- Come documentarsi sulle mappe concettuali
- Conclusioni
- 1. Premessa
- 2. Cosa sono le manne concettuali de constituit de 2. Cosa sono le mappe concettuali
	- 3. Quali sono i vantaggi di usare le mappe concettuali
	- 4. A quali fini possono essere impiegate le mappe concettuali
		- 4.1. L'uso delle mappe concettuali nella scuola
		- 4.2. L'uso delle mappe concettuali nella ricerca
	- 5. Come produrre mappe concettuali con l'elaboratore

5.1. I più diffusi programmi per la creazione di mappe

- 6. Come documentarsi sulle mappe concettuali
	- 6.1. Alcuni riferimenti a materiale Web
	- 6.2. Alcune indicazioni di lettura
- 7. Conclusioni

55

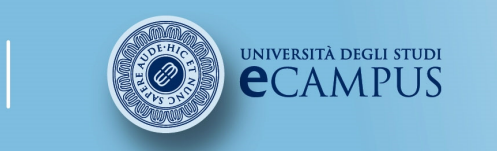

#corso# #insegnamento##lezione# $#$ titolo# #attività#

## 7.8 Il paragrafo

Dopo l'operazione di stesura della scaletta, è il momento di procedere alla stesura del testo,<br>cioè alla vera e propria operazione di scrittura. Tale operazione consiste essenzialmente pello cioè alla vera <sup>e</sup> propria operazione di scrittura. Tale operazione consiste essenzialmente nello sviluppo della scaletta in paragrafi.

Il paragrafo (detto anche capoverso) :

- è l'unità fondamentale di un testo, che può essere costituito da una sola frase o più<br>frequentemente da più frasi frequentemente – da più frasi;
- è graficamente compreso tra due "a capo";
- è una porzione compatta e relativamente autonoma del testo;
- è caratterizzato da un'idea guida o argomento centrale, annunciato spesso nelle prime righe;
- presenta compattezza di contenuto e coesione linguistica;
- pur essendo dotato di una relativa "autosufficienza" di contenuto, entra in relazione con gli<br>altri paragrafi del testo, in particolare con quello immediatamente precedente e quello altri paragrafi del testo, in particolare con quello immediatamente precedente e quello immediatamente successivo.

Di seguito vediamo un esempio di testo articolato in paragrafi. Oltre che dall'"a capo", un paragrafo <sup>è</sup> normalmente segnalato da un rientro dal margine sinistro (es. tratto da F. Magro, *Di alcune forme della ripetizione in Penna*, in *Anaphora. Forme della ripetizione*, a<br>cura di G. Peron e A. Andreose. Padova. Esedra. 2011. nn. 305-321: n. 305). cura di G. Peron e A. Andreose, Padova, Esedra, 2011, pp. 305-321: p. 305).<br>  $\circ$  2007 - 2014 Università degli Studi eCampus - Via Isimbardi 10 - 22060 Novedrate (Co) - C.F. 90027520130 - Tel: 031.7942500 - Fax: 031.79263

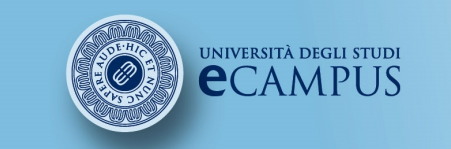

#corso# #insegnamento##lezione# $#$ titolo# #attività#

### **Facoltà di Lettere**

## 7.9 Un testo e i suoi paragrafi

In un intervento del 1974 poi inserito in *Penna Papers*, Cesare Garboli, uno dei più convinti sostenitori dell'eccellenza del poeta perugino, affermava: «Penna ha passato <sup>i</sup> sessant'anni, ma la sua vita non conosce date, <sup>o</sup> le date vi si perdono <sup>e</sup> si confondono». Il riflesso immediato, nell'opera, di questa condizione di assoluta 'resa' all'esistente sta innanzitutto nel fatto che, come nota Mengaldo, «i libri (o i/ libro) di Penna [sono] assolutamente privi di concatenazioni e sviluppi interni, quanto di più lontano insomma <sup>è</sup> possibile pensare, nel Novecento, dall'idea di "canzoniere"».

In un contesto che sembra dunque negare, per costituzione, qualsiasi tipo di progettualità,<br>dranno comunque segnalate alcune modalità di collegamento tra poesie contigue: pur tenendo andranno comunque segnalate alcune modalità di collegamento tra poesie contigue: pur tenendo presente che la lirica di Penna si muove in un orizzonte di oggetti <sup>e</sup> situazioni estremamente limitato, queste connessioni intertestuali hanno l'effetto principale di ampliare il respiro narrativo di una scrittura che pare procedere in via esclusiva per illuminazioni <sup>e</sup> rivelazioni liriche.

Va detto che i riscontri sono particolarmente numerosi soprattutto nella prima parte del *corpus* delle poesie di Penna.

Ad un primo, <sup>e</sup> minimo, livello si può segnalare il caso di due liriche contigue che condividono semplicemente la nota di un colore, circostanza che permette tra l'altro di ricordare la centralità dell'elemento coloristico in questa lirica, sottolineando come il colore si dia sempre, <sup>o</sup> quasi, puro. Abbagliata dal sole, la poesia di Penna non prevede lo sfumato, né l'ombreggiatura, hhè dell'una <sup>e</sup> dell'altra si carichi, con altrettanta evidenza, il non detto. […]

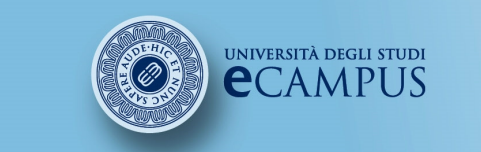

#corso# #insegnamento##lezione# $#$ titolo# #attività#

**Facoltà di Lettere** 

## 7.10 Il paragrafo: caratteristiche

La caratteristica fondamentale del paragrafo è la sua compattezza. Come abbiamo anticipato, infatti, ogni paragrafo:

- contiene **una sola idea guida** (corrispondente a un punto della scaletta);
- può essere formato da **una frase o da più frasi** (periodi) tra loro connesse;
- possiede una certa **autonomia** dal resto dello svolgimento (⇒ "titolo"), evidenziata da precise<br>convenzioni graficho: *a cano, rientro*: convenzioni grafiche: a capo, rientro;
- è **collegato** agli altri paragrafi da connessioni logiche e linguistiche.

La **coesione interna** di un paragrafo è dovuta alla presenza di

• elementi anaforici: deittici (dimostrativi), pronomi personali, sinonimi, espressioni parafrastiche;

• elementi connettivi: congiunzioni, avverbi, locuzioni che collegano una frase all'altra secondo un rapporto:

- –- **cronologico** (*prima, dopo*, *durante*, *mentre*, ecc.);
- **spaziale** (*davanti, dietro, accanto,* ecc.);
- di **causa-effetto** *(poiché, perché*, ecc.);
- di somiglianza-opposizione (ma, però, pure, tuttavia, invece, ugualmente, comunque…);
- di **spiegazione** (*cioè, infatti, ossia*, ecc.);
- $-$  di **sviluppo** (*inoltre, perdipiù,* ecc.), **conclusione** (*quindi, allora*, ecc.)*.*

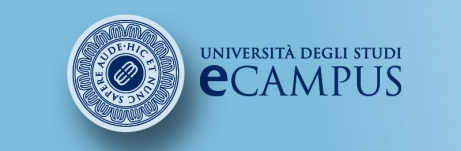

#corso# #insegnamento##lezione##titolo##attività#

## 7.11 Il paragrafo: anaforici e connettivi /1

Riprendiamo il saggio introdotto nella sessione precedente, evidenziando in grassetto gli elementi anaforici, e sottolineando i connettivi.

In un intervento del 1974 poi inserito in Penna Papers, Cesare Garboli, uno dei più convinti sostenitori dell'eccellenza del poeta perugino, affermava: «Penna ha passato <sup>i</sup> sessant'anni, ma la sua vita non conosce date, <sup>o</sup> le date vi si perdono <sup>e</sup> si confondono». Il riflesso immediato, nell'opera, di **questa** a  $\rightarrow$  I **condizione** di assoluta `resa' all'esistente sta innanzitutto nel<br>fatto che, come nota Mengaldo, «i libri (o il libro) di Penna fatto che, come nota Mengaldo, «i libri (o il libro) di Penna [sono] assolutamente privi di concatenazioni <sup>e</sup> sviluppi interni, quanto di più lontano insomma <sup>è</sup> possibile pensare, nel Novecento, dall'idea di "canzoniere"».

In un contesto che sembra dunque negare, per costituzione, qualsiasi tipo di progettualità, andranno comunque segnalate alcune **modalità di collegamento** tra **poesie** contigue: <u>pur</u><br>tenendo presente che la **lirica** di Penna si muove in un tenendo presente che la **lirica** di Penna si muove in un orizzonte di oggetti e situazioni estremamente limitato, queste connessioni intertestuali hanno l'effetto principale di ampliare il respiro narrativo di una scrittura che pare procedere in via esclusiva per illuminazioni e rivelazioni liriche.<br>© 2007 - 2014 Università degli Studi eCampus - Via Isimbardi 10 - 22060 Novedrate (Co) - C.F. 90027520130 - Tel: 031.7942500 - Fax: 031.792631 - Mail: info@uniecamp

II

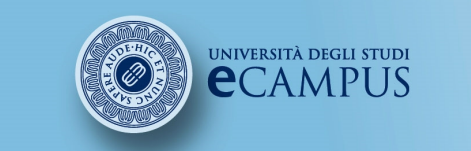

#corso# #insegnamento##lezione##titolo##attività#

### **Facoltà di Lettere**

### 7.11 Il paragrafo: anaforici e connettivi /2

Va detto che <sup>i</sup> riscontri sono particolarmente numerosi soprattutto nella prima parte del corpus delle **poesie** di Penna. Ad un primo, <sup>e</sup> minimo, livello si può segnalare il caso di due **liriche** contigue che condividono semplicemente la nota di un<br>colore **circostanza** che nermette tra l'altro di ricordare la colore, **circostanza** che permette <u>tra l'altro</u> di ricordare la<br>centralità, dell'elemento, **coloristico**, in, questa, **lirica** centralità dell'elemento coloristico**o** in questa **lirica**, IIIIVsottolineando come il **colore** si dia sempre, o quasi, puro.<br>Abbagliata dal sole la **noesia** di Penna non prevede lo sfumato. Abbagliata dal sole, la poesia di Penna non prevede lo sfumato, né l'ombreggiatura, benché dell'una <sup>e</sup> dell'altra si carichi, con altrettanta evidenza, il non detto.

60

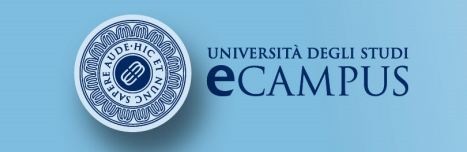

#corso# #insegnamento##lezione# $#$ titolo# #attività#

### **Facoltà di Lettere**

## 7.12 La coerenza del paragrafo /1

Il paragrafo, pur essendo dotato di una relativa "autosufficienza" di contenuto, entra in<br>lazione con gli altri paragrafi del testo, specie quello precedente e quello successivo: il relazione con gli altri paragrafi del testo, specie quello precedente <sup>e</sup> quello successivo: il legame tra i paragrafi prende il nome di coerenza. La coerenza dipende anzitutto dalla connessione logica delle idee guida dei diversi paragrafi. Tra gli argomenti centrali di due paragrafi ci può essere un legame cronologico-spaziale, di causa-effetto, di somiglianza-opposizione, di spiegazione, di sviluppo <sup>o</sup> di conclusione. La coerenza trova espressione, inoltre, nella presenza di elementi linguistici **anaforici** e **connettivi** (vd. sopra).

Vediamo rapidamente quali siano <sup>i</sup> legami tra <sup>i</sup> paragrafi del saggio analizzato nelle sessioni precedenti (si segnano in blu le idee centrali dei paragrafi).

In un intervento del 1974 poi inserito in *Penna Papers,* Cesare<br>Cerbeli uno dei più convinti esclapitori dell'escellenze del Garboli, uno dei <sup>p</sup>iù convinti sostenitori dell'eccellenza del poeta perugino, affermava: «Penna ha passato <sup>i</sup> sessant'anni, ma la sua vita non conosce date, <sup>o</sup> le date vi si perdono <sup>e</sup> si confondono». Il riflesso immediato, nell'opera, di questa condizione di assoluta 'resa' all'esistente sta innanzitutto nel fatto che, come nota Mengaldo, «i libri (o il libro) di Penna [sono] assolutamente privi di concatenazioni <sup>e</sup> sviluppi interni, quanto di <sup>p</sup>iù lontano insomma <sup>è</sup> possibile pensare, nel Novecento, dall'idea di "canzoniere"».

Idea iniziale

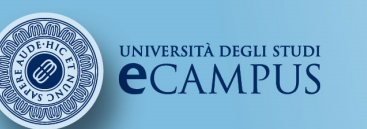

#corso# #insegnamento##lezione##titolo##attività#

#### Facoltà di Lettere

### 7.12 La coerenza del paragrafo /2

In un contesto che sembra dunque negare, per costituzione, qualsiasi tipo di progettualità, andranno comunque segnalate alcune modalità di collegamento tra poesie contigue: pur tenendo presente che la lirica di Penna si muove in un orizzonte di oggetti <sup>e</sup> situazioni estremamente limitato, queste connessioni intertestuali hanno l'effetto principale di ampliare il respiro narrativo di una scrittura che pare procedere in via esclusiva per illuminazioni <sup>e</sup> rivelazioni liriche.

Va detto che <sup>i</sup> riscontri sono particolarmente numerosi soprattutto nella prima parte del corpus delle poesie di Penna.

Ad un primo, <sup>e</sup> minimo, livello si pu<sup>ò</sup> segnalare il caso di due liriche contigue che condividono semplicemente la nota di un colore, circostanza che permette tra l'altro di ricordare la centralità dell'elemento coloristico in questa lirica, sottolineando come il colore si dia sempre, <sup>o</sup> quasi, puro. Abbagliata dal sole, la poesia di Penna non prevede lo sfumato, né l'ombreggiatura, benché dell'una <sup>e</sup> dell'altra si carichi, con altrettanta evidenza, il non detto.

Opposizione

Sviluppo

Spiegazione

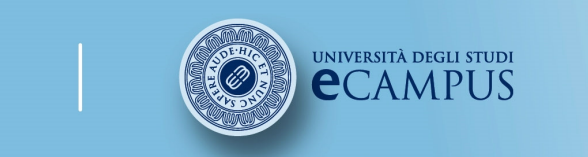

 #insegnamento##lezione# $#$ titolo# #attività#

### **Facoltà di Lettere**

## 7.12 La coerenza del paragrafo /3

Nella stesura del testo si deve fare attenzione <sup>a</sup> utilizzare un **registro linguistico costante** in tutti <sup>i</sup> paragrafi.

Nella scrittura accademica, normalmente si impiega un registro formale <sup>o</sup> mediamente formale.

La scelta del registro, tuttavia, <sup>è</sup> determinata da molteplici fattori, anzitutto dal grado di familiarità tra l'emittente <sup>e</sup> il ricevente <sup>e</sup> dallo scopo della comunicazione.

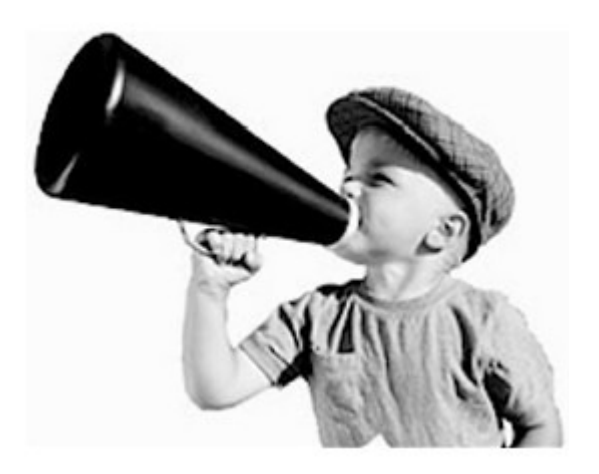

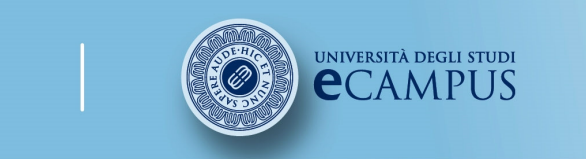

#corso# #insegnamento##lezione# #titolo##attività#

### Facoltà di Lettere

# 8. Argomentare e informareIl saggio

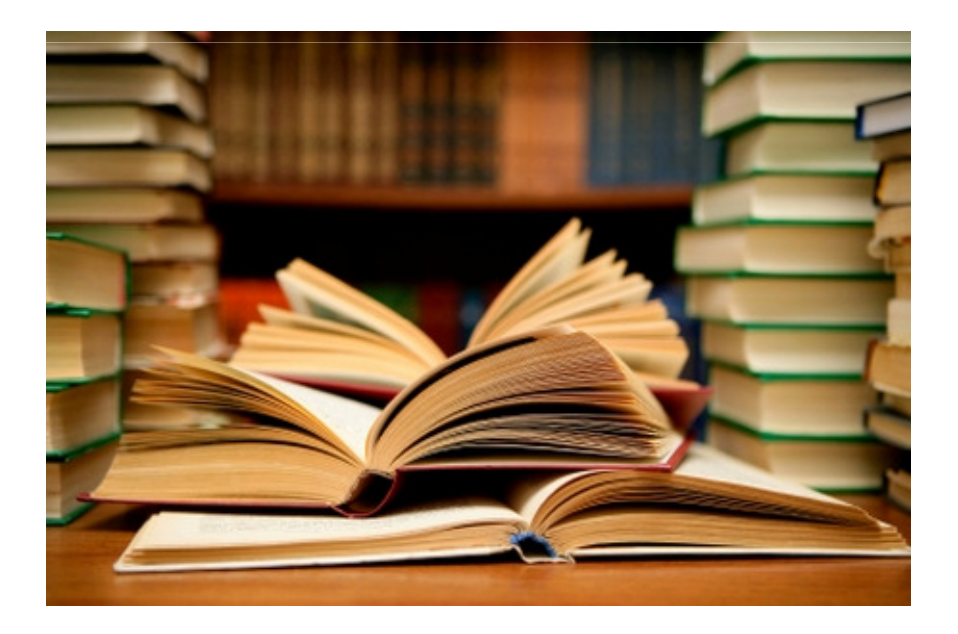

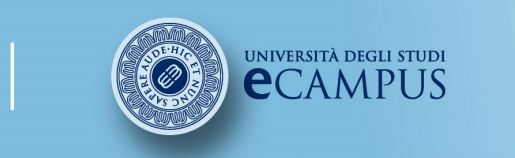

 #insegnamento##lezione# #titolo##attività#

### Facoltà di Lettere

## 8.1 Caratteristiche del saggio accademico

- $\Omega$  La tesi di laurea rientra in una particolare tipologia di testo: quella del saggio accademico.
- $\Omega$ o Il **saggio** è un testo in prosa in cui l'autore esprime la sua<br> **Internretazione** di un determinato argomento o di un determinato **interpretazione** di un determinato argomento o di un determinato<br>fenomeno basandosi su **informazioni** oggettive. Si tratta di un tino di fenomeno basandosi su **informazioni** oggettive. Si tratta di un tipo di testo usato abbondantemente nella scrittura accademica.
- oScopo del saggio è quello di dimostrare la personale **tesi** dell'autore<br>attraverso una serie di **argomenti**, fornendo al lettore una attraverso una serie di **argomenti**, fornendo al lettore **documentazione** verificabile.
- $\Omega$ Il saggio appartiene sia alla tipologia testuale argomentativa, sia a quella **informativa**. Poiché, tuttavia, il suo scopo fondamentale è quello di<br>dimostrare una tesi, il suo impianto argomentativo è prevalente dimostrare una tesi, il suo impianto argomentativo <sup>è</sup> prevalente.

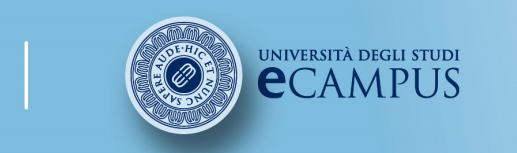

 #insegnamento##lezione# $#$ titolo# #attività#

### Facoltà di Lettere

## 8.2 L'elaborazione di un saggio /1

Nella fase di pre-scrittura la progettazione di un saggio comporta necessariamente due passaggi fondamentali: la scelta della (o delle) tesi <sup>e</sup> l'individuazione degli argomenti <sup>a</sup> sostegno della tesi. Potremmo schematizzare nel modo seguente il processo di elaborazione di un saggio:

- 1. Scelta di una tesi
- 2. Individuazione degli **argomenti** a sostegno della tesi:
	- citazione di esempi (per induzione);
	- citazione di teorie, principi generali (per deduzione);
	- –– citazione di testi e personalità autorevoli (*ex auctoritate*);
	- citazione di dati, statistiche (argomento empirico);
	- confutazione dell'antitesi (argomento dialettico);
	- …

### 3. Conclusione

4. Scelta del **titolo** 

[da E. Degl'Innocenti, op. cit.]

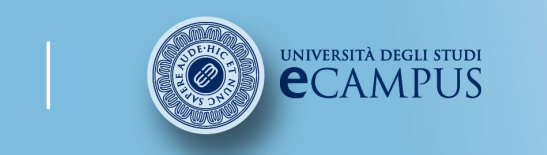

 #insegnamento##lezione# #titolo##attività#

### **Facoltà di Lettere**

## 8.2 L'elaborazione di un saggio /2

- o Spesso nei saggi c'è una precisa rispondenza tra **scaletta** e **struttura**<br>Aell'argomentazione: prima viene-presentata la tesi noi gli-argomenti a-favore dell'argomentazione: prima viene presentata la tesi, poi gli argomenti a favore della tesi <sup>e</sup> l'eventuale confutazione dell'antitesi, infine viene posta la conclusione. Ogni paragrafo corrisponde <sup>a</sup> uno di questi passaggi.
- $\Omega$  Sono possibili tuttavia altri ordini (per es.: enunciazione dell'antitesi, confutazione dell'antitesi, enunciazione della tesi, dimostrazione della tesi, conclusione, ecc.).
- $\Omega$  L'importante è, in ogni caso, che nella stesura del testo vengano sempre esplicitati <sup>i</sup> **nessi logico-argomentativi** che legano i punti della scaletta ( $\Rightarrow$  connettivi).

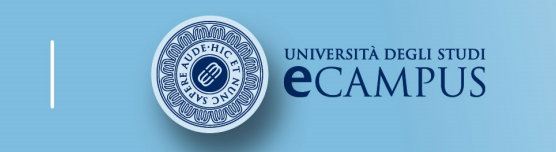

 #insegnamento##lezione# #titolo##attività#

### Facoltà di Lettere

# 8.3 Il saggioUn esempio

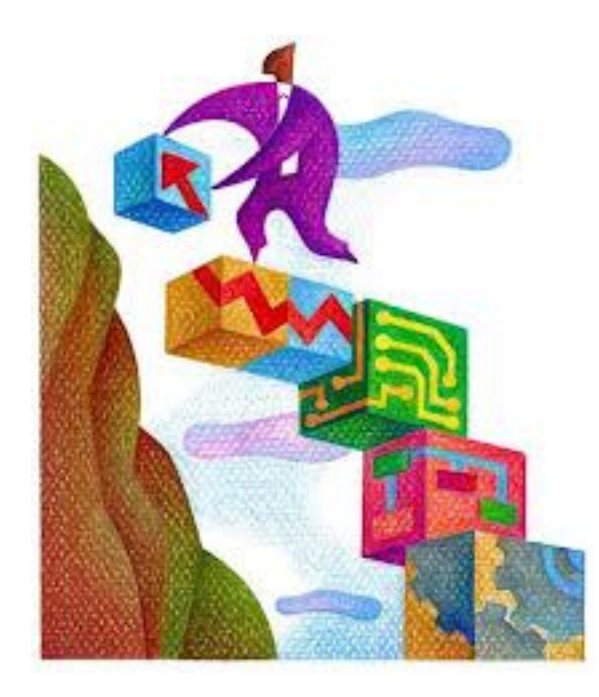

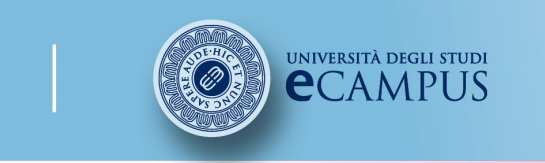

 #insegnamento##lezione# #titolo##attività#

#### **Facoltà di Lettere**

Per fornire un esempio della struttura argomentativa di un saggio, consideriamo nuovamente il testo di Fabio Magro Di alcune forme della ripetizione in Penna, in Anaphora. Forme della ripetizione a cura di G. Peron e A. Andreose, Padova, Esedra, 2011, pp. 305-321, in part. p. 305.

L'autore, come si può evincere dell'analisi svolta qui di seguito, non parte dall'enunciazione della tesi, ma dall'antitesi, che viene – se non confutata – almeno ridimensionata. Seguono due paragrafi che illustrano <sup>i</sup> dati <sup>a</sup> favore della tesi. Si noti che c'è una corrispondenza forte tra l'articolazione interna del testo e l'argomentazione: ad ogni snodo del ragionamento corrisponde un paragrafo.

In un intervento del 1974 poi inserito in *Penna Papers,* Cesare<br>Garbali uno dei più convinti esotenitori dell'essellezze del Garboli, uno dei <sup>p</sup>iù convinti sostenitori dell'eccellenza del poeta perugino, affermava: «Penna ha passato <sup>i</sup> sessant'anni, ma la sua vita non conosce date, <sup>o</sup> le date vi si perdono <sup>e</sup> si confondono». Il riflesso immediato, nell'opera, di questa condizione di assoluta 'resa' all'esistente sta innanzitutto nel fatto che, come nota Mengaldo, «i libri (o *il* libro) di Penna [sono] assolutamente privi di concatenazioni <sup>e</sup> sviluppi interni, quanto di <sup>p</sup>iù lontano insomma <sup>è</sup> possibile pensare, nel Novecento, dall'idea di "canzoniere"».

Antitesi: <sup>i</sup> libri di Penna sono privi di concatenazioni interne

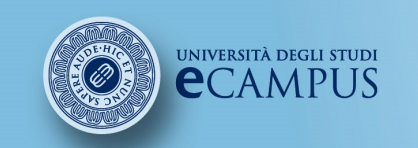

#corso# #insegnamento##lezione##titolo##attività#

#### **Facoltà di Lettere**

In un contesto che sembra dunque negare, per costituzione, qualsiasi tipo di progettualità, andranno comunque segnalate alcune modalità di collegamento tra poesie contigue: pur tenendo presente che la lirica di Penna si muove in un orizzonte di oggetti <sup>e</sup> situazioni estremamente limitato, queste connessioni intertestuali hanno l'effetto principale di ampliare il respiro narrativo di una scrittura che pare procedere in via esclusiva per illuminazioni <sup>e</sup> rivelazioni liriche.

Va detto che <sup>i</sup> riscontri sono particolarmente numerosi soprattutto nella prima parte del corpus delle poesie di Penna.

Ad un primo, <sup>e</sup> minimo, livello si pu<sup>ò</sup> segnalare il caso di due liriche contigue che condividono semplicemente la nota di un colore, circostanza che permette tra l'altro di ricordare la centralità dell'elemento coloristico in questa lirica, sottolineando come il colore si dia sempre, <sup>o</sup> quasi, puro. Abbagliata dal sole, la poesia di Penna non prevede lo sfumato, né l'ombreggiatura, benché dell'una <sup>e</sup> dell'altra si carichi, con altrettanta evidenza, il non detto.

Tesi: si danno alcune modalità di collegamentotra poesie contigue

Dati che supportano la tesi

Esempi <sup>a</sup> favore della tesi

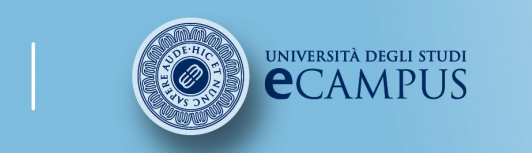

#corso# #insegnamento##lezione# #titolo##attività#

Facoltà di Lettere

# 9. Il linguaggio

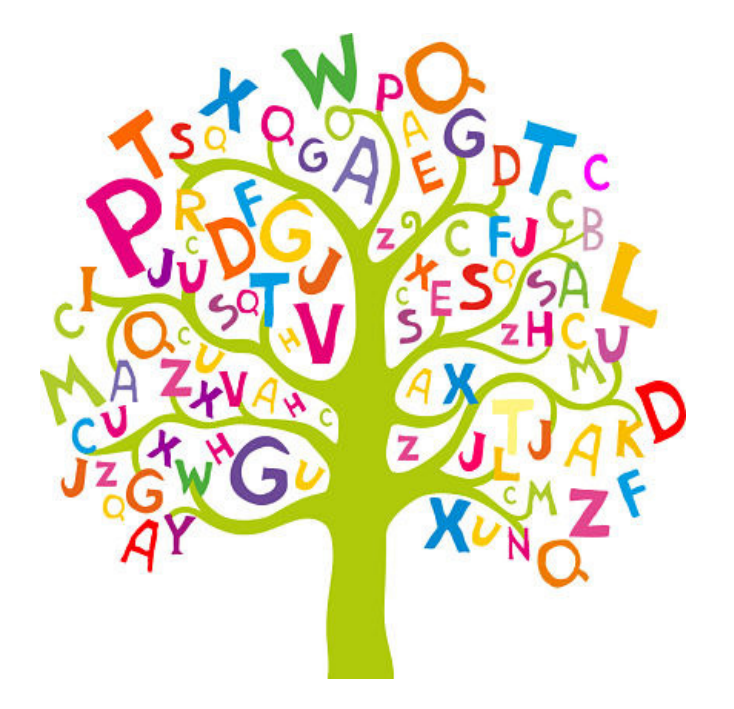
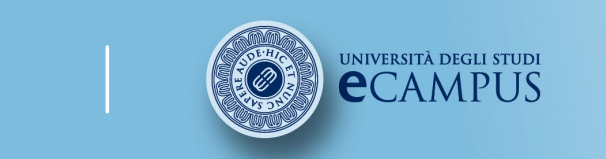

#corso# #insegnamento##lezione# $#$ titolo# #attività#

### **Facoltà di Lettere**

## 9.1 La precisione delle parole /1

Per rendere efficace il linguaggio <sup>è</sup> utile seguire alcune indicazioni di massima:

o Usare parole precise. Nei casi concreti e specifici, conviene usare termini<br>concreti e specifici anziché astratti e generici. Questi ultimi servono solo a concreti <sup>e</sup> specifici anziché astratti <sup>e</sup> generici. Questi ultimi servono solo <sup>a</sup> dare generalità al discorso (per es. anziché *documento > relazione*, anziché<br>divisione > narete - anziché - tagliere - > - guitare - anziché - madificare -> *divisione >parete,* anziché *togliere > svitare,* anziché *modificare ><br>corregaere*) correggere).

o Evitare inutili tecnicismi <sup>e</sup> arcaismi.

o Senza andare a scapito della precisione, conviene usare parole semplici e<br>correnti niuttosto che ricercate e difficili. Molti concetti complessi nossono correnti piuttosto che ricercate <sup>e</sup> difficili. Molti concetti complessi possono essere espressi meglio con parole semplici, senza compromettere, <sup>e</sup> casomai rendendo più efficace, il senso dell'informazione (per es. anziché *appellativo* > nome, anziché *remunerazione> compenso*, anziché *conferire > dare*, anziché delucidare <sup>&</sup>gt; chiarire).

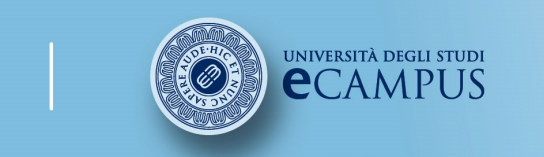

#corso# #insegnamento##lezione##titolo##attività#

## 9.1 La precisione delle parole /2

- o Pur nel rispetto dello stile generale del discorso, conviene in genere usare espressioni semplici <sup>e</sup> immediate. Si tenga presente che in molti casi una sola parola può sostituire un'intera circonlocuzione. (per es. anziché *allo scopo di > per*, anziché *nel momento in cui >quando,*<br>anziché *in hase al fatto che > noiché* anziché *fare uso di > usare*) anziché *in base al fatto che > poiché,* anziché *fare uso di* > *usare*).
- o Conviene sempre omettere le parole <sup>o</sup> espressioni che possono essere eliminate senza modificare <sup>o</sup> impoverire il contenuto della frase (per es. anziché *se è vero che > se*, anziché *questo è un argomento che ><br><i>guesto argomento a*nziché *la causa di questo stato di disordine > la* questo argomento, anziché la causa di questo stato di disordine <sup>&</sup>gt; la causa di questo disordine, anziché il fenomeno, considerato nella sua natura, <sup>&</sup>gt; il fenomeno).
- o $\circ$  È consigliato omettere precisazioni superflue, che non aggiungono nulla<br>al senso del discorso (es anziché *eliminare del tutto > eliminare* al senso del discorso (es. anziché *eliminare del tutto > eliminare;* anziché *unire insieme con > unire con*)

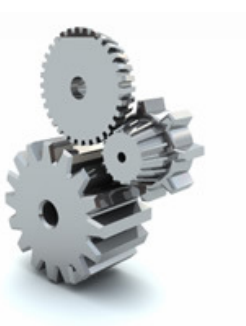

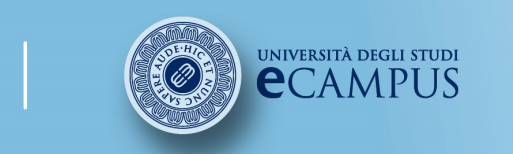

#corso# #insegnamento##lezione# $#$ titolo# #attività#

### **Facoltà di Lettere**

## 9.2 La costruzione del periodo

o Conviene sempre comporre periodi brevi e semplici, poiché sono più facili<br>da leggere e interpretare e spesso più efficaci da leggere <sup>e</sup> interpretare <sup>e</sup> spesso più efficaci.

<sup>I</sup> periodi complessi possono essere scomposti in sequenze di periodi più semplici, logicamente correlati fra loro (ad es. anziché Per la sua complessità, la procedura <sup>è</sup> suddivisa in passi distinti, ciascuno dei quali corrisponde <sup>a</sup> una sequenza elementare di operazioni <sup>e</sup> fornisce un risultato autonomo <sup>&</sup>gt; Per la sua complessità, la procedura <sup>è</sup> suddivisa in passi distinti. Ogni passo corrisponde <sup>a</sup> una sequenza elementare di operazioni <sup>e</sup> fornisce un risultato autonomo).

oo È preferibile usare la costruzione positiva a quella negativa. Quando una<br>frase nuò essere costruita in forma positiva, conviene in genere scriverla in frase può essere costruita in forma positiva, conviene in genere scriverla in tale forma, poiché risulta più chiara e diretta (per es. anziché *non credo che* accetterò l'incarico <sup>&</sup>gt; credo che rifiuterò l'incarico, anziché quel treno non arriva mai in ritardo <sup>&</sup>gt; quel treno arriva sempre in orario).

o La forma negativa va riservata solo alle frasi che hanno realmente valore<br>negativo (ad es *Non c'è alcun motivo, Non se ne conosce l'origine*) negativo (ad es. Non <sup>c</sup>'è alcun motivo, Non se ne conosce l'origine).

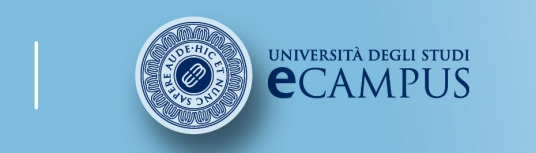

#corso# #insegnamento##lezione# $#$ titolo# #attività#

### Facoltà di Lettere

## 9.3 La coerenza

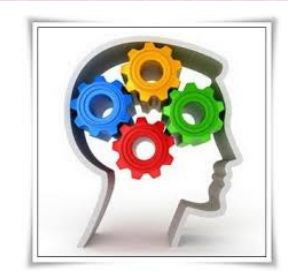

- o Tenere vicini termini collegati. Conviene tenere vicini fra loro <sup>i</sup> termini tra <sup>i</sup> quali esiste uno stretto collegamento logico. La vicinanza fisica aiuta <sup>a</sup> cogliere il collegamento proposto (ad es. anziché Rimandiamo <sup>a</sup> domani la decisione, quando avremo dati più precisi <sup>&</sup>gt; Rimandiamo la decisione <sup>a</sup> domani, quando avremo dati più precisi; anziché Il testo viene composto, dopo <sup>i</sup> vari passi di revisione, nella sua forma finale <sup>&</sup>gt; Dopo <sup>i</sup> vari passi di revisione, il testo viene composto nella sua forma finale).
- o Esprimere idee analoghe in forma analoga. Quando si deve esprimere una serie di concetti analoghi, conviene usare una forma di espressione analoga per il singoli concetti. In questo modo l'analogia della forma evidenzia l'analogia della sostanza (ad. es. anziché La qualità si ottiene progettando con attenzione <sup>e</sup> con una realizzazione accurata <sup>&</sup>gt; La qualità si ottiene progettando con attenzione <sup>e</sup> realizzando con cura).

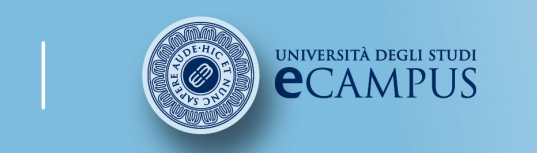

#corso# #insegnamento##lezione# $#$ titolo# #attività#

### Facoltà di Lettere

## 9.4 Forma attiva/passiva

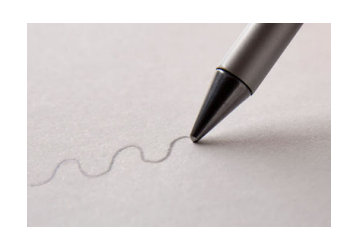

- o <sup>È</sup> preferibile usare la forma passiva in modo ponderato. Nella costruzione del discorso <sup>è</sup> preferibile usare la forma attiva, che generalmente risulta più chiara <sup>e</sup> diretta della passiva (per es. anziché la comprensione è facilitata dalla semplicità del linguaggio > la semplicità del linguaggio facilita la comprensione; anziché questo<br>atteggiamento nuò essere interpretato dal nubblico come un segno di disinteresse > atteggiamento può essere interpretato dal pubblico come un segno di disinteresse <sup>&</sup>gt;il pubblico può interpretare questo atteggiamento come un segno di disinteresse).
- o La forma passiva è appropriata se si vuole privilegiare il soggetto passivo che subisce<br>I'azione: ad es Il testo è preceduto da un'introduzione, anziché Un'introduzione l'azione: ad es. *Il testo è preceduto da un'introduzione*, anziché Un'introduzione precede il testo. Chiaramente in questo modo si dà maggiore importanza al testo (piuttosto che all'introduzione) che <sup>è</sup> di fatto al centro della comunicazione.
- o Si consideri anche che la frase in forma passiva può risultare indefinita se si tralascia<br>il complemento d'agente Ad es pella frase *La proposta verrà esaminata con* il complemento d'agente. Ad es. nella frase La proposta verrà esaminata con *attenzione* ci si potrebbe chiedere chi esamina la proposta. Viceversa quando non è<br>significativo chi compie l'azione è preferibile un costrutto passivo. Ad es, pella frase significativo chi compie l'azione <sup>è</sup> preferibile un costrutto passivo. Ad es. nella frase Tutte le copie sono state vendute non conta affatto da chi siano state vendute.

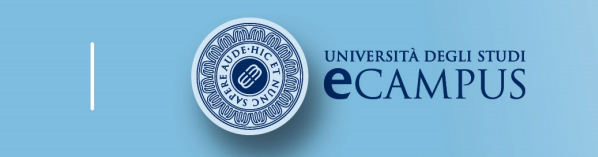

 #insegnamento##lezione# #titolo##attività#

Facoltà di Lettere

# 10. La ricerca dei testi

La ricerca bibliografica <sup>è</sup> la fase antecedente la creazione della bibliografia ed <sup>è</sup> il momento fondamentale che precede la redazione della tesi di laurea.

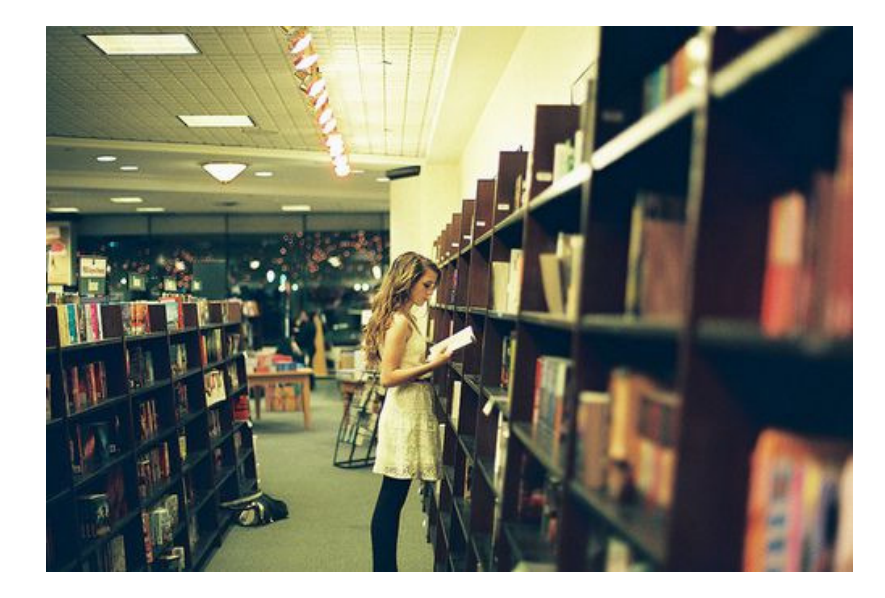

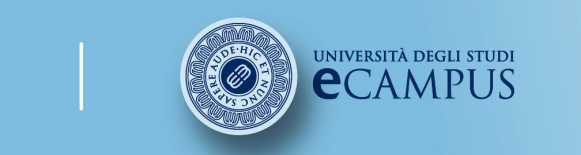

 #insegnamento##lezione# #titolo##attività#

### **Facoltà di Lettere**

## 10.1 Il catalogo SBN

Il catalogo SBN (OPAC SBN) consente all'utenza di accedere al catalogo collettivo delle biblioteche che partecipano al Servizio Bibliotecario Nazionale (Attenzione: il catalogo non interessa tutte le biblioteche esistenti in Italia, ma un gran numero di esse).

Tramite l'OPAC SBN <sup>è</sup> possibile:

• identificare <sup>i</sup> documenti di interesse;

- individuare le biblioteche che possiedono tali documenti ed accedere alla<br>scheda-anagrafica-della-singola-biblioteca: scheda anagrafica della singola biblioteca;
- accedere ai cataloghi locali per informazioni aggiuntive sulla disponibilità del<br>documento: documento;
- accedere al servizio in linea di prestito da remoto o fornitura di documenti in<br>riproduzione (ILL SBN) se la biblioteca partecina a tale servizio riproduzione (ILL SBN) se la biblioteca partecipa <sup>a</sup> tale servizio.

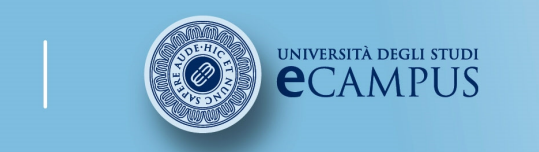

#corso# #insegnamento##lezione# #titolo##attività#

### Facoltà di Lettere

### Il sito del catalgo SNB è raggiungibile attraverso il seguente link:

### http://www.sbn.it/opacsbn/opac/iccu/base.jsp

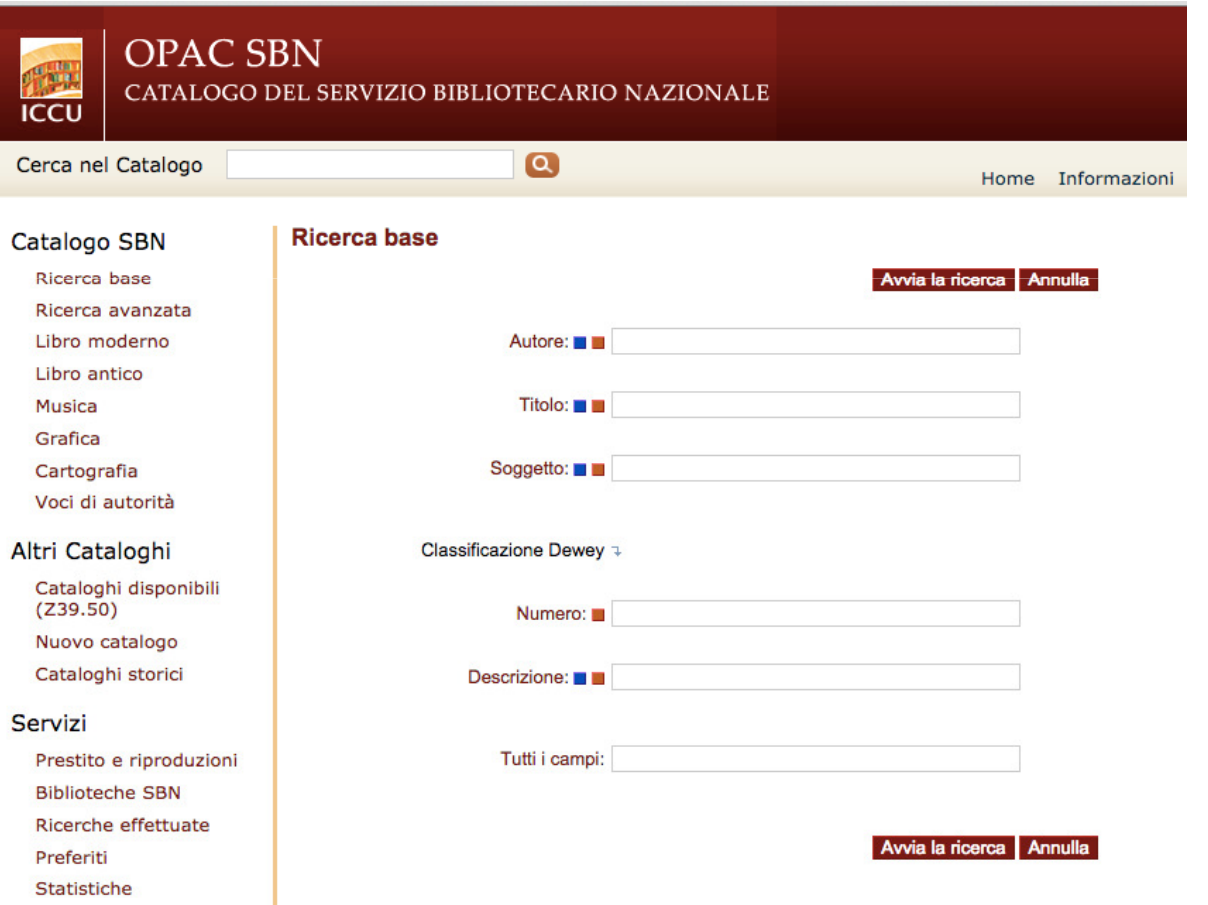

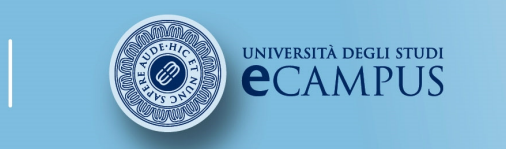

 #insegnamento##lezione##titolo##attività#

**Facoltà di Lettere** 

# 10.2 Risorse online /1

### •**ICCU**

Istituto Centrale per il Catalogo Unico delle Biblioteche Italiane e per le Informazioni<br>bibliografiche: http://www.iccu.shn.it/binolshn.html bibliografiche: http://www.iccu.sbn.it/bipolsbn.html

#### •ITALINEMO

Permette la ricerca su <sup>130</sup> riviste con circa 50.000 articoli: www.italinemo.it

#### $\bullet$ Virtual Library

Il mondo delle biblioteche <sup>e</sup> dei libri: http://www.cilea.it/

#### •AIB

Associazione Italiana Biblioteche (http://www.aib.it/), con l'elenco delle biblioteche<br>online.ed.offline.in.tutto.il.mondo:.http://www.aib.it/aib/lis/onac1.htm online ed offline in tutto il mondo: http://www.aib.it/aib/lis/opac1.htm

#### •ABEI

Associazione dei bibliotecari ecclesiastici italiani: http://www.abei.it/

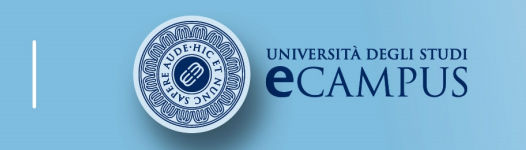

#corso# #insegnamento##lezione# $#$ titolo# #attività#

**Facoltà di Lettere** 

# 10.2 Risorse online /2

•**Elenco delle biblioteche italiane** realizzato dal Politecnico di Torino:

http://wwwbiblio.polito.it/it/documentazione/biblioit.html

e delle biblioteche europee:

http://wwwbiblio.polito.it/it/documentazione/biblioeu.htmlNOTA BENE: Poiché l'OPAC di SBN non comprende tutte le biblioteche italiane, segnaliamo alcune importanti sedi scientifiche escluse: Biblioteca Universitaria di Pavia; Biblioteca dell'Università Cattolica di Milano; Università degli studi di Padova.

#### •Europeana

 Biblioteca digitale che dà accesso a libri, carte geografiche, fotografie, quadri,film e videoclip dalle istituzioni europee:

http://www.europeana.eu/portal/

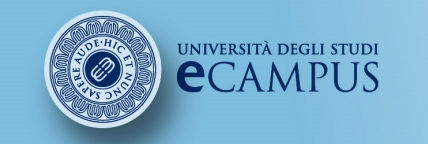

#corso# #insegnamento##lezione##titolo##attività#

Facoltà di Lettere

# 10.2 Risorse online /3

#### •**Jstor**

Archivio elettronico di articoli digitalizzati di riviste accademiche e scientifiche (non è uno strumento open source, ma a pagamento. C'è la possibilità di registrarsi onlinee avere accesso a un massimo di tre documenti alla volta).

http://www.jstor.org/action/showAdvancedSearch

#### •GoogleBooks

 Permettere la ricerca nel testo di libri antichi digitalizzati o in commercio. Consentedi visualizzare porzioni del testo oppure anteprime di intere porzioni (pagine,copertina, indice ecc.). Nel caso in cui il volume digitalizzato non sia protetto dacopyright, Google dà la possibilità di consultarlo integralmente online:https://books.google.it/

#### $\bullet$ Archive.org

 Un archivio elettronico di libri, film ecc. sui quali sono scaduti i diritti d'autorewww.archive.org

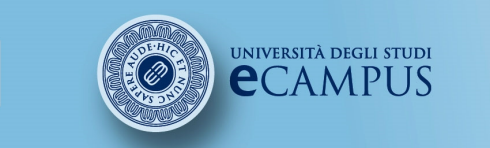

 #insegnamento##lezione# $#$ titolo# #attività#

### **Facoltà di Lettere**

## 10.2 Risorse online /4

•Bibliothèque Nationale de France

http://www.bnf.fr/fr/acc/x.accueil.html

### •Gallica

Libri e articoli full-text (anche in italiano):<br>www.gallica.fr www.gallica.fr

### •Biblioteca Digital Hispánica

http://www.bne.es/es/Catalogos/BibliotecaDigitalHispanica/Inicio/index.html

### • Progetto di digitalizzazione della Università del Michigan www.hatitrust.org

#### •Accademia.edu

Sito dedicato alla condivisione delle pubblicazioni scientifiche:<br>https://www.asademia.edu/ https://www.academia.edu/

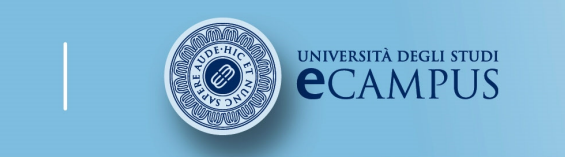

#corso# #insegnamento##lezione##titolo##attività#

# 10.2 Risorse online /5

### •Mirabile

Archivio digitale per la cultura medievale: http://www.mirabileweb.it/

#### •Kubikat

Per la storia dell'arte: http://aleph.mpg.de/F?func=file&file\_name=find-b&local\_base=kub01&con\_lng=ita

#### •Dialnet

Per la Letteratura in lingua spagnola, <sup>è</sup> possibile trovare anche testi in open source: http://dialnet.unirioja.es/

### •Biblioteca virtuale Miguel De Cervantes

Articoli <sup>e</sup> testi di letteratura in lingua spagnola: http://www.cervantesvirtual.com/

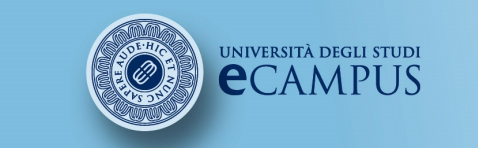

#corso# #insegnamento##lezione##titolo##attività#

**Facoltà di Lettere** 

# 10.2 Risorse online /6

### $\bullet$ Medialibrary

Portale per accedere gratuitamente a film, ebook, quotidiani e periodici:<br>http://wiecompus.modialibran.it/beme/beme.com/

http://uniecampus.medialibrary.it/home/home.aspx

#### $\bullet$ European Film Gatway

Permette di reperire materiale relativo alla storia del cinema <sup>e</sup> di visionare film del cinema delle origini raccogliendo <sup>i</sup> cataloghi di diverse cineteche:

http://www.europeanfilmgateway.eu/it

## • Opac Chiarini

Offre uno spoglio di tutti gli articoli apparsi in Italia sul cinema italiano: http://scuolacinema.sebina.it/SebinaOpacSCR/Opac

#### •IMDB

Database di tutti i film della storia schedati con informazioni su regista, cast,<br>conoggistura incassi, distribuzione ess sceneggiatura, incassi, distribuzione ecc.

http://www.imdb.com/

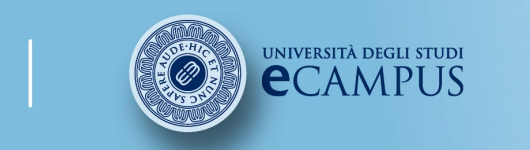

 #insegnamento##lezione# #titolo##attività#

### Facoltà di Lettere

## 10.2 Risorse online /3

#### $\bullet$ Progetto Gutenberg

 Archivio di opere letterarie in lingua inglese non più protette da copyrightliberamente consultabili e scaricabili.

http://www.gutenberg.org/

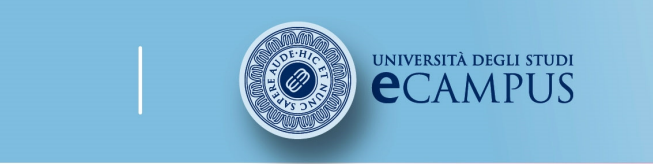

 #insegnamento##lezione# #titolo##attività#

### Facoltà di Lettere

## 10.2 Risorse online /5

Vocabolari consultabili online

•L'Accademia della Crusca ha messo in rete tutte le cinque impressioni del Vocabolario

http://www.accademiadellacrusca.it/it/scaffali-digitali

•Dizionario della lingua italiana Paravia di Tullio De Mauro

http://dizionario.internazionale.it/

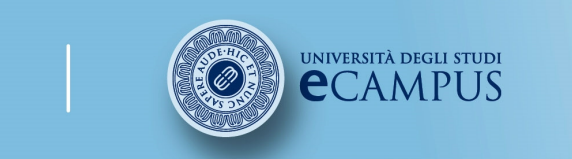

 #insegnamento##lezione# #titolo##attività#

Facoltà di Lettere

# 11. Citazioni e note al testo

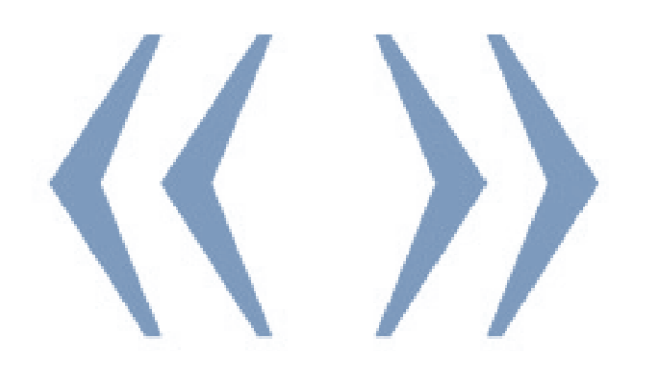

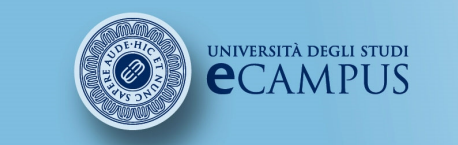

 #insegnamento##lezione# #titolo##attività#

## 11.1 Il diritto d'autore

Generalmente <sup>è</sup> permesso citare qualsiasi tratto di testo pubblicato, purché se ne indichi esplicitamente la fonte di derivazione. Ciò significa quindi che <sup>è</sup> contro la legge citare un'opera pubblicata in un proprio scritto senza indicarne la fonte.

Si veda in proposito l'articolo <sup>70</sup> della legge <sup>22</sup> aprile <sup>1941</sup> n. 633:

Protezione del diritto d'autore <sup>e</sup> di altri diritti connessi al suo esercizio.

1. Il riassunto, la citazione <sup>o</sup> la riproduzione di brani <sup>o</sup> di parti di opera <sup>e</sup> la loro comunicazione al pubblico sono liberi se effettuati per uso di critica <sup>o</sup> di discussione, nei limiti giustificati da tali fini <sup>e</sup> purché non costituiscano concorrenza all'utilizzazione economica dell'opera; se effettuati <sup>a</sup> fini di insegnamento <sup>o</sup> di ricerca scientifica l'utilizzo deve inoltre avvenire per finalità illustrative <sup>e</sup> per fini non commerciali.

1-bis. <sup>È</sup> consentita la libera pubblicazione attraverso la rete internet, <sup>a</sup> titolo gratuito, di immagini <sup>e</sup> musiche <sup>a</sup> bassa risoluzione <sup>o</sup> degradate, per uso didattico <sup>o</sup> scientifico <sup>e</sup> solo nel caso in cui tale utilizzo non sia <sup>a</sup> scopo di lucro. Con decreto del Ministro per <sup>i</sup> beni <sup>e</sup> le attività culturali, sentiti il Ministro della pubblica istruzione <sup>e</sup> il Ministro dell'università <sup>e</sup> della ricerca, previo parere delle Commissioni parlamentari competenti, sono definiti <sup>i</sup> limiti all'uso didattico <sup>o</sup> scientifico di cui al presente comma.

[…]

3. Il riassunto, la citazione <sup>o</sup> la riproduzione debbono essere sempre accompagnati dalla menzione del titolo dell'opera, dei nomi dell'autore, dell'editore e, se si tratti di traduzione, del traduttore, qualora tali indicazioni figurino sull'opera riprodotta.<br>© 2007 - 2014 Università degli Studi eCampus - Via Isimbardi 10 - 22060 Novedrate (Co) - C.F. 90027520130 - Tel: 031.7942500 - Fax: 031.792631 - Mail: info@uniecampu

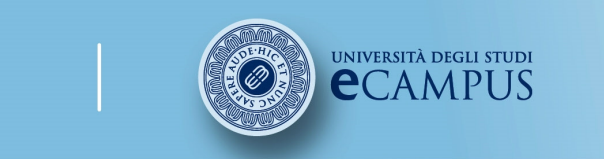

#corso# #insegnamento##lezione##titolo##attività#

### Facoltà di Lettere

## 11.2 Come citare?

Le citazioni sono tratti di testo presi direttamente da un altro contesto <sup>e</sup> riportati nella forma esatta in cui in esso compaiono.

Le citazioni possono essere inserite:

- nel corpo nel testo racchiuse tra caporali («...»);<br>, in infratoria nel caso di citazioni lunghe:
- in infratesto nel caso di citazioni lunghe;
- in nota al testo racchiuse da caporali.

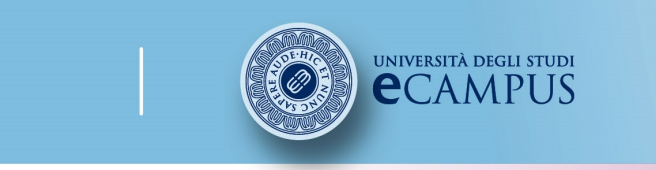

 #insegnamento##lezione# #titolo##attività#

**Facoltà di Lettere** 

# 11.3 Le citazioni nel corpo del testo

Le citazioni inserite direttamente all'interno del testo corrente sono racchiuse fra virgolette <sup>a</sup> caporale.

Esempio:

Il grande filologo Gianfranco Contini apre così un suo noto saggio: «Chi nella prima infanzia ha letto Pinocchio, amandolo <sup>e</sup> imprimendoselo nella memoria, stupirà, se gli accada di rileggerlo, di non essersi accorto, allora, che era scritto, <sup>o</sup> poco meno, in vernacolo toscano».

N.B. La punteggiatura finale si trova fuori dalle virgolette!

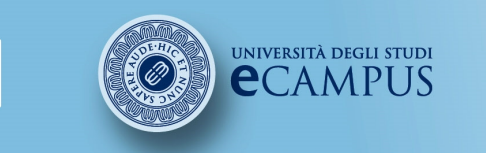

 #insegnamento##lezione# #titolo##attività#

# 11.4 Le citazioni infratesto

Solitamente le citazioni superiori <sup>a</sup> tre righe vengono riportate in infratesto senza caporali, in corpo ridotto <sup>e</sup> rientrate rispetto ai margini della pagina. <sup>È</sup> bene lasciare una riga tra la fine della citazione <sup>e</sup> l'inizio del paragrafo successivo. Un esempio:

Marcel era assolto nella contemplazione estatica di una celebre fontana del Settecento opera dell'artista Hubert Robert:

In una radura contornata da begli alberi tra cui molti erano più antichi di esso, piantato in disparte, da lontano si scorgeva il famoso zampillo, snello, immobile, solido, non offrente al soffio della brezza che il ricadere più lieve del suo pennacchio pallido <sup>e</sup> fremente. Il secolo XVIII aveva purificato l'eleganza delle sue linee, ma, fissando lo stile dello zampillo, pareva ne avesse fermato la vita; <sup>a</sup> quella distanza, provavamo l'impressione dell'arte più che non la sensazione dell'acqua. Perfino l'umida nuvola che si addensava perennemente sulla sua vetta, conservava il carattere dell'epoca, come quelle che in cielo <sup>s</sup>'adunano intorno al castello di Versailles. Ma, da presso, ci si rendeva conto come, pur rispettando, al pari delle pietre d'un antico palazzo, il disegno tracciato in precedenza, fossero acque sempre nuove quelle che, slanciandosi obbedienti agli antichi ordini dell'architetto, li adempivano proprio quando sembravano violarli, giacché, solo <sup>i</sup> loro mille balzi sparsi potevano dare, <sup>a</sup> distanza, l'impressione d'un unico slancio.

La contemplazione del protagonista testimonia la sua precoce educazione all'arte del vedere.е производите последници с производите на селото на 1922 година, кои е од 1922 година, кои 1932 година, кои 19<br>В 1922 година од 1932 година од 1932 година од 1932 година, кои 1932 година, кои 1932 година, кои 1932 година

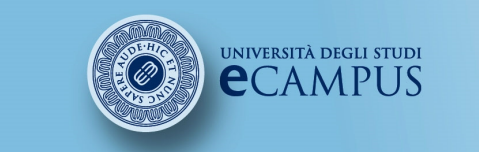

#corso# #insegnamento##lezione# #titolo##attività#

Facoltà di Lettere

## 11.5 Omissioni e inserimenti

- o Per indicare omissioni (di una parola <sup>o</sup> di intere parti di testo) si usano <sup>i</sup> tre puntini fra parentesi quadre, mantenendo la logica della punteggiatura originaria. Sempre fra parentesi quadre vanno eventuali inserimenti non originali nel testo citato per completarne la struttura sintattica. Ad esempio:
- Goffman lo dice esplicitamente: «Le tecniche usate dai pedoni per evitare di urtarsi <sup>a</sup> vicenda […] [sembrano] insignificanti […] eppure ci sono tanti accorgimenti simili che sono costantemente usati <sup>e</sup> che formano un modello del comportamento stradale».
- o Nel caso in cui il tratto di testo citato contenga già una citazione questa deve essere evidenziata come tale. Si ricorrerà allora alle virgolette alte all'interno delle virgolette caporali. Ad esempio:
- Come sottolinea Giuseppe Berimelli, «Kant sosteneva che <sup>i</sup> concetti empirici "non possono nemmeno venire definiti", <sup>o</sup> almeno non possono esserlo una volta per tutte, così come <sup>i</sup> concetti matematici».
- o Si tenga presente che le citazioni devono sempre riprodurre letteralmente il testo originale da cui sono tratte. La costruzione grammaticale del testo (tempi verbali, pronomi, concordanze eccetera) non va in nessun caso modificata. Piuttosto sarà il testo costruito intorno alla citazione che andrà armonizzato con essa.<br>© 2007 - 2014 Università degli Studi eCampus - Via Isimbardi 10 - 22060 Novedrate (Co) - C.F. 90027520130 - Tel: 031.7942500 - Fax: 031.792631 - Mail:

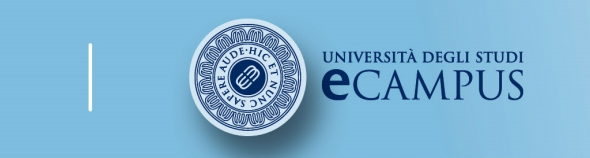

#corso# #insegnamento##lezione# #titolo##attività#

### **Facoltà di Lettere**

# 11.6 Citazioni vs parafrasi

Conviene **non eccedere** nell'uso di citazioni per evitare di rendere pesante e ostica la<br>Iettura del testo lettura del testo.

Quando si vuole riprendere, <sup>e</sup> riproporre in maniera diversa il contenuto di un certo tratto di testo altrui non si ha una citazione bensì una parafrasi. Tuttavia anche in questo caso, per correttezza, va indicata, tipicamente in una nota al testo, la fonte di derivazione del concetto espresso.

Come spiegato, le citazioni possono essere inserite anche nelle note al testo, vediamo cosa sono.

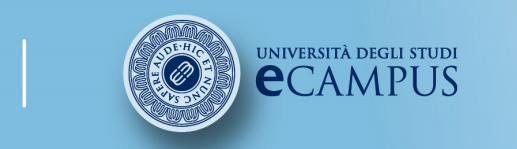

 #insegnamento##lezione# #titolo##attività#

**Facoltà di Lettere** 

## 11.7 Note al testo

Le note al testo hanno lo scopo di riportare informazioni supplementari che, nel caso siano inserite direttamente nel testo, ne interromperebbero la fluidità logica.

Le note possono essere collocate <sup>a</sup> piè di pagina <sup>o</sup> raccolte in elenco al termine del testo. Il primo metodo <sup>è</sup> più efficace in quanto permette la consultazione sinottica.

Nella scrittura saggistica, le note <sup>a</sup> piè di pagina vengono utilizzate per spiegare, commentare <sup>o</sup> supportare affermazioni contenute in un punto del documento, ma anche per specificazioni bibliografiche che non possono essere espresse nel testo.

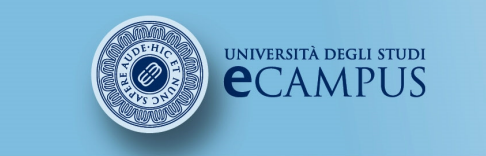

 #insegnamento##lezione# #titolo##attività#

### **Facoltà di Lettere**

# 11.8 Le note a piè di pagina

- o Il sistema delle note <sup>a</sup> piè di pagina può essere utilizzato facilmente perché viene fornito in automatico dai programmi di scrittura (in Word, ad esempio, il percorso dal menù principale è: inserisci => nota <sup>a</sup> piè di pagina).
- o Le note sono generalmente scritte in corpo ridotto rispetto <sup>a</sup> quello del testo.
- o Word le numera consecutivamente in automatico all'interno dei singoli capitoli.
- o Tranne casi particolari, le note <sup>a</sup> piè di pagina sono solamente <sup>o</sup> di breve commento <sup>o</sup> di specificazioni bibliografiche.
- o Conviene sempre cercare di limitare il numero <sup>e</sup> lunghezza delle note. Se troppe <sup>o</sup> troppo lunghe le note perdono la loro efficacia <sup>e</sup> diventano un ostacolo alla lettura costituendo una frattura del discorso principale .

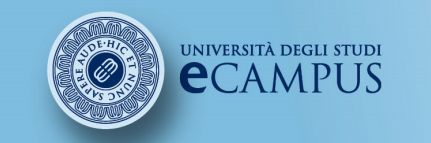

#corso# #insegnamento##lezione##titolo##attività#

### **Facoltà di Lettere**

## 11.9 Esempi di note al testo

**FARIO MAGRO** 

DI ALCUNE FORME DELLA RIPETIZIONE IN PENNA

Ognuno è nel suo cuore un immortale

Per quanto riguarda le note bibliografiche <sup>è</sup> possibile adottare dei riferimenti estesi <sup>o</sup> compendiali che verranno illustrati nella sezione successiva. Vengono cioè indicati <sup>i</sup> testi in forma ridotta per poi essere sciolti nella bibliografia finale.

Ad esempio, se consideriamo il testo:

Gianfranco Contini, Postremi esercizi ed elzeviri, Einaudi, Torino, <sup>1998</sup>

esso potrà essere riportato in nota come:

- Contini 1998<br>- Gianfranco

- Gianfranco Contini, *Postremi esercizi ed*<br>*elzeviri* elzeviri

- Contini, *Postremi esercizi ed elzeviri*…<br>A questi rimandi può essere affia

<sup>A</sup> questi rimandi può essere affiancata l'indicazione della pagina, preceduta da virgola: p. <sup>65</sup> <sup>o</sup> pp. 65-67.

1. In un intervento del 1974 poi inserito in Penna Papers, Cesare Garboli, uno dei più convinti sostenitori dell'eccellenza del poeta perugino, affermava: «Penna ha passato i sessant'anni, ma la sua vita non conosce date, o le date vi si perdono e si confondono».<sup>1</sup> Il riflesso immediato, nell'opera, di questa condizione di assoluta 'resa' all'esistente sta innanzitutto nel fatto che, come nota Mengaldo, «i libri (o il libro) di Penna [sono] assolutamente privi di concatenazioni e sviluppi interni, quanto di più lontano insomma è possibile pensare, nel Novecento, dall'idea di "canzoniere"».<sup>2</sup>

In un contesto che sembra dunque negare, per costituzione, qualsiasi tipo di progettualità, andranno comunque segnalate alcune modalità di collegamento tra poesie contigue:<sup>5</sup> pur tenendo presente che la lirica di Penna si muove in un orizzonte di oggetti e situazioni estremamente limitato, queste connessioni intertestuali hanno l'effetto principale di ampliare il respiro narrativo di una scrittura che pare procedere in via esclusiva per illuminazioni e rivelazioni liriche.

Va detto che i riscontri sono particolarmente numerosi soprattutto nella prima parte del corbus delle poesie di Penna.<sup>4</sup>

Ad un primo, e minimo, livello si può segnalare il caso di due liriche contigue che condividono semplicemente la nota di un colore, circostanza che permette tra l'altro di ricordare la centralità dell'elemento coloristico in questa lirica, sottolineando come il colore si dia sempre, o quasi, puro.

<sup>1</sup> C. GARBOLI, Prigionisto della felicità, in «Epoca», dicembre 1974, poi con il titolo Al di que del Male, in In., Penna papers, Milano, Carzanú, 1984 (1996<sup>5</sup>), qui p. 30. Per una leutara in diacronia, che ha ben messo in luce l'originalisà della prima fase di quessa poesia, anche -nell'impago coi usai canto divergenti della stagione ermedica», rinvio a A. Gircorni, Il giovane Penna, itt Itt., Grupus storie stilistiche, Genova, Marieui, 1987, pp. 49-05 (qui a p. 51).

<sup>2</sup> P.V. MENGALDO, Sandro Penna, în în., Poeti italiani del Noveanto, Milano, Mondadori, 1978, pp. 733-744 (qui p. 736).

<sup>2</sup> Eccezionale che il collegamento interessì più di una coppia di testi.

<sup>4</sup> Negli esempi che seguono, il numero di pagina rinvia ai Sandro Penna, Poois, prefazione di Cesare Carboli, Milano, Carzanei, 1989.

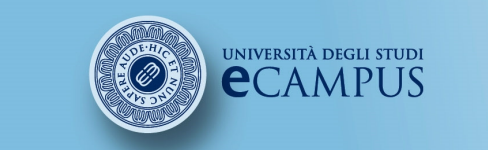

#corso# #insegnamento##lezione##titolo##attività#

### Facoltà di Lettere

#### ESEMPIO 1

#### LORENZO ALDERANI

#### DANTE, LINGUA DEI GIOVANI

#### E LIBERALIZZAZIONI

Nell'esempio 1 le note a piè di pagina sono usate per i riferimenti bibliografici e alle fonti consultate riportando per esteso i testi a cui si fa riferimento.

In questo breve studio mi propongo di servirmi degli strumenti della narratologia per esaminare alcuni aspetti della Commedia di Dante. Metterò in luce una differenza strutturale che, per quanto macroscopica, mi pare che non sia stato finora osservata, quella tra il modo in cui viene raccontato il viaggio di Dante e quello delle narrazioni delle vicende terrene delle anime che Dante incontra nei tre regni. Nel primo caso chi racconta è Dante poeta (distinto da Dante protagonista del viaggio, Dante-pellegrino), nel secondo sono in genere le anime parlanti, ma qualche volta è di nuovo Dante-poeta.<sup>1</sup>

Quanto alla possibilità che tale auspicato effetto possa compensare la contrazione in atto del Pil, tanto da evitare in tal modo il ricorso a una nuova manovra, Monti invita a non «precorrere i tempi. Le proteste sono vigorose, le misure generano opposizioni, preoccupazioni e ansia qualche volta». L'iter parlamentare del decreto non sarà propriamente una passeggiata. «Lo sforzo che dobbiamo fare come governanti pro tempore è spiegare, meglio che possiamo, il contenuto e la ragione di ogni misura prodotta».

Come parlano e come scrivono i giovani. Nel mese di dicembre il Dipartimento formazione e apprendimento della Supsi ha lanciato il progetto Ti Scrivo che ha come scopo di analizzare la scrittura dei giovani ticinesi e l'influenza che hanno sul modo di scrivere le nuove tecnologie. La ricerca dura due anni e intende mettere a punto uno stato di analisi della scrittura dei giovani ticinesi e per valutare la competenza che hanno o non hanno nel campo della sintassi, della grammatica, della scelta delle parole, della punteggiatura, del vocabolario. Lo studio è finanziato dal fondo nazionale Svizzero per la ricerca scientifica ed è coordinato dai docenti Simone Fornara e Luca Cignetti. In pochi anni il linguaggio dei giovani si è arricchito di espressioni nuove,gergali , spontanee come «ciao zio, sciallo, catare»3 che costituiscono una vera e propria identità linguistica diversa dalla lingua che si usa nelle occasioni ufficiali, una lingua che i ragazzi usano fra di loro, fra coetanei per sottolineare la differenza e l'autonomia dal mondo degli adulti. Veronica Carmine, etnolinguista, curatrice del Museo della valle Verzasca e collaboratrice del Museo della Val Leventina, ha condotto per l'osservatorio linguistico della Svizzera italiana la ricerca «Il parlar spontaneo nelle interazioni degli adolescenti in Ticino, intervistando 670 giovani di età compresa fra gli 11 e i 24 anni».<sup>4</sup>

<sup>1</sup> L. Renzi, Le conseguenze di un bacio. L'episodio di Francesca nella «Commedia di Dante», Bologna, Il Mulino, 2007, p. 10. <sup>2</sup> G. Colella, Come parlano (e scrivono) i giovani, in L'italiano di oggi, a cura di M. Dardano e G. Frenguelli, Roma, Aracne, 2008, pp. 189-212.

<sup>3</sup> L. Fabiani, Un paese poco laico, in La Repubblica.it, http://fabiani.blogautore.repubblica.it/2012/02/18/un-paese-pocolaico/, consultato il 18/02/2012

4 V. Tanzi, Monti e le liberalizzazioni imperfette, in «Corriere della Sera», 27 gennaio 2012, p. 48.

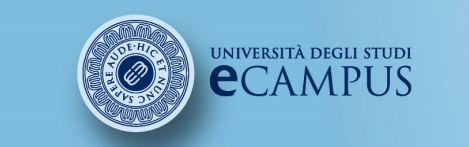

#corso# #insegnamento##lezione##titolo##attività#

### Facoltà di Lettere

ESEMPIO 2

#### LORENZO ALDERANI

#### DANTE, LINGUA DEI GIOVANI

#### E LIBERALIZZAZIONI

Nell'esempio 2 lo stesso testo presenta un diverso sistema di note a piè di pagina.

I rimandi bibliografici riportano unicamente il cognome dell'autore, l'anno di pubblicazione e la pagina.

Ci occuperemo nella prossima sezione dei diversi modi di citare.

In questo breve studio mi propongo di servirmi degli strumenti della narratologia per esaminare alcuniaspetti della Commedia di Dante. Metterò in luce una differenza strutturale che, per quanto macroscopica, mi pare che non sia stato finora osservata, quella tra il modo in cui viene raccontato il viaggio di Dante e quello delle narrazioni delle vicende terrene delle anime che Dante incontra nei tre regni. Nel primo caso chi racconta è Dante poeta (distinto da Dante protagonista del viaggio, Dante-pellegrino), nel secondo sono in genere le anime parlanti, ma qualche volta è di nuovo Dante-poeta.<sup>1</sup>

Quanto alla possibilità che tale auspicato effetto possa compensare la contrazione in atto del Pil, tanto da evitare in tal modo il ricorso a una nuova manovra, Monti invita a non «precorrere i tempi. Le proteste sono vigorose, le misure generano opposizioni, preoccupazioni e ansia qualche volta». L'iter parlamentare del decreto non sarà propriamente una passeggiata. «Lo sforzo che dobbiamo fare come governanti pro tempore è spiegare, meglio che possiamo, il contenuto e la ragione di ogni misura prodotta».<sup>2</sup>

Come parlano e come scrivono i giovani. Nel mese di dicembre il Dipartimento formazione e apprendimento della Supsi ha lanciato il progetto Ti Scrivo che ha come scopo di analizzare la scrittura dei giovani ticinesi e l'influenza che hanno sul modo di scrivere le nuove tecnologie. La ricerca dura due anni e intende mettere a punto uno stato di analisi della scrittura dei giovani ticinesi e per valutare la competenza che hanno o non hanno nel campo della sintassi, della grammatica, della scelta delle parole, della punteggiatura, del vocabolario. Lo studio è finanziato dal fondo nazionale Svizzero per la ricerca scientifica ed è coordinato dai docenti Simone Fornara e Luca Cignetti. In pochi anni il linguaggio dei giovani si è arricchito di espressioni nuove,gergali , spontanee come «ciao zio, sciallo, catare»3 che costituiscono una vera e propria identità linguistica diversa dalla lingua che si usa nelle occasioni ufficiali, una lingua che i ragazzi usano fra di loro, fra coetanei per sottolineare la differenza e l'autonomia dal mondo degli adulti. Veronica Carmine, etnolinguista, curatrice del Museo della valle Verzasca e collaboratrice del Museo della Val Leventina, ha condotto per l'osservatorio linguistico della Svizzera italiana la ricerca «Il parlar spontaneo nelle interazioni degli adolescenti in Ticino, intervistando 670 giovani di età compresa fra gli 11 e i 24 anni».<sup>4</sup>

<sup>1</sup> Renzi 2007, p. 10. 2 Colella 2008. 3 Fabiani 2012. 4 Tanzi 2012.

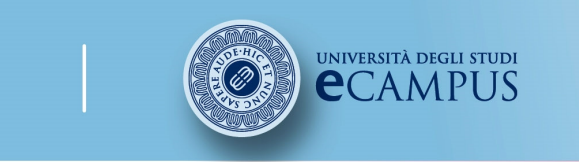

 #insegnamento##lezione# #titolo##attività#

**Facoltà di Lettere** 

## 11.10 Funzioni delle note a piè di pagina

Nella scrittura saggistica, le note <sup>a</sup> piè di pagina possono diverse funzioni. Sulla base delle informazioni che contengono, possiamo distinguere le seguenti tipologie:

•note bibliografiche (riferimenti <sup>a</sup> libri <sup>o</sup> ad altri tipi di fonti consultati);

•note con citazioni (dichiarazioni originali riportate per esteso tra virgolette [« »] <sup>o</sup> in forma sintetica);

•note con richiami interni al testo («cfr.» 'confronta'; «vd.» 'vedi', «si veda»; «sopra», «supra», «sotto», «infra», «cap.» 'capitolo', «par.» 'paragrafo', «p.» 'pagina', ecc.)

•note di contenuto, che contengono chiarimenti o commenti (traduzione, parafrasi, spiegazioni di parti di testo difficili da decodificare);

•note con argomenti secondari (ulteriori interpretazioni, possibili

•spiegazioni alternative, ecc.).

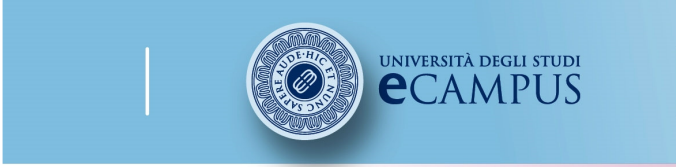

 #insegnamento##lezione# #titolo##attività#

### Facoltà di Lettere

## 11.11 Note a piè di pagina: altri esempi /1

 $\Omega$  Nota informativa. Nell'esempio riportato di seguito l'autore nella nota <sup>1</sup> dà un'informazione sull'edizione del testo consultata, di cui viene riportata l'informazione bibliografica per esteso, <sup>e</sup> poi si informa il lettore su come verrà indicato il testo da qui in avanti in maniera abbreviata.

<sup>1</sup> D'ora in poi *Viaggiatore*. L'edizione di riferimento per le citazioni è Se una notte d'inverno un viaggiatore, in I. CALVINO, Romanzi e racconti, II, a cura di B. Falcetto, Milano, Mondadori («I Meridiani»), 1992, pp. 611-870.

<sup>2</sup> Di cui si fornisce un prospetto schematico in Appendice I.

<sup>3</sup> I. CALVINO, *Il libro, i libri*, in «Nuovi quaderni italiani», Buenos Aires, 1984, p. 19.

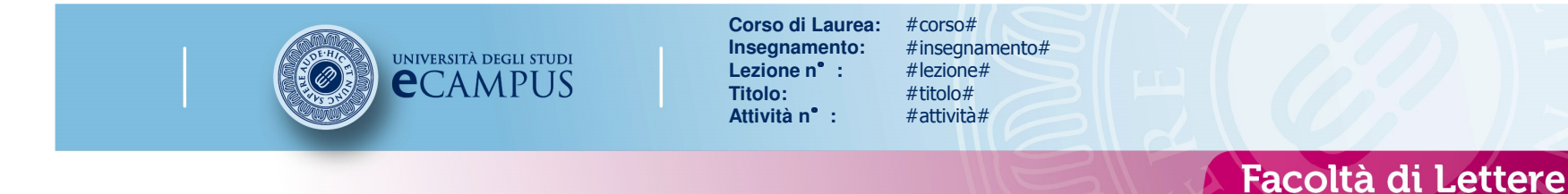

## 11.11 Note a piè di pagina: altri esempi /2

 $\Omega$ Nota con citazioni. Nell'esempio che segue l'autore nella nota 7 riporta una citazione di O'Hehir <sup>e</sup> il testo in cui essa compare.

<sup>7</sup> Come ha scritto Brendan O'Hehir, «the poems of the *Gododdin* [...] are equally intelligible, or unintelligible, read in any order whatsoever» ['Le poesie del *Gododdin* [...] restano comprensibili, o incomprensibili, in qualunque ordine essi siano']: What is the «Gododdin»?, in B.F. ROBERTS (ed.), *Early Welsh Poetry. Studies in the Book of Aneirin*, Aberystwyth, National Library of Wales, 1988, pp. 57-95, a p. 58.

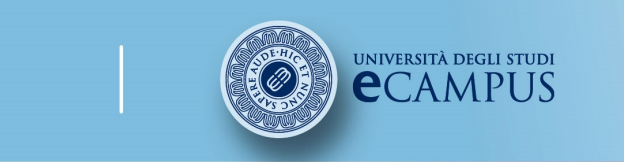

#corso# #insegnamento##lezione##titolo##attività#

### **Facoltà di Lettere**

## 11.11 Note a piè di pagina: altri esempi /3

o Nota con argomenti secondari. Nell'esempio la nota <sup>39</sup> fornisce informazioni aggiuntive che si sceglie di non riportare nel testo poiché rappresentano degli argomenti secondari, non immediatamente legati al tema che si sta trattando.

<sup>39</sup> Il frammento del *Roncesvalles* ha un aspetto stilistico e narrativo scopertamente arcaico; la scena descritta, simile a quella di un altro testo di area iberica, il Cantar de los siete infantes de Salas (in cui Gonzalo Gustioz pronuncia lamentazioni sulle teste dei propri sette figli), non ha riscontri nella tradizione rolandiana; i suoi moduli sono quelli tipici della letteratura eroica di area celtica: identiche lamentazioni sulle teste decapitate dei propri guerrieri da parte di capi e di re sono ad esempio presenti in testi irlandesi antichi quali il Cath Ruis na Ríg, 'La battaglia di Rosnaree' (ed. E. Hogan, Dublin, Royal Irish Academy, 1887), il Cath Maighe Léna 'La battaglia della Piana di Léna' (ed. K.H. Jackson, Dublin, Institute for Advanced Studies,

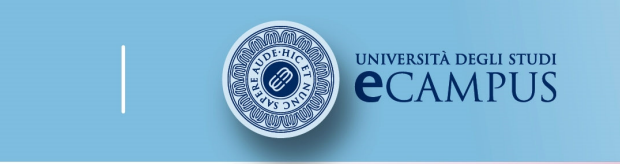

#corso# #insegnamento##lezione# $#$ titolo# #attività#

### **Facoltà di Lettere**

## 11.12 Abbreviazioni nelle note a piè di pagina

- **ID. / EAD.** (sta per "Idem" o "Eadem") si usa se nella stessa nota o<br>Inella nota immediatamente successiva si cita un libro o un saggio dello nella nota immediatamente successiva si cita un libro <sup>o</sup> un saggio dello stesso autore / autrice diverso da quello appena citato.
- Ivi si usa se nella nota immediatamente successiva si cita lo stesso libro <sup>o</sup> saggio, ma una diversa pagina.
- Ibid. si usa se nella nota immediatamente successiva si cita lo stesso<br>libro o saggio, stessa nagina libro <sup>o</sup> saggio, stessa pagina.
- • Cfr. (sta per "Confronta") si usa quando in nota si rimanda <sup>a</sup> un libro, saggio ecc. di cui nel testo non <sup>è</sup> stato citato alcun brano. Se invece si cita un brano, si omette "Cfr." <sup>e</sup> si danno subito gli estremi bibliografici.
- •p., pp. stanno per "pagina", "pagine".

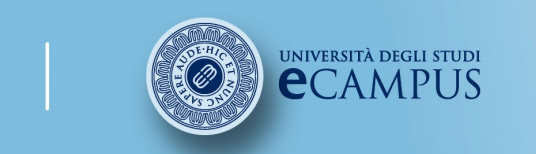

 #insegnamento##lezione# #titolo##attività#

### Facoltà di Lettere

### 11.13 Esempi di note con abbreviazioni

- 1 Cfr. M. WEBER*, L'etica protestante e lo spirito del capitalismo* (1905),<br>tr it di A.M. Marietti, Rizzoli, Milano 1996, n. 25 tr. it. di A.M. Marietti, Rizzoli, Milano 1996, p. 25.
- <sup>2</sup> Cfr. ivi, pp. 34-35.
- <sup>3</sup> ID., Il senso della «avalutatività» delle scienze sociologiche <sup>e</sup> *economiche* (1917), in *Il metodo delle scienze storico-sociali*, tr. it. di P.<br>Rossi: Einaudi: Torino 2003 (19581), pp. 241-303, qui p. 244 Rossi, Einaudi, Torino 2003 (1958<sup>1</sup>), pp. 241-303, qui p. 244.
- <sup>4</sup> Ibid.
- <sup>5</sup> Ivi, pp. 300-302.
- <sup>6</sup> Cfr. J. BASCHET, voce Immagine, in Enciclopedia dell'arte medievale, vol. VII, Istituto della Enciclopedia Italiana, Roma 1996, pp. 335-342, qui p. 335.
- <sup>7</sup> Cfr. ivi, p. 336.
- <sup>8</sup> Cfr. M. WEBER, L'etica protestante <sup>e</sup> lo spirito del capitalismo, cit., p. 99.

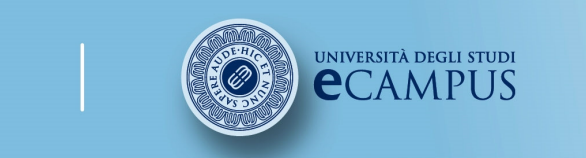

#corso# #insegnamento##lezione##titolo##attività#

### Facoltà di Lettere

# 12. Riferimenti bibliografici e bibliografia

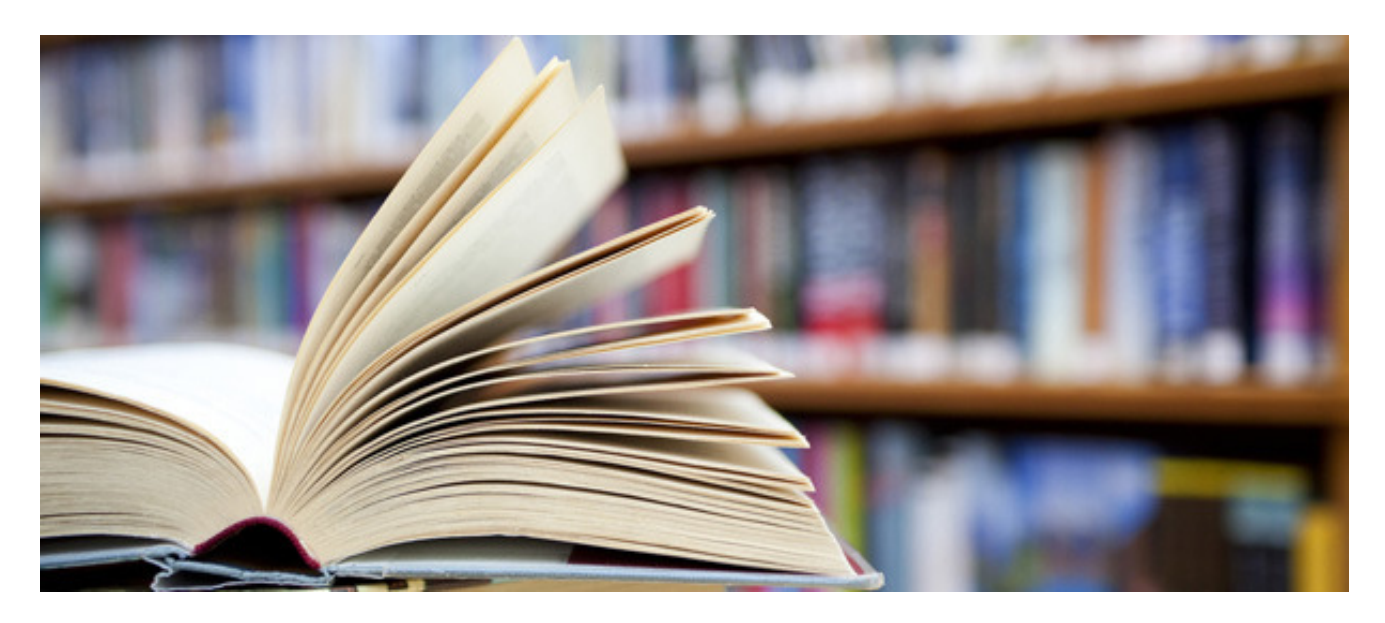

106

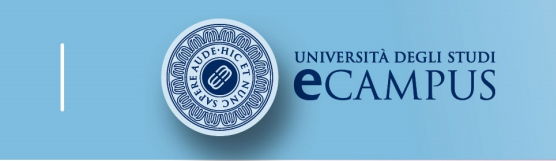

 #insegnamento##lezione# $#$ titolo# #attività#

## 12.1 Tipologie di riferimenti bibliografici /1

#### $\Omega$ **MONOGRAFIA**

Iniziale del nome **cognome**, titolo (in corsivo), <mark>luogo di edizione, **c**asa</mark><br>editrica, Anno editrice, Anno.

Esempio:

L. Renzi, Le conseguenze di un bacio. L'episodio di Francesca nella «Commedia di Dante», Bologna, Il Mulino, 2007.

#### $\Omega$ SAGGIO IN VOLUME

Iniziale del nome **cognome**, titolo del saggio (in corsivo), 'in', <mark>titolo del</mark><br>volume (in corsivo), curatore/i del volume, luogo di edizione, **casa edit**r volume (in corsivo), curatore/i del volume, luogo di edizione, casa editrice, anno, pagine.

Esempio:

G. Colella, Come parlano (scrivono) i giovani, in L'italiano di oggi, a cura di M. Dardano e G. Frenguelli, Roma, Aracne, 2008, pp. 189-212.
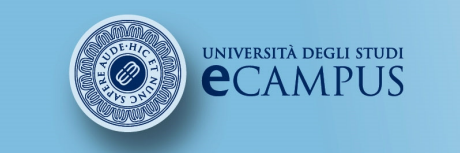

 #insegnamento##lezione# #titolo##attività#

# 12.1 Tipologie di riferimenti bibliografici /2

### o **ATTI DI CONVEGNI**<br>AA *NH (suteri veri)* Tite

AA. VV. (autori vari), Titolo (in corsivo), eventuali curatori, specificazione atti di convegno, luogo e data convegno, <mark>luogo di pubblicazione degli atti, **editore**, anno,</mark><br>eventuale numero di volumi eventuale numero di volumi.

Esempio:

AA. VV., «Per correr miglior acque....». Bilanci e prospettive degli studi danteschi alle soglie del nuovo millennio, Atti del Convegno Internazionale di Verona-Ravenna, 25-29 ottobre 1999, Roma, Salerno Ed., 2001, 2 voll.

### $\circ$  SAGGI CONTENUTI IN OPERE MISCELLANEE

Iniziale del nome **cognome,** Titolo (in corsivo), <mark>`in' autori/curatori collettivi (se ci sono)</mark><br>specificando (a cura di), titolo opera (in corsivo), specificazione atti di convegno, luogo e specificando (a cura di), titolo opera (in corsivo), specificazione atti di convegno, luogo e data convegno, luogo di pubblicazione degli atti, editore, anno, pagine.

Esempio

R**. Bin,** *Libertà della ragione*, in **R. Bin, C. Pinelli (a cura di)**, *I soggetti del pluralismo*<br>*nella giurisprudenza costituzionale*. Atti del Convegno. Macerata 5-6 maggio 1994. nella giurisprudenza costituzionale, Atti del Convegno, Macerata 5-6 maggio 1994, Torino, Giappichelli, 1996, pp. 65-70.

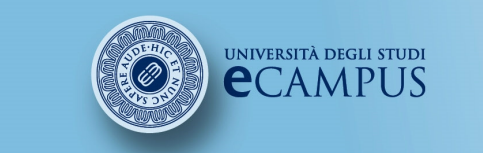

 #insegnamento##lezione# $#$ titolo# #attività#

# 12.1 Tipologie di riferimenti bibliografici /3

### o ARTICOLO/SAGGIO IN PERIODICO O RIVISTA<br>Iniziale del nome costerno, titolo (in coreiro), lin' nome

Iniziale del nome cognome, titolo (in corsivo), 'in' nome del periodico o della rivista tra virgolette caporali, anno (e data nel caso dei giornali), numero della serie (in cifra araba ma più spesso in romano), pagine.

Esempi:

V. Tanzi, Monti e le liberalizzazioni imperfette, in «Corriere della sera», 27 gennaio 2012, p.48.

R. Abardo, Un nuovo frammento dei Danti del Cento, in «Studi danteschi», 1981, LIII, pp.273-282.

 $\circ$  ARTICOLO/SAGGIO NEL WEB

Iniziale del nome cognome, titolo del saggio (in corsivo), '<mark>in' denominazione del sito (in</mark><br>corsivo), URL (Uniform Research Location), data dell'ultima consultazione corsivo), URL (Uniform Research Location), data dell'ultima consultazione.

F. Piccolo, Ciak, si scrive! Narratori che amano i film, in Corriere.it,

http://lettura.corriere.it/ciak-si-scrive-narratori-che-amano-i-film/, consultato il 27.09.2015.

oPAGINE WEB

Denominazione del sito, URL (Uniform Research Location), data dell'ultima consultazione.<br>Ecompie:

Esempio:

Mestiere di scrivere, http://mestierediscrivere.com, consultato il 18.09.2015.

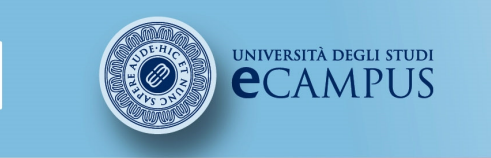

#corso# #insegnamento##lezione# $#$ titolo# #attività#

# 12.1 Tipologie di riferimenti bibliografici /4

- o Per le citazioni da un dizionario o un'enciclopedia: se è individuabile il curatore o i curatori, si procede come un normale libro *a cura di*; altrimenti si pone il titolo in corsivo al posto dell'autore, inserendo un punto prima della data. Esempi:
- Sheehy, N., Chapman, A. J. e Conroy, W. (a cura di). (1997). Biographical dictionary of psychology. London: Routledge.
- The American college dictionary. (1962). New York: Random House.
- o Il **curatore** è indicato subito dopo il titolo:

Poeti del Duecento, a cura di Gianfranco Contini, Milano-Napoli, Ricciardi, 1960

Local studies collections, ed. by M. Dewe, Aldershot, Gowen, <sup>1990</sup>

- o Le citazioni di un'**opera in più volumi** riportano il numero dei volumi:<br>Professioni di un'opera in più volumi riportano il numero dei volumi:
- P. O. Kristeller, *Iter Italicum*, London-Leiden, The Warburg Institute E. J. Brill, 1963-1967, <sup>2</sup> voll.
- oIn caso venga citato un **passo specifico** bisogna indicare il numero del volume (in cifra araba <sup>o</sup> romana), come nell'esempio che segue:
- P.O. Kristeller, *Iter Italicum*, I, London-Leiden, The Warburg Institute E. J. Brill, 1963, p. 67.

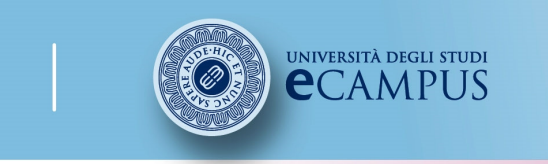

#corso# #insegnamento##lezione##titolo##attività#

# 12.2 Riferimenti bibliografici nella tesi

Per citare i libri consultati è possibile usare le note a piè di pagina (come abbiamo visto nella sezione dedicata alle note), oppure utilizzare il sistema autore-data, escludendo le citazioni complete nel corso del testo.

Nel sistema autore-data il nome dell'autore va tra parentesi tonde, in caratteri minuscoli, seguito dalla virgola, o dai due punti, ed eventualmente dalla pagina o dalle pagine a cui si fa riferimento (riportando o meno la dicitura p. o pp.). L'importante è adottare sempre lo stesso sistema di citazione.

Ad esempio, se consideriamo il testo:Gianfranco Contini, *Postremi esercizi ed elzeviri*, Einaudi, Torino, 1998. Potrà essere riportato nel testo della tesi come: (Contini, 1998)

Se facciamo riferimento alle pagine 2-11 del libro di Contini, scriveremo:(Contini, 1998, 2-11) oppure (Contini, 1989, pp. 2-11) oppure(Contini, 1989: 2-11)

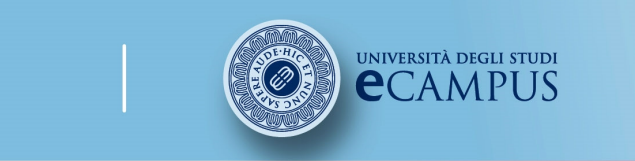

#corso# #insegnamento##lezione##titolo##attività#

### Facoltà di Lettere

### 12.3 La bibliografia finale /1

- $\circ$  La bibliografia è l'insieme di tutti i testi consultati per scrivere la tesi.
- oo Tutti i materiali che avete letto o citato durante la stesura del vostro elaborato<br>andranno.inseriti nella bibliografia che sarà perciò **un elenco in ordine alfabetico** andranno inseriti nella bibliografia, che sarà perciò **un elenco in ordine alfabetico**<br>di articoli, libri o saggi in opere collettanee di articoli, libri <sup>o</sup> saggi in opere collettanee.

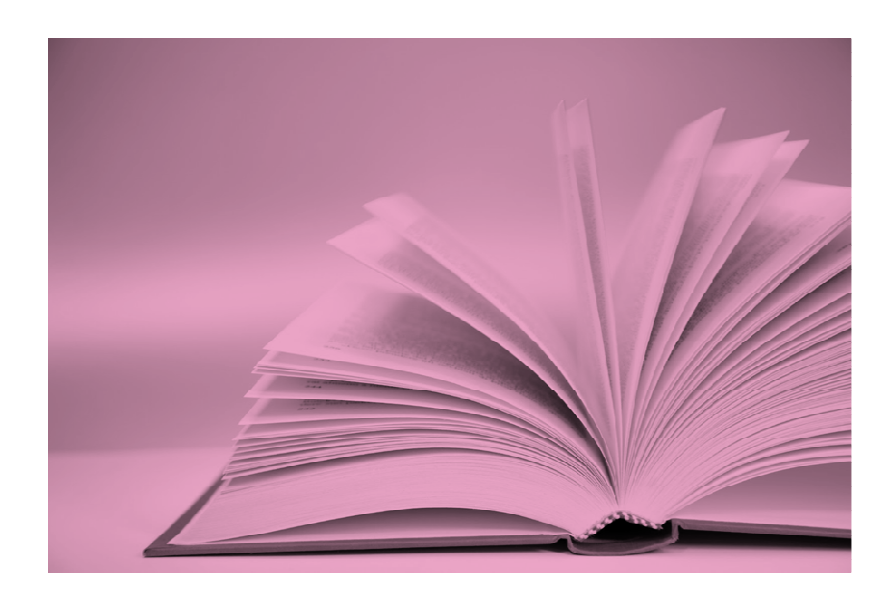

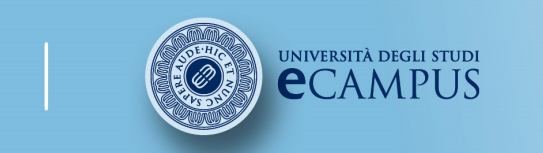

#corso# #insegnamento##lezione##titolo##attività#

# 12.3 La bibliografia finale /2

o Nel caso in cui siano presenti più libri dello stesso autore, andranno ordinati <sup>a</sup> partire da quello meno recente.

o Per citare più libri di uno stesso autore:

Collotti E., La Germania nazista, Torino, Einaudi, 1962.

– *Fascismo, fascismi*, Firenze, Sansoni, 1989.

Come si può notare, i due libri sono in ordine cronologico dal più vecchio al più recente. Volendo si possono anche utilizzare "idem" per autori uomini o "eadem" per autrici donne, abbreviati a volte in Id. e Ead. Si tratta di due pronomi latini che sostituiscono il nome, per cui possono essere utilizzati per non ripetere l'autore e non dover mettere il trattino.

Per tornare all'esempio, precedente, visto che l'autore è maschio (Enzo Collotti), dovremo scrivere:

Collotti E., La Germania nazista, Torino, Einaudi, 1962.

Id., *Fascismo, fascismi*, Firenze, Sansoni, 1989.

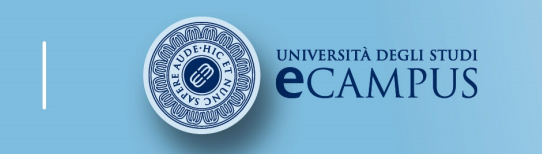

 #insegnamento##lezione# $#$ titolo# #attività#

#### **Facoltà di Lettere**

### 12.3 La bibliografia finale /3

- o All'interno della bibliografia <sup>è</sup> opportuno indicare gli eventuali articoli trovati in rete <sup>e</sup> <sup>i</sup> siti internet consultati (sitografia), sempre in ordine alfabetico. In questo caso <sup>è</sup> necessario inserire l'URL completo della pagina consultata, specificando la data dell'ultima consultazione. Anche la sitografia sarà riportata in ordine alfabetico (come vediamo nell'esempio che segue).
- o Ogni volta che durante la scrittura della tesi consulti un nuovo testo/articolo <sup>o</sup> saggio, scrivi tutti <sup>i</sup> riferimenti in un file che puoi chiamare "bibliografia", sarai già <sup>a</sup> metà dell'opera perché avrai già tutti <sup>i</sup> testi da inserire in bibliografia.

 $2:1/$ 

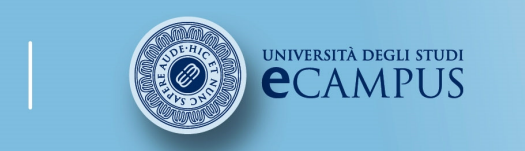

#corso# #insegnamento##lezione##titolo##attività#

#### Facoltà di Lettere

#### BIBLIOGRAFIA FINALE

Stile analitico:

- G. Colella, Come parlano (e scrivono) i giovani, in L'italiano di oggi, a cura di M. Dardano e G. Frenguelli, Roma, Aracne, 2008, pp. 189-212.
- L. Renzi, Le conseguenze di un bacio. L'episodio di Francesca nella «Commedia di Dante», Bologna, Il Mulino, 2007.
- V. Tanzi, Monti e le liberalizzazioni imperfette, in «Corriere della Sera», 27 gennaio 2012, p. 48.

Stile nome-anno (all'americana):

- Colella 2008 = G. Colella, Come parlano (e scrivono) i giovani, in L'italiano di oggi, a cura di M. Dardano e G. Frenguelli, Roma, Aracne, 2008, pp. 189-212.
- Renzi 2007 = L. Renzi, Le conseguenze di un bacio. L'episodio di Francesca nella «Commedia di Dante», Bologna, Il Mulino, 2007.
- Tanzi 2012 = V. Tanzi, Monti e le liberalizzazioni imperfette, in «Corriere della Sera», 27 gennaio 2012, p. 48.

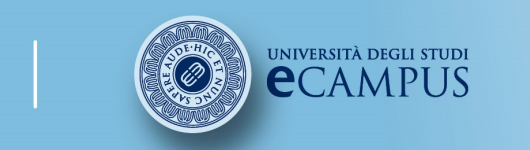

 #insegnamento##lezione# #titolo##attività#

### Facoltà di Lettere

#### SITI INTERNET CONSULTATI

L. Fabiani, Un paese poco laico, in La Repubblica.it, http://fabiani.blogautore.repubblica.it /2012/02/18/un-paese-poco-laico/, consultato il 18/02/2012. Mestiere di scrivere, http://www.mestierediscrivere.com, consultato il 18/02/2012. PC Magazine, http://www.pcmag.com, consultato il 18/02/2012.

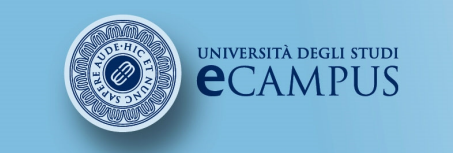

 #insegnamento##lezione# #titolo##attività#

### Facoltà di Lettere

### Come si fa a ricavare da un volume tutte le informazioni bibliografiche<br>necessarie? necessarie?12.4 Come ricavare le informazioni bibliografiche

Il titolo esatto di un volume non si ricava dalla copertina, ma dal frontespizio, che<br>normalmente è la prima pagina non bianca dono la copertina (si veda la slide seguente) normalmente <sup>è</sup> la prima pagina non bianca dopo la copertina (si veda la slide seguente). Nel frontespizio <sup>è</sup> indicato il nome (o l'iniziale del nome) <sup>e</sup> il cognome dell'autore (o degli autori), il titolo ed eventualmente il sottotitolo dell'opera, <sup>e</sup> la casa editrice. Il luogo <sup>e</sup> l'anno di edizione possono essere riportati sul frontespizio oppure sul retro del frontespizio. La data di stampa può essere indicata anche in fondo al colophon ("finito di stampare il...").

•Il riferimento bibliografico del libro di cui riportiamo il frontespizio nella slide successiva <sup>è</sup> il seguente:

Maria Grazia Capusso, La lingua del Divisament dou Monde di Marco Polo. I. Morfologia verbale, Pisa, Pacini, 1980.

•Nel riferimento bibliografico si può indicare anche la «collana», che però <sup>è</sup> un elemento non obbligatorio:

Maria Grazia Capusso, La lingua del Divisament dou Monde di Marco Polo. I. Morfologia verbale, Pisa, Pacini («Biblioteca degli studi mediolatini <sup>e</sup> volgari», n. s., 5), 1980.

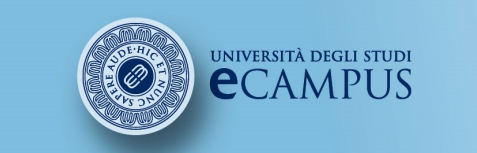

#corso# #insegnamento##lezione# #titolo##attività#

### Facoltà di Lettere

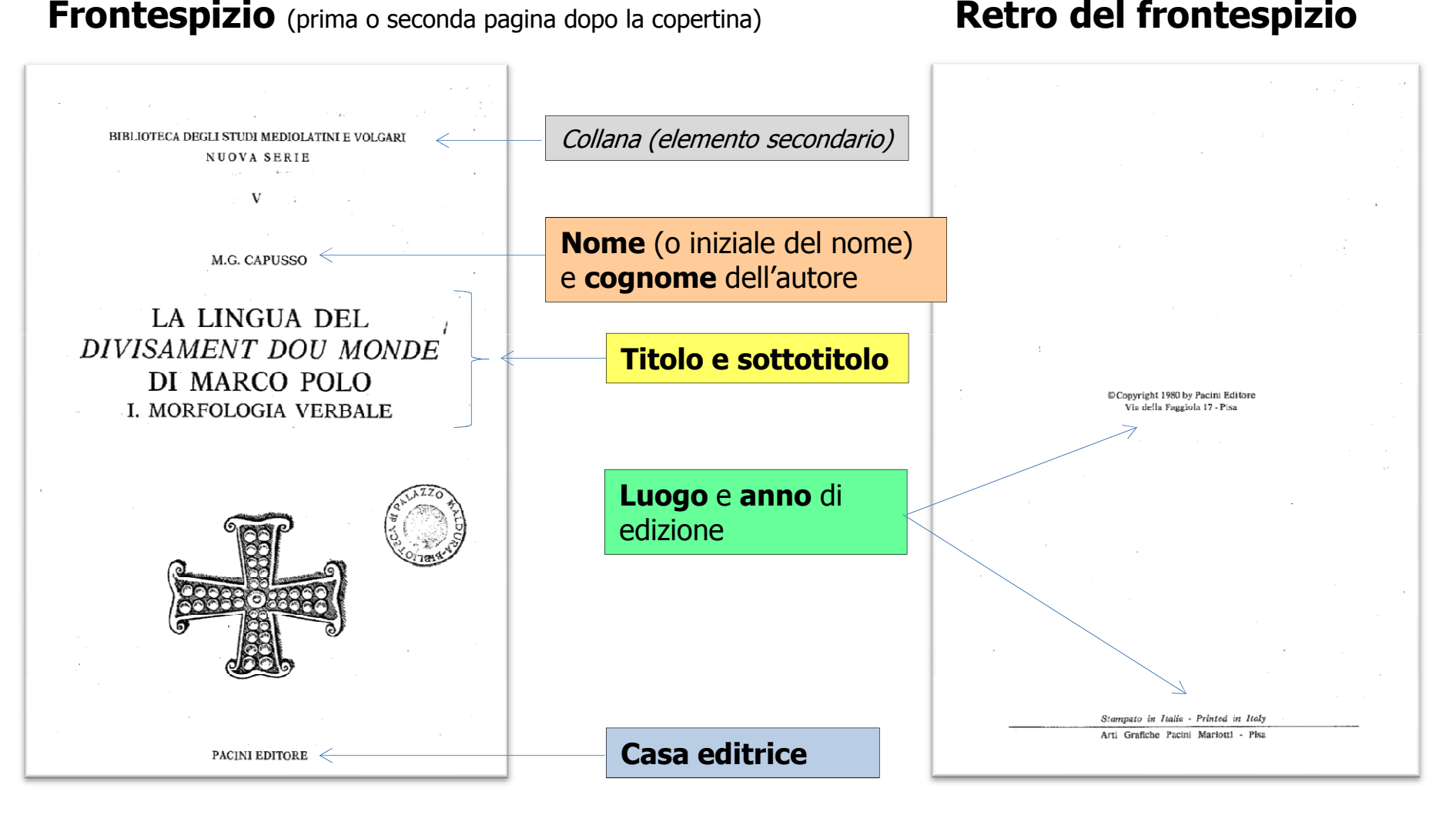

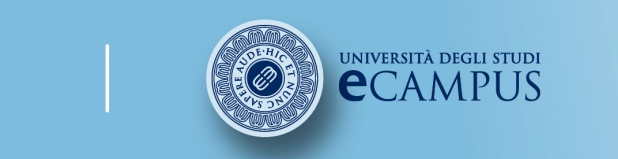

#corso# #insegnamento##lezione# #titolo##attività#

Facoltà di Lettere

# 13. Le correzioni

A caccia degli errori

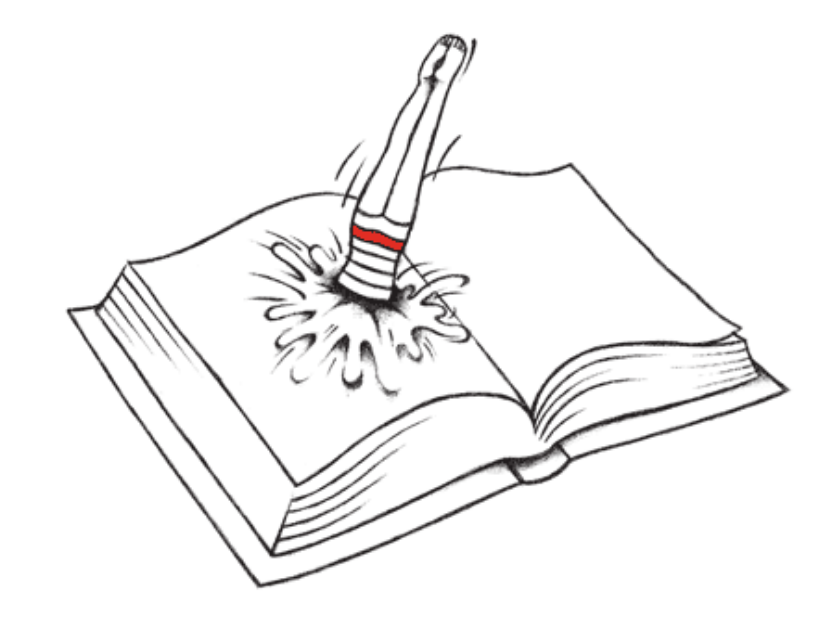

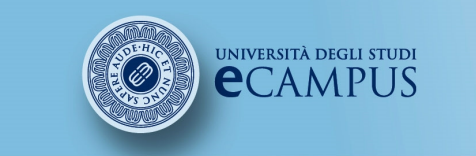

 #insegnamento##lezione# $#$ titolo# #attività#

#### **Facoltà di Lettere**

# 13.1 Rivedere la prima stesura

- • Il relatore legge il lavoro di tesi man mano che viene svolto <sup>e</sup> lo indirizza, lo approva, lo corregge. Per questo <sup>è</sup> bene affrontare un argomento per volta <sup>e</sup> spedirlo al professore che potrà intervenire sull'elaborato.
- • Lo studente stesso, prima di inviare il lavoro <sup>e</sup> nella revisione della bozza finale, dovrà leggere il testo con molta attenzione.
- Si deve immaginare di essere una persona che legge l'elaborato per la prima volta <sup>e</sup> senza conoscenze pregresse, in modo da fare attenzione alla chiarezza, alla coerenza dei passaggi logici, all'assenza di contraddizioni, <sup>e</sup> alla tenuta dell'ipotesi sostenuta.
- Inoltre si dovrà osservare con attenzione il testo <sup>a</sup> caccia di errori formali. In molti casi si potrà trattare di errori di battitura ma spesso si incontrano difficoltà anche di tipo ortografico (accenti, trattamento delle parole straniere, apostrofi) <sup>e</sup> interpuntivo.

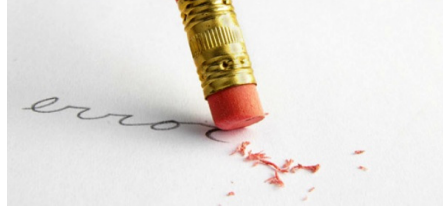

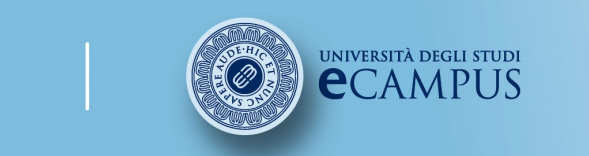

#corso# #insegnamento##lezione# #titolo##attività#

# 13.2 Una lista di controllo /1

Ecco un breve schema che permette di valutare ogni aspetto dell'elaborato. Si raccomanda di leggere almeno una volta il testo su carta. Molti errori, nella scrittura video, sfuggono.

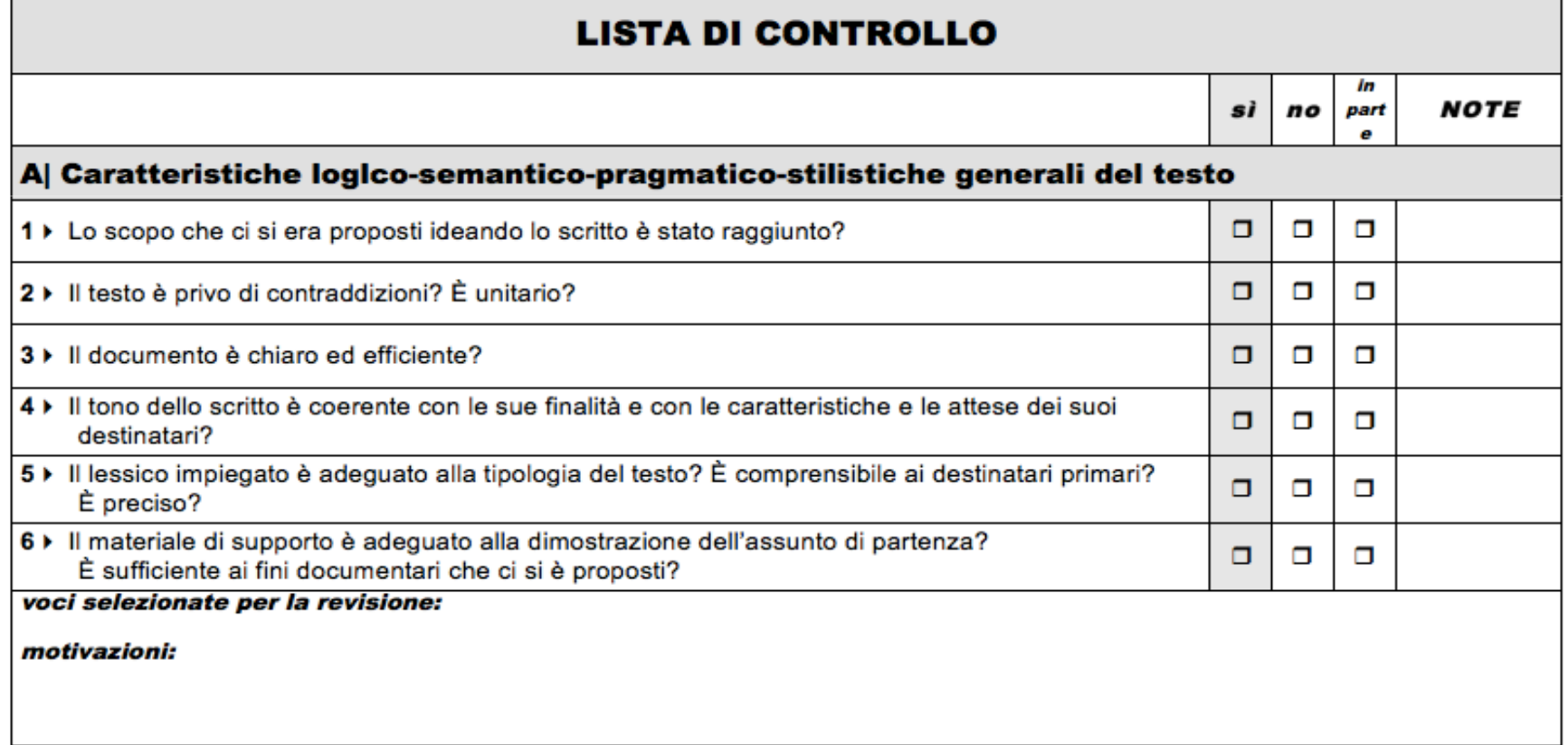

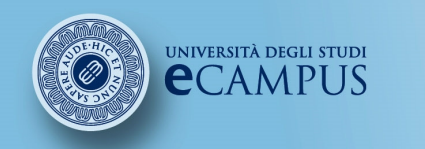

 #insegnamento##lezione# #titolo##attività#

### Facoltà di Lettere

# 13.2 Una lista di controllo /2

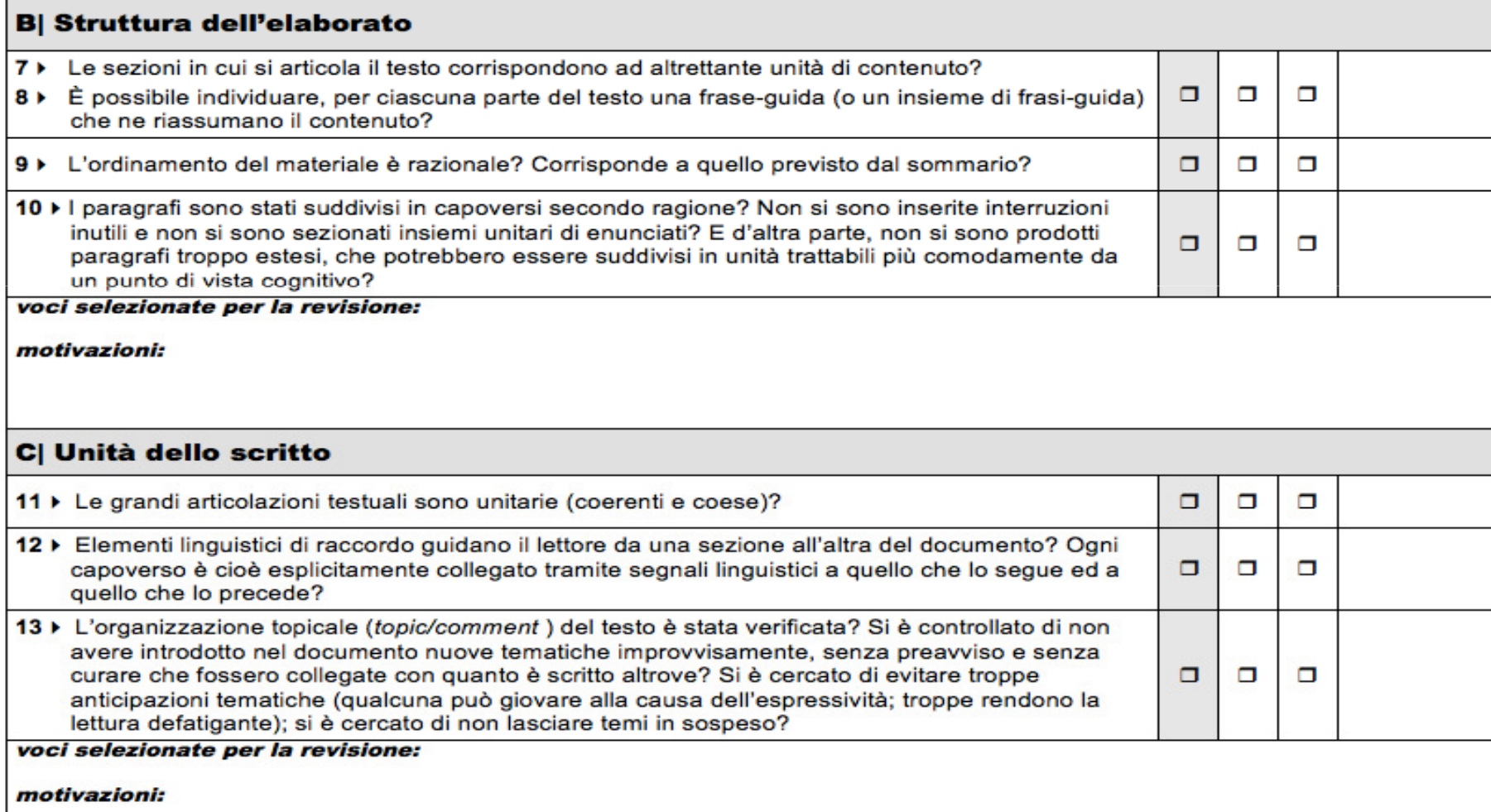

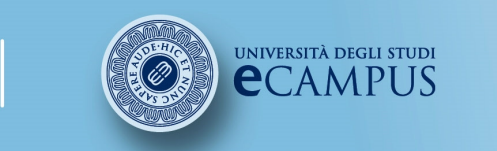

#corso# #insegnamento##lezione# #titolo##attività#

### Facoltà di Lettere

# 13.2 Una lista di controllo /3

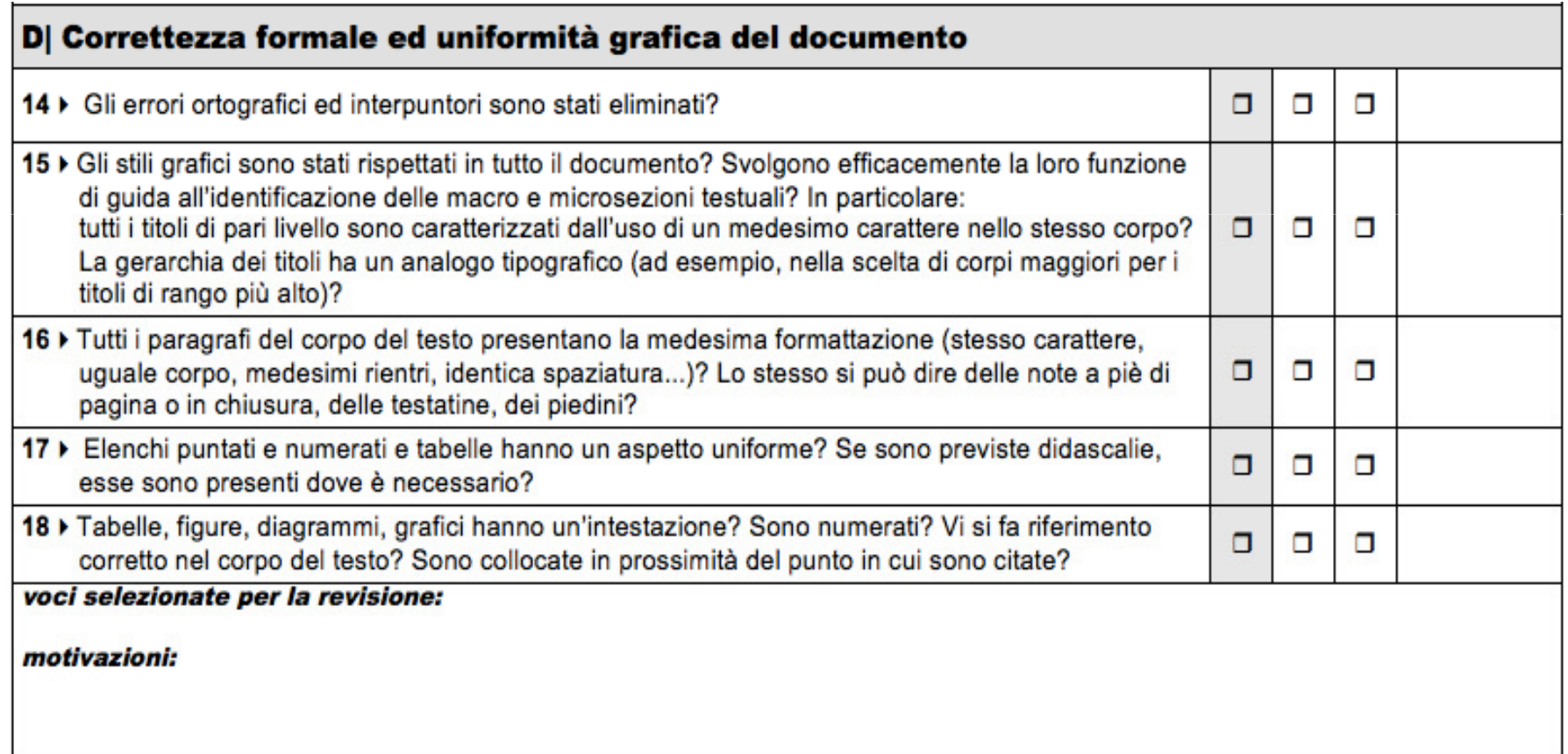

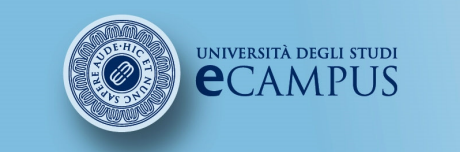

#corso# #insegnamento##lezione# $#$ titolo# #attività#

#### **Facoltà di Lettere**

# 13.3 Esercitarsi alla correzione

Di seguito troverete tre brani colmi di errori da correggere. Esercitatevi facendo attenzione non solo all'ortografia, che <sup>è</sup> visibilmente scorretta, ma anche alla punteggiatura ai nessi logici, alla presentazione delle informazioni <sup>e</sup> alle scelte formali, ai titoli delle sezioni, degli elenchi ecc.

Spesso in fase di scrittura ci si concentra sul contenuto <sup>e</sup> non si bada alla forma. Tutto questo va sanato in fase di revisione.

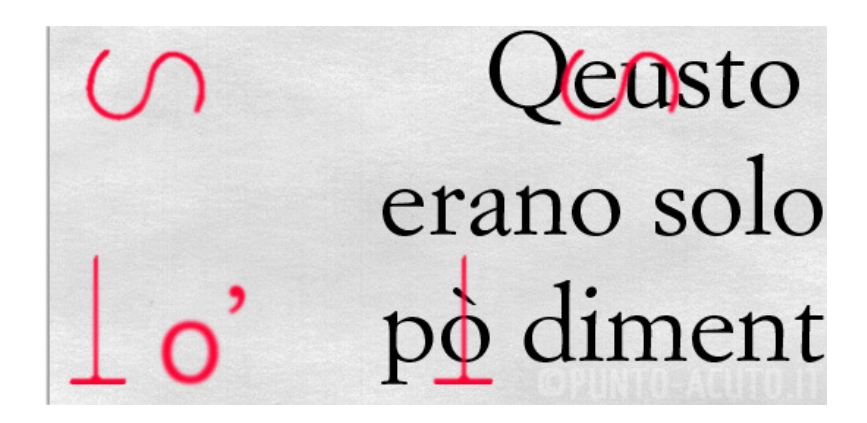

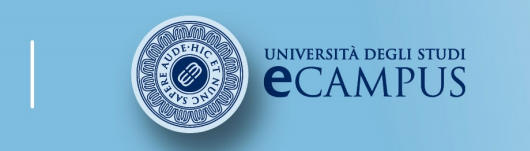

 #insegnamento##lezione# $#$ titolo# #attività#

### Facoltà di Lettere

# 13.4 Esercizio A

LE MONTAGNE

(Inportanza nella economia delle montagnie dell'Italia)

Nella regione italiana <sup>i</sup> teritori montuosi <sup>e</sup> collinari prevalgono sulle pianure: il 46% sono montagne alte oltre i 600-700 m ed il 42% sono coline, solo il 23% sono pianure.<br>Lo areo pianoggianti erano situato pol pord dell'Italia. Lo montagno ita

Le aree pianeggianti erano situate nel nord dell'Italia. Le montagne italiane sono tutte collegate tra loro: sistema alpino, sistema sardo corso, sistema siculo-appeninico.

La catena alpina separa l'italia dai paesi europei confinanti, gli Apennini sono la spina dorzale dell'Italia.

Nelle are montuose la densita di popolazione <sup>è</sup> bassa anche inferiore <sup>a</sup> <sup>50</sup> ab/Kmq <sup>e</sup> si parla spesso di spopollamento dei paesi montani in quanto <sup>i</sup> giovani se ne sono andati nei centri di pianura dove <sup>è</sup> più facile trovare lavoro nelle industrie ivi presenti.

L'ambiente alpino viene da millenni sfrutato dall'uomo che ne usa la ricchezza di pascoli, acque, turismo. Le alpi sono una strada di comunicazione col resto dell'Europa.

comunicazioni fra le coste italiane tireniche ed adriatiche. Vi sono solo tre autostrade che li comunicazioni fra le coste italiane tireniche ed adriatiche. Vi sono solo tre autostrade che li<br>attraversano, vièuna limitata utilizazione dei pascoli e dei boschi, perciò non-sono molto popolati. attraversano, vi è una limitata utilizazione dei pascoli e dei boschi, perciò non sono molto popolati.<br>Il valore antropico delle montagne delle isole è modesto, fatta eccezzione per l'etna Il valore antropico delle montagne delle isole <sup>è</sup> modesto, fatta eccezzione per l'etna.

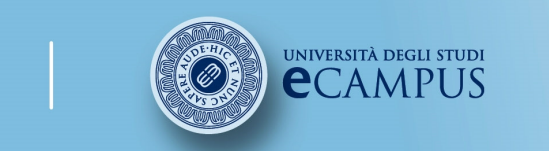

 #insegnamento##lezione# $#$ titolo# #attività#

#### Facoltà di Lettere

# 13.5 Esercizio B

LE ALPI, CROCEVIA D'EUROPA

Il sistema alpino parte dalla Bocca di Cadibona formando un grande arco che prosegue nei CARPAZZI <sup>e</sup> lungo <sup>1250</sup> Km. L'altezza media <sup>è</sup> di <sup>1250</sup> <sup>m</sup> ma si arriva ai <sup>4500</sup> <sup>m</sup> del Monte Bianco.

La fascia esterna <sup>è</sup> di roccia calcarea, quella mediana <sup>è</sup> formata da rocce cristalline, la fascia interna <sup>é</sup> formata da rocce calcaree ed <sup>è</sup> costituita dalle Prealpi ove vi sono grandi laghi come il lago Maggiore.

Dei valichi separano le sezioni longhitudinale del sistema montuoso: le alpi orientali, centrali, occidentali.

Le Alpi onno influenza sul clima della regione anche perché vi sono acque e ghiacciai. Molto inportante <sup>è</sup> il tuismo estivo <sup>e</sup> invermale.

Spesso <sup>i</sup> fiumi alpini scendono <sup>a</sup> valle con piene rovinose. Le Alpi sono sfruttate per la pastorizia <sup>e</sup> per l'agricoltura <sup>e</sup> si possono identificare <sup>4</sup> fascie climatiche con altrettanti tipi di coltivazioni:

1200m coltivazioni (ora trascurate),

2000m fascia dei boschi

<sup>2500</sup> arbusti <sup>e</sup> pascoli

oltre nevi perenni <sup>e</sup> rocce nude.

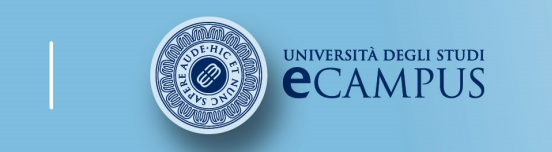

 #insegnamento##lezione# $#$ titolo# #attività#

### Facoltà di Lettere

# 13.6 Esercizio C

GLI APPENINI

Sono poco fertili <sup>e</sup> non onno cime elevate, la più alta <sup>è</sup> il Corno Grande (2000m) la lunghezza <sup>è</sup> di 1200 km <sup>e</sup> il paesagio appare molto vario. Si trovano vari tipi di rocce: argille, arenare calcari.

Sotto <sup>i</sup> <sup>1000</sup> vi sono valichi che dividono in tre tronchi l'Appennino:

APPENINO SETTENTRIONALE ricco di valli

Appenino Meridionale che in Calabria <sup>è</sup> costituito da colline alte meno di <sup>250</sup> m.

APPENINO CENTRALE fino al passo di Forlì

Gli influssi climatici sono scarsi anche perché gli Appennini non sono molto alti, vi sono molte precipitazioni <sup>e</sup> vengono sfruttate le risorse idriche con la creazione di centrali elettriche.

In pianura vi sono molte industrie ed <sup>è</sup> sviluppato il turismo. <sup>I</sup> pascoli sono estesi <sup>e</sup> speso ragiungono la cima delle montagnie, si allevano ovini <sup>e</sup> suinni.

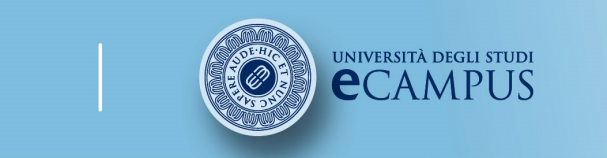

 #insegnamento##lezione# #titolo##attività#

### Facoltà di Lettere

# 14. L'originalità della tesiIl software COMPILATIO

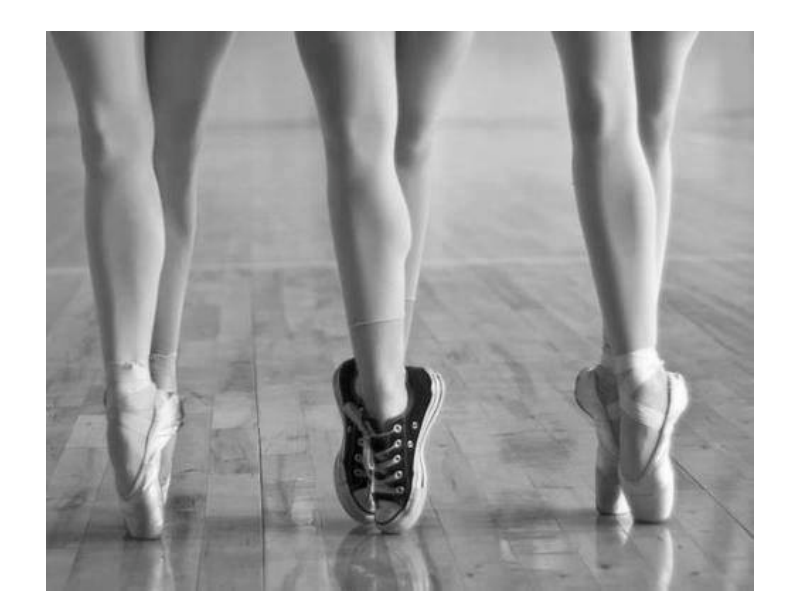

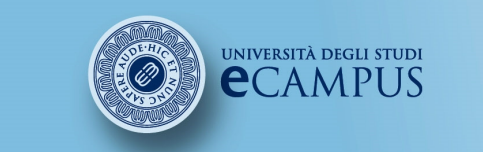

#corso# #insegnamento##lezione# #titolo##attività#

Facoltà di Lettere

## 14.1 Specificare le fonti

Il lavoro <sup>è</sup> frutto della tua ricerca <sup>e</sup> della tua elaborazione. <sup>È</sup> naturale che ci si riferisca ad autori che hanno trattato l'argomento; significa che l'indagine <sup>è</sup> stata condotta in modo diligente <sup>e</sup> con capacità di confronto critico. Ciò che <sup>è</sup> assolutamente proibito <sup>è</sup> invece il plagio, ovvero l'inclusione nel proprio lavoro di un testo (anche parafrasato) tratto da altro autore senza indicazione <sup>e</sup> riferimento preciso alla fonte. Se ciò avvenisse, il lavoro verrebbe annullato.

### Esempi di situazione di plagio:

• copiare esattamente parte di un libro, di una rivista o di una pagina web senza metterlo tra virgolette e/o senza specificarne la fonte;

• inserire in un lavoro immagini, grafici, dati… da fonti esterne senza indicare la provenienza;

• riassumere l'idea originale di un autore esprimendola con parole proprie, ma omettendo di indicarne la fonte; o anche tradurre parzialmente o totalmente senza menzionare la fonte.

### Le precauzioni di uso per evitare il plagio sono:

- citare la fonte (nome di autore, opera, titolo del capitolo, data di pubblicazione, pagine);
- una citazione deve essere breve, riprodotta uguale (bisogna riscrivere la punteggiatura, le maiuscole, etc.) ed evidenziata (corsivo, virgolette, etc.);

• la parafrasi può essere utilizzata, ma lo studente deve citare esplicitamente l'autore anche se usa parole proprie. Se conserva alcune parti dell'autore, anche poche parole, deve considerarle come con una citazione e metterle tra virgolette.129

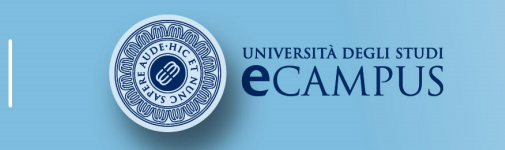

#corso# #insegnamento##lezione# $#$ titolo# #attività#

### **Facoltà di Lettere**

# 14.2 Il software Compilatio /1

Prima di consegnare i propri elaborati ai docenti, è possibile analizzarne il grado di originalità utilizzando COMPILATIO, un software di autoprevenzione del plagio. REGISTRAZIONE A COMPILATIO

 Dalla propria pagina personale tramite questa sezione è possibile registrarsi sul sito di COMPILATIO per richiedere le credenziali di accesso.

1. Compilare il formulario di domanda di un nuovo account in ogni suo punto.

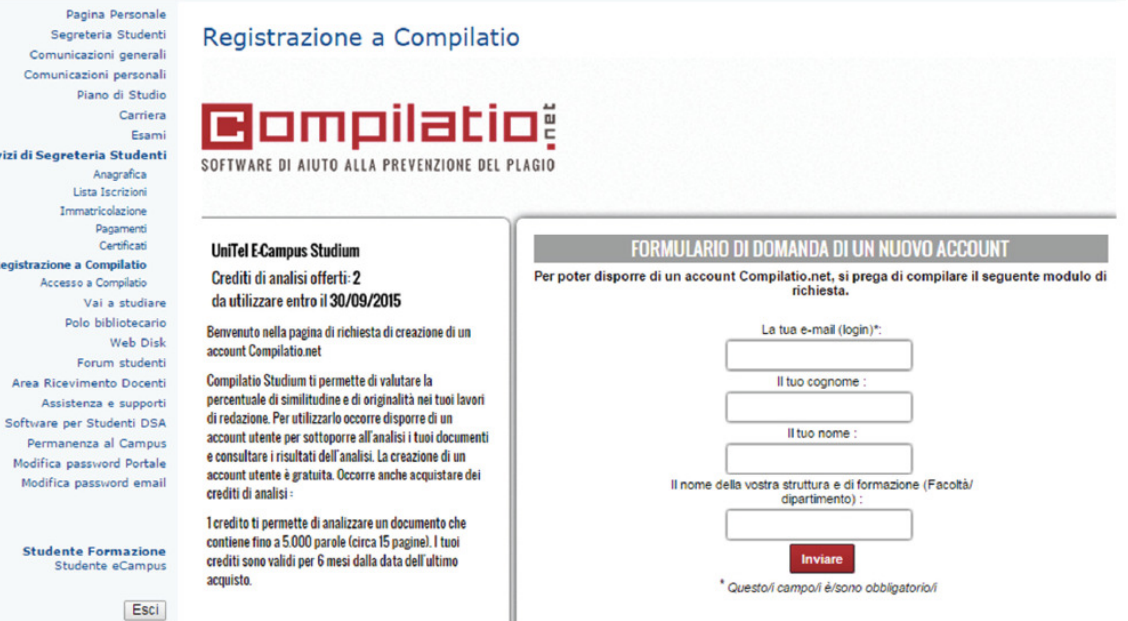

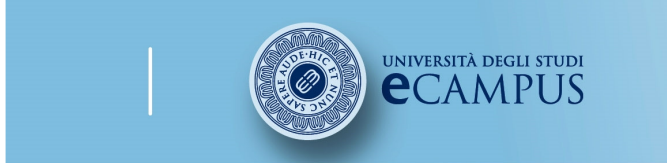

#corso# #insegnamento##lezione##titolo##attività#

# 14.2 Il software Compilatio /2

2. Le credenziali saranno inviate via mail direttamente da Compilatio.net.

3. Ricevuti i dati di accesso, collegarsi al sito http://www.compilatio.net/it/, inserire login e password e cliccare su "Accedi".

Se non si è ricevuta la email con le proprie credenziali, verificare il contenuto della cartella "Spam" della propria casella di posta elettronica.

È possibile anche contattare l'help-Desk per un eventuale supporto.

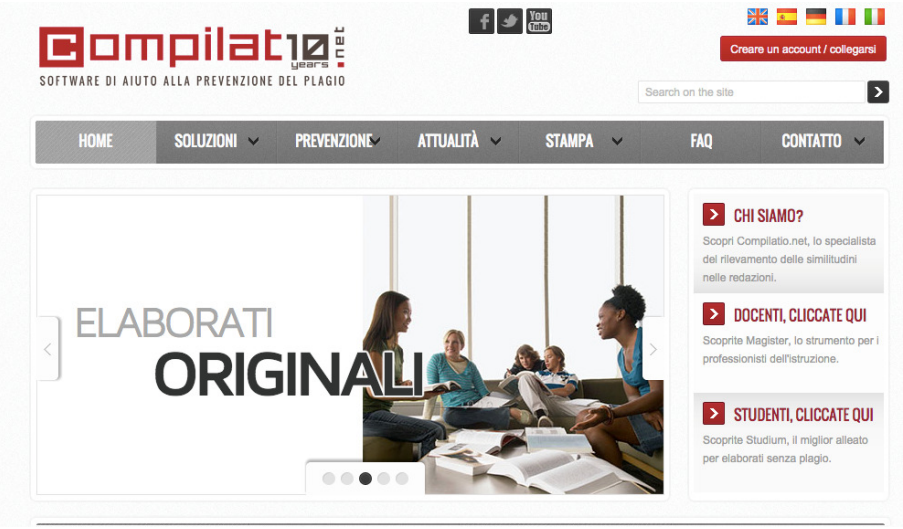

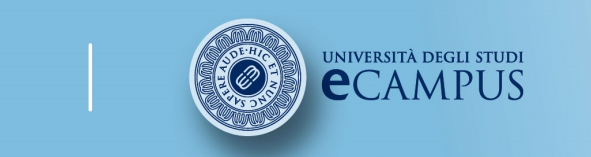

 #insegnamento##lezione# #titolo##attività#

### Facoltà di Lettere

### 14.3 Il software Studium

Lo strumento Studium <sup>è</sup> un software di auto-valutazione <sup>e</sup> di aiuto alla redazione della bibliografia destinato agli studenti, per prevenire <sup>e</sup> controllare gli eventuali plagi prima della consegna.

Il software si utilizza direttamente online <sup>e</sup> non necessita di nessuna installazione.

Caricando <sup>i</sup> vostri elaborati digitali sul proprio account, ottenete un confronto con una moltitudine di pagine internet, di pubblicazioni ed altri file Word, Excel, PowerPoint, PDF ecc. presenti su internet.

Accedendo al proprio account <sup>è</sup> possibile conservare le proprie analisi per quanto tempo si desidera.

Caricando sulla propria "biblioteca di riferimento" tutti <sup>i</sup> documenti utilizzati durante la ricerca, potete creare una vostra banca dati <sup>e</sup> verificare così se le fonti sono state correttamente citate.

Nota bene: Di base <sup>i</sup> documenti non sono indicizzati <sup>e</sup> non sono mai confrontati tra di loro. Magister (l'interfaccia di Compilatio rivolta ai docenti) <sup>e</sup> Studium hanno due banche dati completamente indipendenti. <sup>I</sup> docenti non hanno accesso ai file degli studenti in nessun modo.

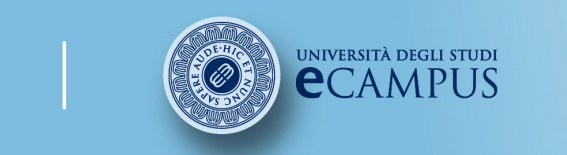

 #insegnamento##lezione##titolo##attività#

# 14.4 Caricare i propri file /1

- $\bullet$  In alto a destra è possibile visualizzare il numero di crediti di analisi disponibili e lo spazio del disco utilizzato.
- $\bullet$ Il menu di sinistra permette di navigare facilmente nelle varie cartelle.
- $\bullet$  Cliccare su 'Aggiungere un documento" per analizzare il primo lavoro, selezionarlo, poi convalidare il caricamento.

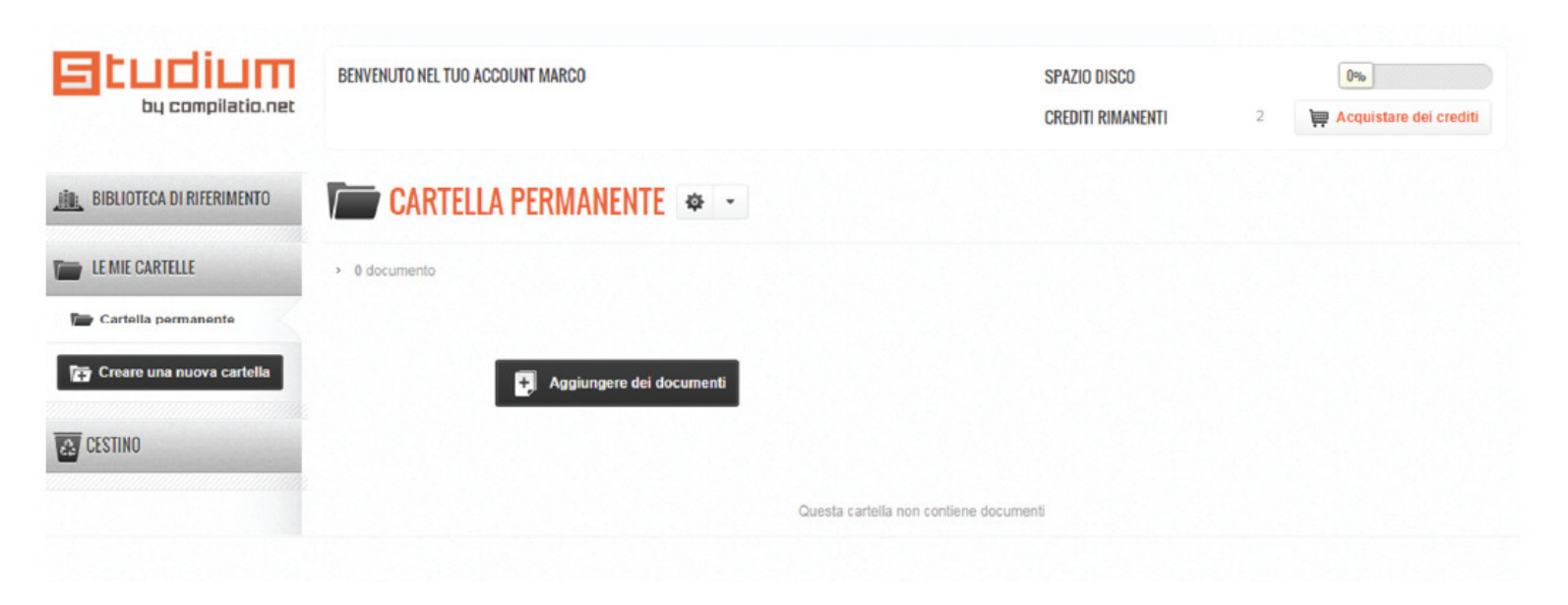

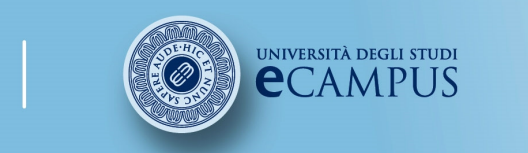

 #insegnamento##lezione# #titolo##attività#

### Facoltà di Lettere

### 14.4 Caricare i propri file /2

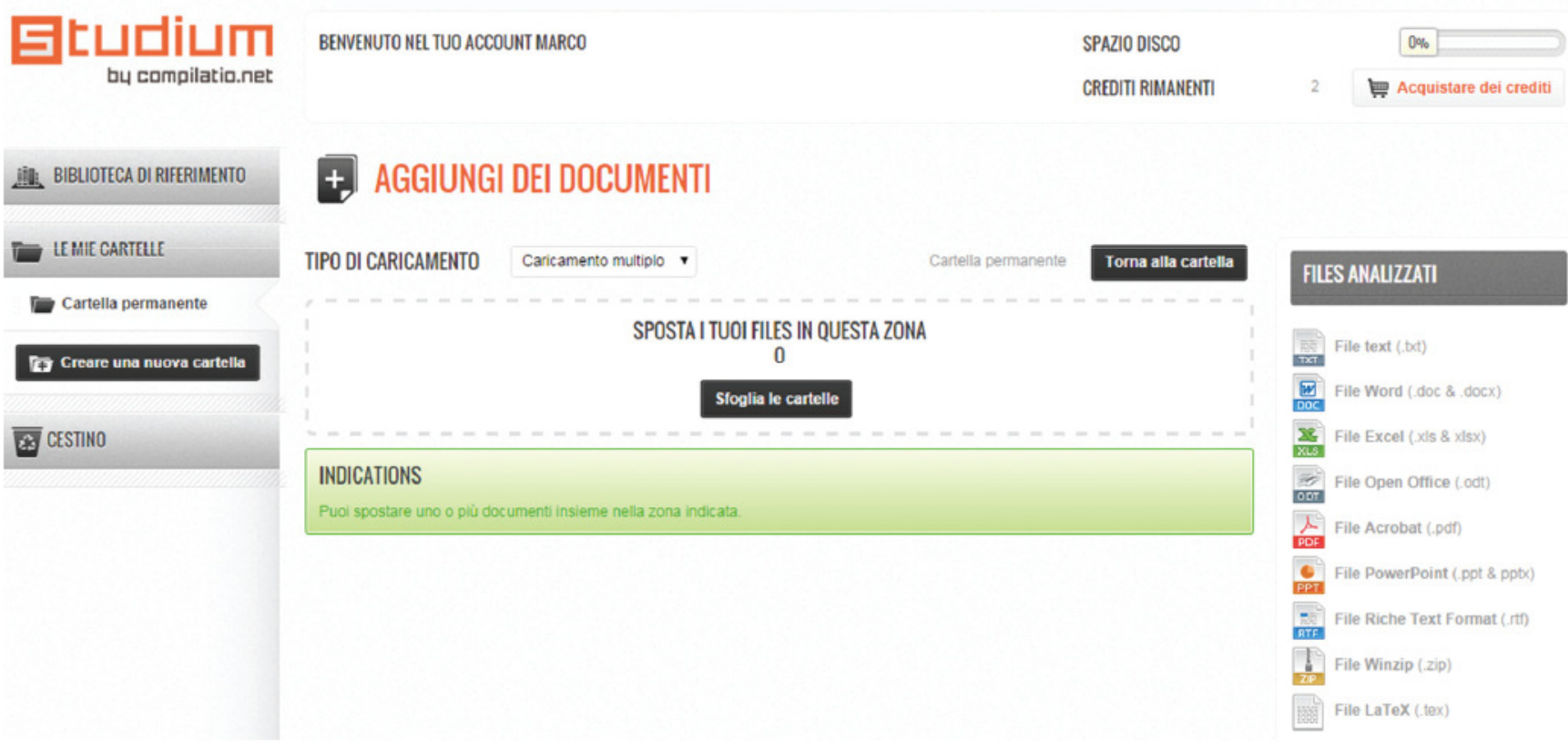

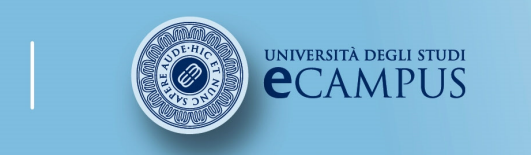

#corso# #insegnamento##lezione##titolo##attività#

### Facoltà di Lettere

135

## 14.5 Analizzare i risultati

È possibile visualizzare l'andamento in diretta dell'analisi del proprio file. In questo esempio Studium ha rilevato il 27% di similitudini: significa che il 27% del contenuto di questo file è stato identificato come simile a quello presente in diversi siti web o in documenti online.

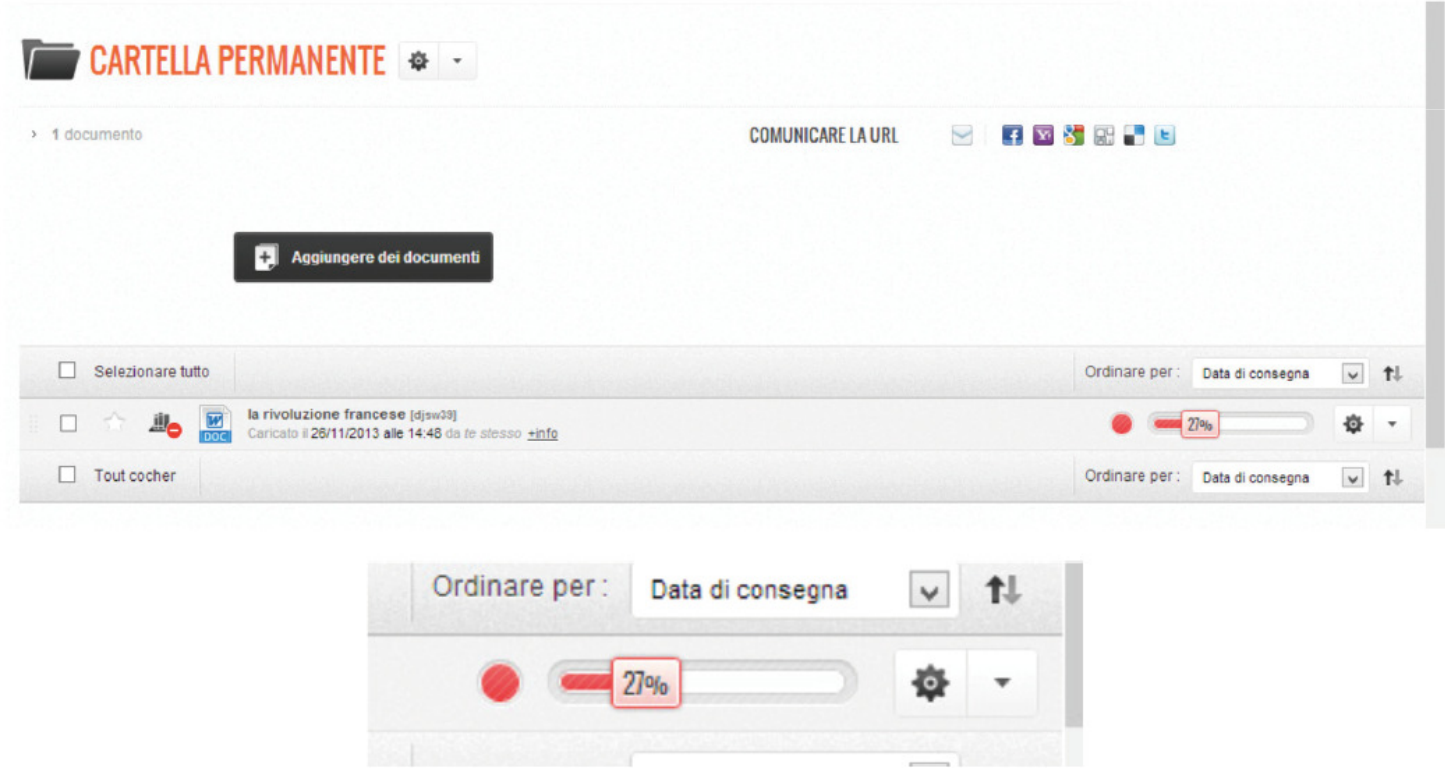

© 2007 - 2014 Università degli Studi eCampus - Via Isimbardi 10 - 22060 Novedrate (Co) - C.F. 90027520130 - Tel: 031.7942500 - Fax: 031.792631 - Mail: info@uniecampus.it

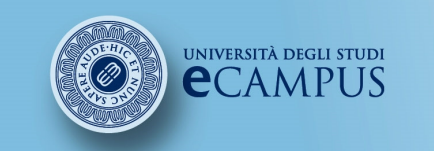

#corso# #insegnamento##lezione# $#$ titolo# #attività#

### **Facoltà di Lettere**

# 14.6 Leggere i risultati

Studium illustra la percentuale globale di similitudini <sup>e</sup> le varie categorie di fonti trovate <sup>e</sup> classificate come segue:

• fonti molto probabili (elenco delle fonti più probabilmente utilizzate durante la propria ricerca e in cui Studium ha rilevato una percentuale di similitudine alta);

• fonti poco probabili (elenco delle fonti che potrebbero potenzialmente essere state utilizzate nella propria ricerca e che presentano alcune similitudini con il proprio documento);

• fonti accidentali (elenco delle fonti in cui Studium ha rilevato una percentuale bassa di similitudini con il proprio documento].

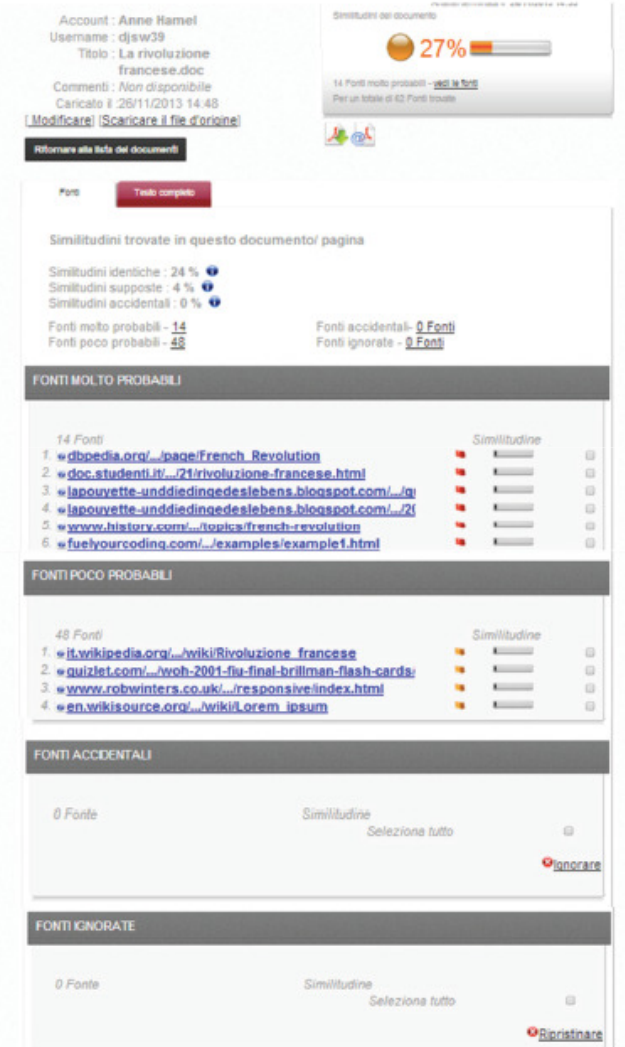

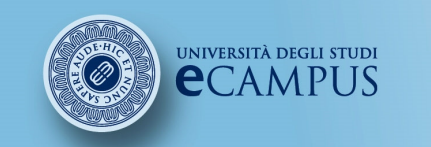

 #insegnamento##lezione# $#$ titolo# #attività#

### Facoltà di Lettere

### 14.7 Interpretare i risultati

Con Studium si hanno subito <sup>a</sup> disposizione tutte le informazioni necessarie per ritrovare gli elementi che mancano alla bibliografia del proprio elaborato. Studium non si sostituisce in alcun modo alla qualità della valutazione personale <sup>o</sup> <sup>a</sup> quella del proprio docente.

<sup>I</sup> risultati vengono raggruppati mediante diversi colori.

Verde: si <sup>è</sup> rilevato meno del 10% di similitudini tra il proprio documento (soggetto ad analisi) <sup>e</sup> le fonti identificate. Questo elaborato <sup>è</sup> quindi un lavoro quasi personale, Studium ha trovato poche fonti provenienti da altri autori.

Arancione: percentuale compresa tra il <sup>10</sup> <sup>e</sup> il 35% di similitudini tra il proprio documento <sup>e</sup> le fonti identificate. Questo elaborato contiene numerose citazioni <sup>e</sup> fonti provenienti da altri autori. Verificare che queste referenze siano elencate in bibliografia.

Rosso: più del 35% di similitudini tra il documento analizzato <sup>e</sup> le fonti identificate da Studium. Questo elaborato si basa su molti testi di altri autori. Verificare che le proprie citazioni non siano troppo lunghe, che siano elencate in bibliografia <sup>e</sup> che la parte di redazione personale sia abbastanza completa.

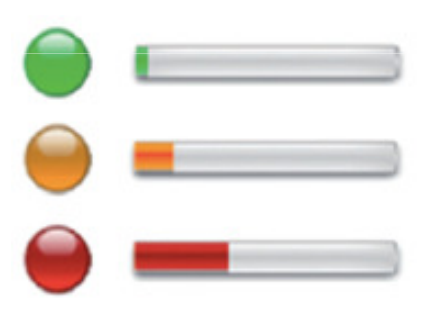

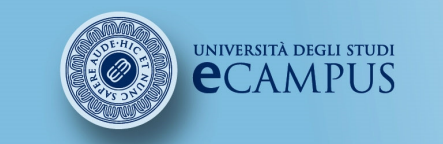

#corso# #insegnamento##lezione# $#$ titolo# #attività#

### Facoltà di Lettere

# 14.8 Affinare i risultati

- o Studium dà la possibilità di affinare <sup>i</sup> risultati per ottenere il grado di precisione che si giudica soddisfacente. La precisione permetterà di passare man mano da una percentuale di plagio <sup>a</sup> una percentuale di similitudini bassa.
- o <sup>È</sup> necessario l'intervento dell'utente per effettuare le correzioni necessarie perché il proprio documento corrisponda al livello di qualità richiesto.
- o<sup>È</sup> interessante affinare <sup>i</sup> risultati:
- •quando si crede che una fonte sia sbagliata;
- • quando <sup>è</sup> stato già analizzato ed indicizzato il proprio documento ma non si vuole che sia confrontato con la seconda versione analizzata.

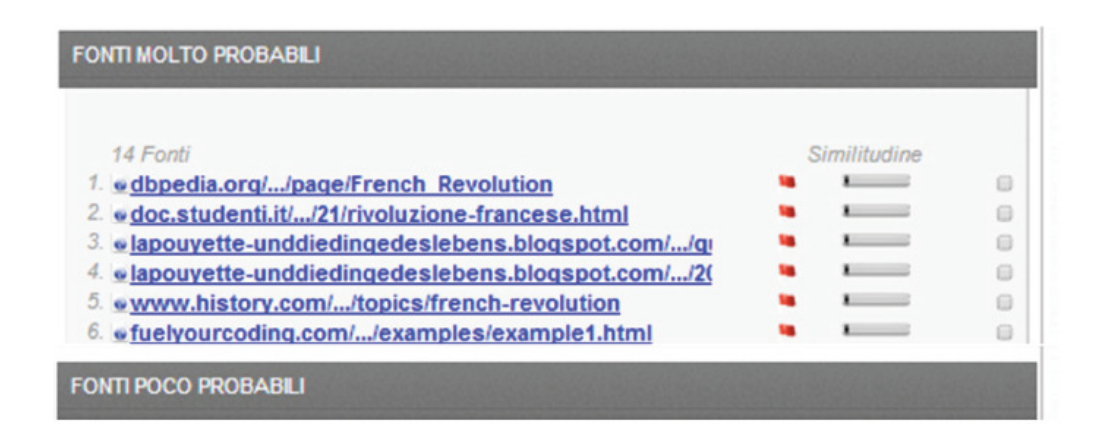

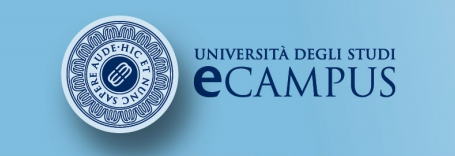

#corso# #insegnamento##lezione# $#$ titolo# #attività#

# 14.9 Indicizzazione e biblioteca di riferimento

- o La Biblioteca di riferimento corrisponde alla lista di tutti <sup>i</sup> file caricati nel proprio account: <sup>è</sup> la propria banca dati personale.
- o <sup>È</sup> possibile arricchirla completandola con articoli, pubblicazioni ed altri documenti che si ritiene opportuno paragonare con <sup>i</sup> propri elaborati.
- $\Omega$  Tutti <sup>i</sup> documenti che vengono caricati all'interno della propria pagina Compilatio non sono indicizzati, significa che non saranno registrati nella banca dati Compilatio Studium, né nella propria banca dati personale (o Biblioteca di riferimento): di conseguenza, non saranno confrontati con nessun altro futuro documento analizzato.

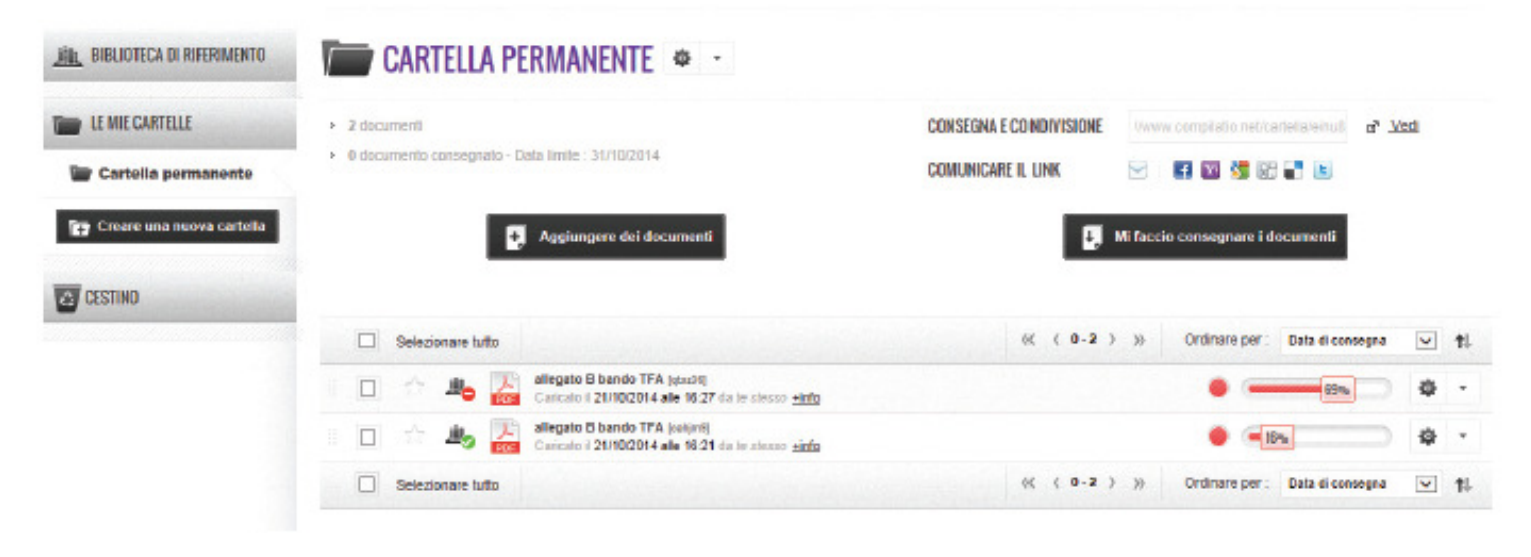

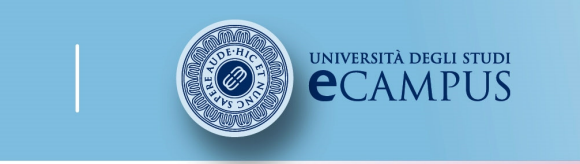

 #insegnamento##lezione##titolo##attività#

### Facoltà di Lettere

### 14.10 Confrontare diverse versioni

- o Indicizzare man mano tutti <sup>i</sup> documenti utilizzati durante la ricerca significa costruirsi la propria biblioteca di riferimento <sup>e</sup> controllare facilmente <sup>i</sup> "copia-incolla" al momento dell'analisi finale.
- o Inoltre sarà possibile paragonare le diverse versioni (dalla prima all'ultima) del proprio documento nel tempo <sup>e</sup> visualizzare le modifiche apportate.

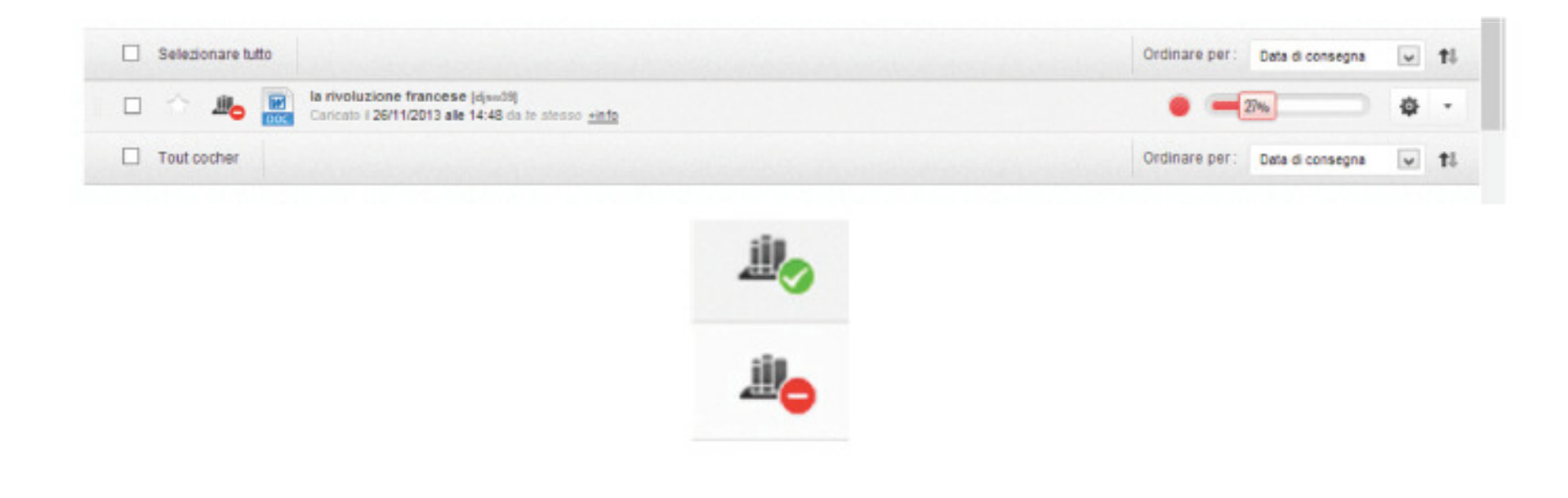

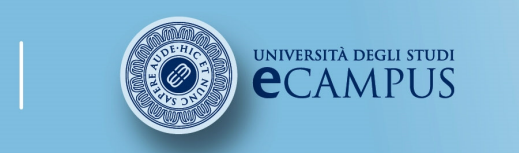

#corso# #insegnamento##lezione# #titolo##attività#

### Facoltà di Lettere

141

# Buon lavoro

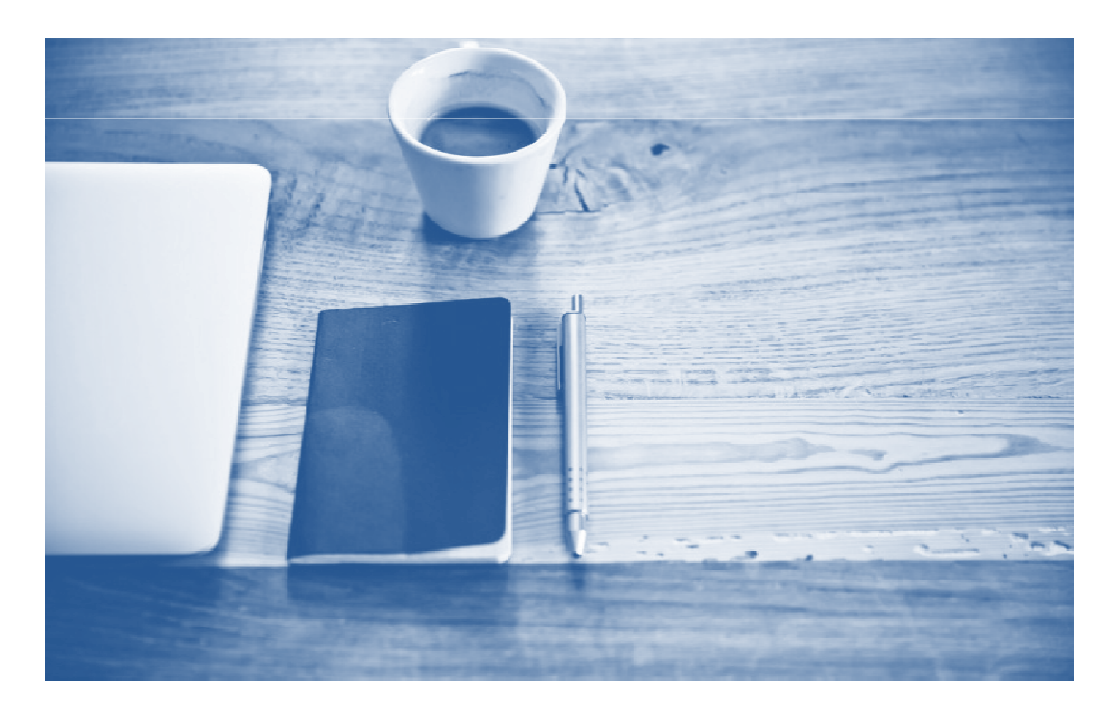